**Copyright © 1997 Dialogic Corporation**

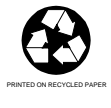

05-0168-007

# **COPYRIGHT NOTICE**

Copyright 1997 Dialogic Corporation. All Rights Reserved.

All contents of this document are subject to change without notice and do not represent a commitment on the part of Dialogic Corporation. Every effort is made to ensure the accuracy of this information. However, due to ongoing product improvements and revisions, Dialogic Corporation cannot guarantee the accuracy of this material, nor can it accept responsibility for errors or omissions. No warranties of any nature are extended by the information contained in these copyrighted materials. Use or implementation of any one of the concepts, applications, or ideas described on Web pages maintained by Dialogic-may infringe one or more patents or other intellectual property rights owned by third parties. Dialogic does not condone or encourage such infringement. Dialogic makes no warranty with respect to such infringement, nor does Dialogic waive any of its own intellectual property rights which may cover systems implementing one or more of the ideas contained herein. Procurement of appropriate intellectual property rights and licenses is solely the responsibility of the system implementor. The software referred to in this document is provided under a Software License Agreement. Refer to the Software License Agreement for complete details governing the use of the software.

All names, products, and services mentioned herein are the trademarks or registered trademarks of their respective organizations and are the sole property of their respective owners. DIALOGIC (including the Dialogic logo), DTI/124, SpringBoard, and Signal Computing System Architecture (SCSA) are registered trademarks of Dialogic Corporation. The following are also trademarks of Dialogic Corporation: D/4x, D/240SC, D/240SC-T1, D/300SC-E1, D/320SC, DTI, DTI/, DTI/211, DTI/212, DTI/240SC, DTI/300SC, MSI, and SCbus.

Publication Date: December, 1997

Part Number: 05-0168-007

Dialogic Corporation 1515 Route 10 Parsippany NJ 07054

**Technical Support**

 Phone: 973-993-1443 Fax: 973-993-8387 BBS: 973-993-0864 Email: CustEng@dialogic.com

For **Sales Offices** and other contact information, visit our website at **http://www.dialogic.com**

# **Table of Contents**

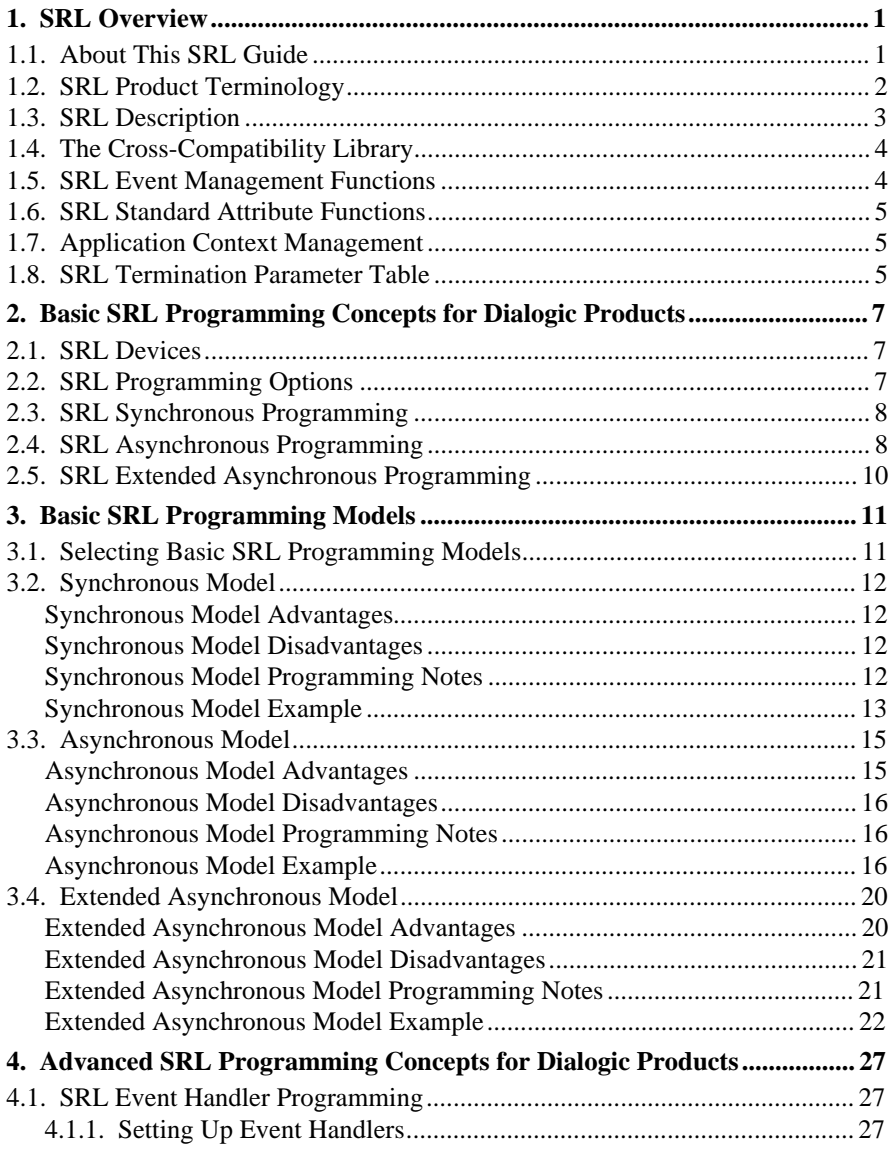

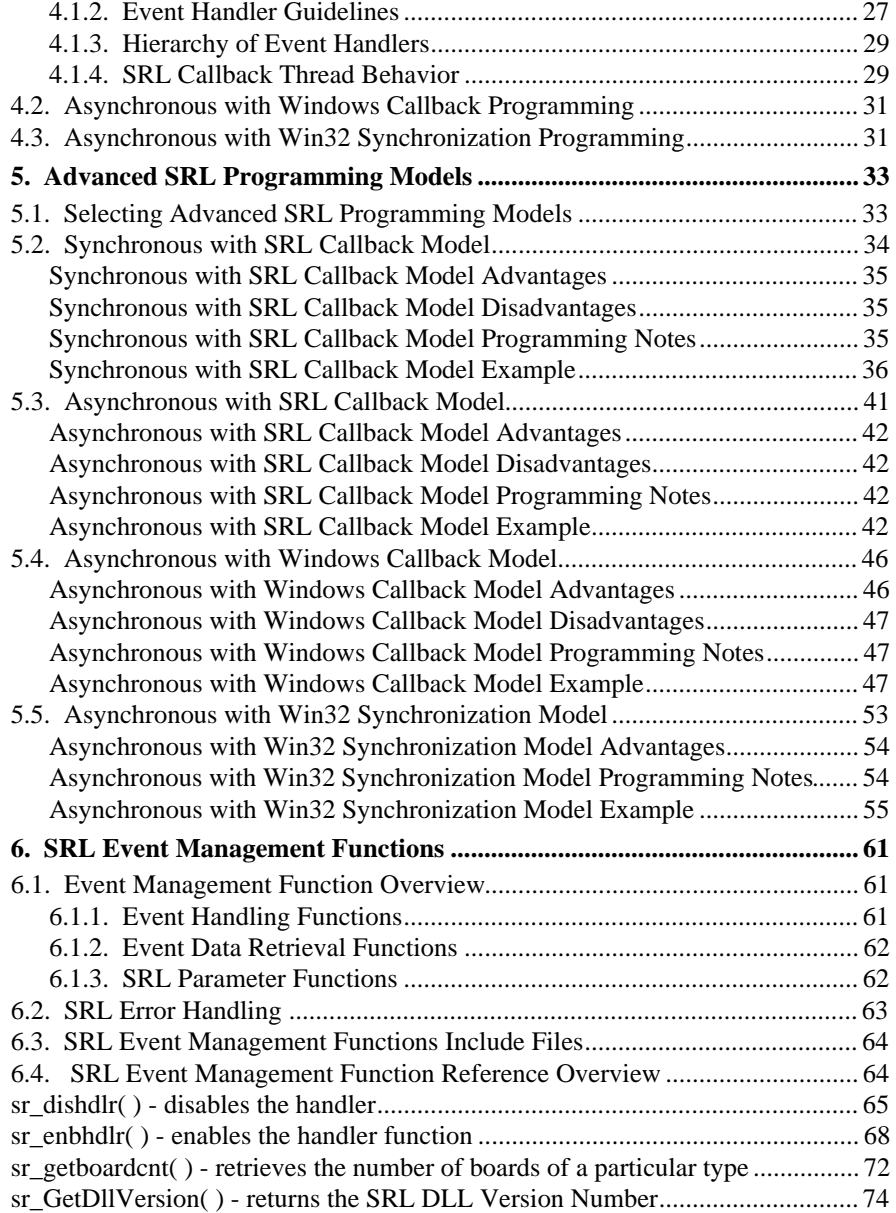

#### **Table of Contents**

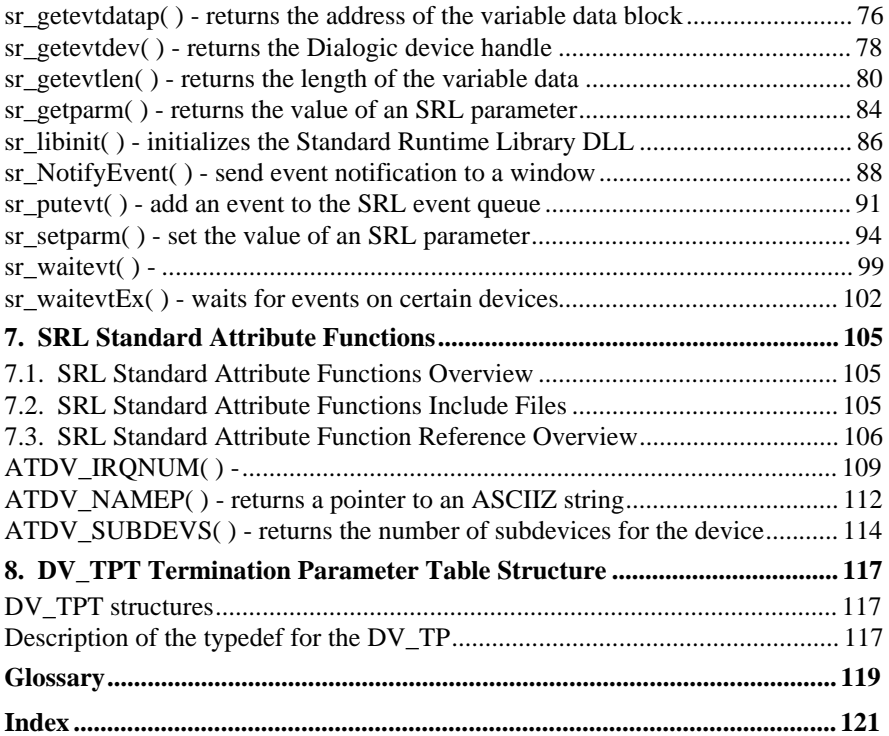

# **1. SRL Overview**

The following information is provided in this chapter:

- A description of this SRL Guide (Section 1.1).
- SRL Product Terminology (Section 1.2).
- A description of the major function of SRL (Section 1.3).
- A description of SRL event management functions (Section 1.4).
- A description of SRL standard attribute functions (Section 1.5).
- A description of the SRL termination parameter table (Section 1.6).

# **1.1. About This SRL Guide**

This guide is used in conjunction with the appropriate *Software Reference for Windows NT* for the Dialogic device(s) being used.

This guide contains general programming instructions and functional descriptions for the Dialogic Standard Runtime Library (SRL) for Windows NT, which consists of the following types of functions:

- Event management functions
- Standard attribute functions

*Chapter 1. SRL Overview* provides a summary of the Dialogic Standard Runtime Library for Windows NT.

*Chapter 2. Basic SRL Programming Concepts for* Dialogic *Products* describes basic SRL programming.

*Chapter 3. Basic SRL Programming Models* provides guidelines for selecting the following programming models:

- Synchronous
- **Asynchronous**
- **Extended Asynchronous**

*Chapter 4. Advanced SRL Programming Concepts for* Dialogic *Products* describes advanced SRL programming.

*Chapter 5. Advanced SRL Programming Models* provides guidelines for selecting the following programming models:

- Synchronous with SRL Callback
- Asynchronous with SRL Callback
- Asynchronous with Windows Callback
- Asynchronous with Win32 Synchronization

*Chapter 6. SRL Event Management Functions* defines Event management functions and provides a functional description, cautions, and examples for each function.

*Chapter 7. SRL Standard* Attribute *Functions* defines standard attribute functions and provides a functional description, cautions, and examples for each function.

*Chapter 8. DV\_TPT Termination Parameter Table Structure* defines the SRL data structure DV\_TPT.

This guide assumes that you have a working knowledge of C programming in a Windows environment, and a basic understanding of multithreading.

# **1.2. SRL Product Terminology**

The following terms are used throughout this guide:

**D/xxx** refers to Dialogic's series of voice processing boards. D/240SC, D/320SC, D/240SC-T1, and D/300SC-PCI are specific models of this board.

**DTI/xxx** refers in general to all of Dialogic's digital telephony interface boards. Specific models include the DTI/240SC and DTI/300SC boards.

**SRL** refers to the Dialogic Standard Runtime Library for Windows NT. This chapter provides an overview of the Dialogic Standard Runtime Library for Windows NT (SRL), provided as part of the Dialogic voice software for Windows NT.

#### **1. SRL Overview**

# **1.3. SRL Description**

The major function of the SRL is to provide a common interface for event handling and other functionality common to all Dialogic devices. The SRL serves as the centralized dispatcher for events that occur on all Dialogic devices. Through the SRL, events are handled in a standard manner.

The Dialogic SRL is a library that contains C functions and a data structure to support application development. These are:

- Event management C functions
- Standard attribute C functions
- Application context management
- A termination parameter table data structure

The SRL provides the following files:

- *srllib.h*
- *libsrlmt.lib*
- *libsrlmt.dll*
- *srllib.c*
- *srllib.cpp*

The multi-threaded library supports all basic and advanced SRL programming models. See *Chapter 3. Basic SRL Programming Models* and *Chapter 5. Advanced SRL Programming Models* to determine which model is best suited for your needs.

The SRL allows established Dialogic users to easily port their UNIX, OS/2, and MS DOS applications to the Windows NT environment. For new application developers, the SRL maximizes performance in the native Windows environment by providing:

- Tight integration with the Windows programming model
- New options for program development

# **1.4. The Cross-Compatibility Library**

The C/C++ language libraries, *srllib.c* and *srllib.cpp*, are part of the Cross-Compatibility Library. With them, an application can perform runtime linking instead of compile-time linking. When using the cross-compatibility method, the application must call the function **sr\_libinit( )** prior to calling any other Dialogic function. The **sr\_libinit**() function will load the SRL DLL and resolve the entry points to the DLL when the application is executed.

A C/C++ language interface library is also provided with each technology (voice, fax, and network interfaces).

# **1.5. SRL Event Management Functions**

Event management functions provide an interface to manage events on devices, handling program flow associated with these different modes of application architecture. Application programmers can use event management functions to do the following:

- Utilize asynchronous and/or synchronous functions. An asynchronous function returns immediately to the calling application and returns event notification at some future time. EV\_ASYNC is specified in the function's mode. This allows the calling thread to perform further operation while the function completes. A synchronous function blocks the thread until the function completes. EV\_SYNC is specified in the function's mode argument.
- Write one program to handle events on several devices.
- Enable or disable application-defined event handlers for a device using the Asynchronous with SRL Callback programming model.

*Chapter 3. Basic SRL Programming Models* and *Chapter 5. Advanced SRL Programming Models* contain detailed instructions for using the models in application development. Refer to *6. SRL Event Management Functions* for a description and complete reference for each of the event management functions.

**1. SRL Overview**

# **1.6. SRL Standard Attribute Functions**

Standard attribute functions return general information about a device, such as device name, board type, and the error that occurred on the last library call.

**NOTE:** Associated with the SRL is a special device called SRL\_DEVICE, which has attributes and can generate events just as any Dialogic device. Parameters for SRL\_DEVICE can be set within the application program.

*Chapter 7.* SRL Standard Attribute Functions describes the standard attribute functions in detail.

### **1.7. Application Context Management**

Application context management allows the application to set up and get userspecific context on a device-by-device basis. Two examples of user context are:

- An index to a per-device application table
- A pointer to a per-device application structure

As detailed in *Section 6.4. SRL Event Management Function Reference Overview*, use the **sr\_setparm( )** function to set user-specific context, and the **sr\_getparm( )** function to get user-specific context.

# **1.8. SRL Termination Parameter Table**

The SRL also includes the termination parameter table (TPT). The TPT is contained in the *srllib.h* file and consists of DV\_TPT data structures that are used to specify termination conditions for Dialogic devices. *Chapter 8. DV\_TPT Termination Parameter Table Structure* describes the DV\_TPT structure in detail.

# **2. Basic SRL Programming Concepts for Dialogic Products**

The following information is provided in this chapter:

- Definitions of SRL devices (Section 2.1).
- A description of SRL programming options (Section 2.2).
- A description of SRL synchronous programming (Section 2.3).
- A description of SRL asynchronous programming (Section 2.4).
- A description of SRL extended asynchronous programming (Section 2.5).

# **2.1. SRL Devices**

In this SRL Guide, devices are addressable entities that can communicate through the SRL, such as:

- Voice channels
- Digital time slots
- FAX devices
- **MSI** station sets
- **Board devices**

# **2.2. SRL Programming Options**

The SRL provides a rich set of programming options for developers in the Windows NT environment. The SRL works in conjunction with Windows NT to support:

- Standard synchronous and asynchronous programming.
- All combinations of Dialogic event handlers.
- Mixed programming environments that Dialogic products also support in other operating systems.

Some options available to the programmer include:

Support for pure asynchronous programming

Support for pure synchronous programming

Support for combined asynchronous and synchronous programming

Automated support for Dialogic event handling through a separate worker thread.

Extended asynchronous operation that allows multiple state machines to easily run on multiple device subgroups.

# **2.3. SRL Synchronous Programming**

In synchronous programming, each function blocks thread execution until the function completes. The operating system can put individual device threads to sleep while allowing threads that control other Dialogic devices to continue their actions unabated. When a Dialogic function completes, the operating system wakes up the function's thread so that processing continues. For example, if the application is playing a file as a result of a **dx\_play( )** function call, the calling thread does not continue execution until the play has completed and the **dx\_play( )** function has terminated. For more information, see *Chapter 3. Basic SRL Programming Models.*

# **2.4. SRL Asynchronous Programming**

In asynchronous programming, the calling thread performs further operations while the Dialogic function completes. At completion, the application receives event notification. Asynchronous programming is recommended for applications that require coordination of multiple tasks and have large numbers of devices. Asynchronous programming uses system resources more efficiently because it controls multiple devices in a single thread. On the other hand, synchronous programming requires a separate thread for each Dialogic device.

Due to concurrent processing requirements, a thread cannot block execution while waiting for Dialogic functions, such as **dx\_play( )** or **dx\_record( )**, to finish; this would interfere with the processing requirements of other devices being managed

#### **2. Basic SRL Programming Concepts for Dialogic Products**

by the thread. In this case, the SRL lets you create an event-driven state machine for each device. Instead of each Dialogic function blocking until completion, it returns immediately and allows thread processing to continue. Subsequently, when an event is returned through the SRL, signifying the completion of the Dialogic operation, state machine processing can continue.

You can also place user-defined events into the Dialogic event queue to get single-point state processing control of non-Dialogic application states.

IIn summary, asynchronous programming:

- Achieves a high level of resource management by combining multiple Dialogic devices in a single thread.
- Provides better control of applications that have high channel density.
- Provides several extended mechanisms that help you port Dialogic applications from other operating systems.
- Works with other SRL mechanisms that allow new developers to tightly integrate the SRL with standard Windows 32-bit programming mechanisms, such as the Win32 API and MFC.
- Reduces system overhead by minimizing thread context switching.
- Simplifies the coordination of events from many Dialogic devices.

# **2.5. SRL Extended Asynchronous Programming**

Extended asynchronous programming is a variation of standard asynchronous programming. In extended asynchronous programming, you can create multiple threads, each of which controls multiple devices. In such an application, each thread has its own specific state machine for the devices that it controls. For example, you can have one grouping of devices that provides fax services and another grouping that provides interactive voice response (IVR) services, while both share the same process space and database resources.

For more information, see *Section 3.4. Extended Asynchronous Model.*

This chapter describes the following basic SRL programming models:

- Synchronous
- **Asynchronous**
- Extended Asynchronous

# **3.1. Selecting Basic SRL Programming Models**

Basic programming models are recommended because you can apply them to almost all applications. Select a basic programming model according to the criteria shown in *Table 1*. The sections following this table describe these basic programming models.

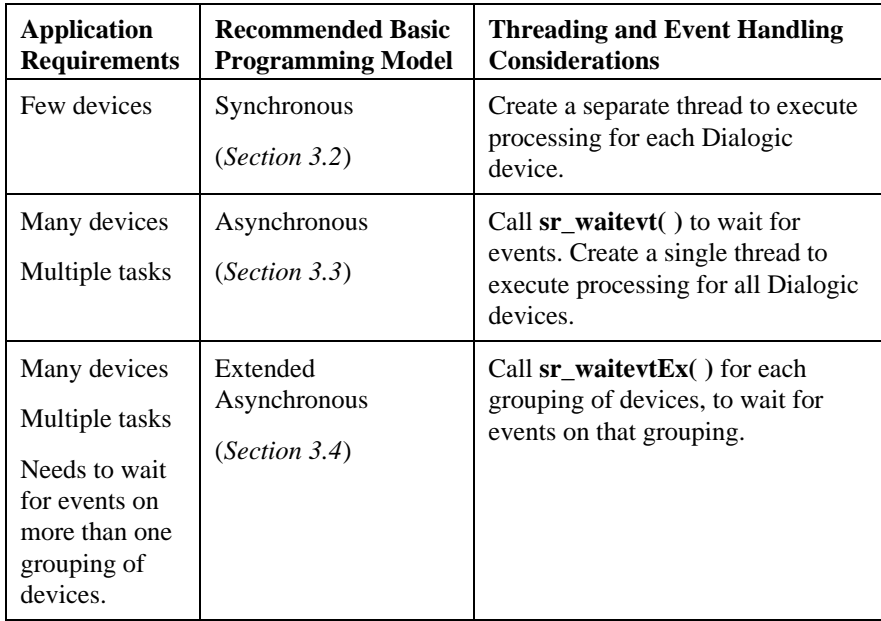

#### **Table 1. Guidelines for Selecting a Basic Programming Model**

## **3.2. Synchronous Model**

The Synchronous model is the least complex programming model. Typically, you can use this model to write code for a voice-processing device, then simply create a thread for each Dialogic device that needs to run this code. You do not need event-driven state machine processing because each Dialogic function runs uninterrupted to completion.

Choose the Synchronous model when you are programming an application that has:

- Only a few devices.
- Simple and straight flow control with only one action per device occuring at any time.

#### **Synchronous Model Advantages**

• Because the Synchronous model is the easiest to program and maintain, it allows quicker deployment.

#### **Synchronous Model Disadvantages**

- Because the main thread creates a separate thread for each Dialogic device, this model requires a high level of system resources. This can limit maximum device density; thus, the Synchronous model provides limited scalability for growing systems.
- Because a synchronous Dialogic operation blocks thread execution, the thread cannot perform any other processing.
- Unsolicited events are not processed until the thread calls a Dialogic function such as **dx\_getevt( )** or **dt\_getevt( )**.

#### **Synchronous Model Programming Notes**

• You should use the Synchronous model only for simple and straight flow control, with only one action per device occuring at any time.

• Because each function in the Synchronous model blocks execution in its thread, the main thread in your application must create a separate thread for each Dialogic device.

#### **Synchronous Model Example**

The following example code shows a typical use of the Synchronous Programming model.

```
/*
 * This synchronous mode sample application was designed to work with
 * D/41ESC, VFX/40ESC, LSI/81SC, LSI/161SC and D/160SC-LS boards only.
  * It was compiled using MS-VC++.
  */
/\hspace{0.1cm}^{\star} C includes ^{\star}/#include <stdio.h>
#include <process.h>
#include <conio.h>
#include <ctype.h>
#include <errno.h>
#include <windows.h>
/* Dialogic includes */
#include <srllib.h>
#include <dxxxlib.h>
/* Defines */
                     4 /* maximun number of voice channels in system */
/\starGlobals\,\star/int Thrd_num[MAX_CHAN];
\texttt{int}Kbhit_flag = 0;
/* Prototypes */
int main();
DWORD WINAPI sample_begin(LPVOID);
/****************************************************************
         NAME : int main()
* DESCRIPTION : prepare screen for ouput, create threads and
* : poll for keyboard input
        INPUT : none
       OUTPUT : none
      RETURNS : 0 on success; 1 if a failure was encountered
* CAUTIONS : none
****************************************************************/
int main()
{
    int cnt;
    HANDLE thread_handles[MAX_CHAN];
    DWORD threadID;
   \prime^{\star} show application's title ^{\star} \prime printf("Synchronous Mode Sample Application - hit any key to exit...\n");
```

```
 /* create one thread for each voice channel in system */
    for (\text{cnt} = 0; \text{cnt} < \text{MAX\_CHAN}; \text{cnt++}) {
        Thrd\_num[cnt] = cnt;\begin{array}{ll} \texttt{if (thread\_ handles[cnt] = (HANDLE)\_begin{center}{.}} \\ 0 \end{array}, \end{array}\overline{0},
                                             sample_begin,
                                             (LPVOID)&Thrd_num[cnt],
\overline{0},
                                            \texttt{&threadID)}\ =\ \texttt{(HANDLE)}-1)\ \{ printf("ERROR: Could not create thread #%d: errno = %d\n", cnt, errno);
            exit(1); }
     }
     /* wait for Keyboard input to shutdown program */
     getch();
   Kbhit_flag++; /* let threads know it's time to abort */\prime^{\star} sleep here until all threads have completed their tasks ^{\star}/ if (WaitForMultipleObjects(MAX_CHAN, thread_handles, TRUE, INFINITE)
 == WAIT_FAILED) {
 printf("ERROR: Failed WaitForMultipleObjects(): error = %ld\n",
                   GetLastError());
    }
     return(0);
/****************************************************************
           NAME : DWORD WINAPI sample_begin(LPVOID argp)
* DESCRIPTION : do all channel specific processing
          INPUT : LPVOID argp - pointer to the thread's index number
         OUTPUT : noneRETURNS : 0 on success; 1 if a failure was encountered
* CAUTIONS : none
****************************************************************/
DWORD WINAPI sample_begin(LPVOID argp)
     char channame[20];
     int chdesc;
    \label{eq:int} \text{int } \text{thrd\_num} = \; \text{\textbf{*}} \, (\, \text{int } \; \text{\textbf{*}} \,) \, \text{argp} \, \text{\textbf{;}} /* build name of voice channel */
   s \frac{1}{2} \frac{1}{2} \frac{1}{2} \frac{1}{2} \frac{1}{2} \frac{1}{2} \frac{1}{2} \frac{1}{2} \frac{1}{2} \frac{1}{2} \frac{1}{2} \frac{1}{2} \frac{1}{2} \frac{1}{2} \frac{1}{2} \frac{1}{2} \frac{1}{2} \frac{1}{2} \frac{1}{2} \frac{1}{2} \frac{1}{2} \frac{1}{2(thrdnum (4) + 1;
     /* open voice channel */
if ((chdesc = dx_open(channame, 0)) == -1) {<br> printf("%s - FAILED: dx_open(): errno = %d\n",
                  channame, dx_fileerrno());
         return(1);
     }
     printf("%s - Voice channel opened\n", ATDV_NAMEP(chdesc));
 /* loop until Keyboard input is received */
 while (!Kbhit_flag) {
         /* set the voice channel off-hook */
 if (dx_sethook(chdesc, DX_OFFHOOK, EV_SYNC) == -1) {
 printf("%s - FAILED: dx_sethook(DX_OFFHOOK): %s (error #%d)\n",
                       ATDV_NAMEP(chdesc), ATDV_ERRMSGP(chdesc), ATDV_LASTERR(chdesc));
```
}

 $\left\{ \right.$ 

```
 return(1);
 }
       printf("%s - Voice channel off-hook\n",ATDV_NAMEP(chdesc));
      \prime\text{*} dial number (without call progress) \text{*}/\texttt{printf}("s - Voice channel dialing...\n",ATDV_NAMEP(chdesc));
 if (dx_dial(chdesc, "12025551212", NULL, EV_SYNC) == -1) {
 printf("%s - FAILED: dx_dial(): %s (error #%d)\n",
                    ATDV_NAMEP(chdesc), ATDV_ERRMSGP(chdesc), ATDV_LASTERR(chdesc));
           return(1);
 }
       printf("%s - Voice channel Done dialing\n",ATDV_NAMEP(chdesc));
       \prime^{\star} set the voice channel back on-hook ^{\star}/if (dx\_sethook)(chdesc, DX_ONHOK, EV_SYNC) == -1) printf("%s - FAILED: dx_sethook(DX_ONHOOK): %s (error #%d)\n",
                   <code>ATDV_NAMEP</code> ( <code>chdesc</code> ) , <code>\,ATDV_ERRMSGP</code> ( <code>chdesc</code> ) , <code>aTDV_LASTERR</code> ( <code>chdesc</code> ) ) ireturn(1); }
       printf("%s - Voice channel on-hook\n",ATDV_NAMEP(chdesc));
    }
    /* close the voice channel */
   if (dx_c \text{close}(chdesc) == -1) {
       printf("%s - FAILED: dx_close(): %s (error #%d)\n",
                 ATDV_NAMEP(chdesc), ATDV_ERRMSGP(chdesc), ATDV_LASTERR(chdesc));
       return(1);
 }
 printf("%s - Voice channel closed\n",channame);
            return(0);
```
# **3.3. Asynchronous Model**

}

In the Asynchronous model, after the application issues an asynchronous function, it uses the **sr\_waitevt( )** function to wait for events on Dialogic devices.

Choose the Asynchronous model for any application that:

- Requires a state machine.
- Needs to wait for events on multiple Dialogic devices in a single thread.

#### **Asynchronous Model Advantages**

- Because the Asynchronous model uses one thread for all Dialogic devices, it requires a lower level of system resources than does the Synchronous model.
- The Asynchronous model lets you use a single thread to run the entire Dialogic portion of the application.

#### **Asynchronous Model Disadvantages**

• The Asynchronous model requires the development of a state machine, which is typically more complex to develop than is a synchronous application.

#### **Asynchronous Model Programming Notes**

If an event is available, you can use the following functions to access information about the event:

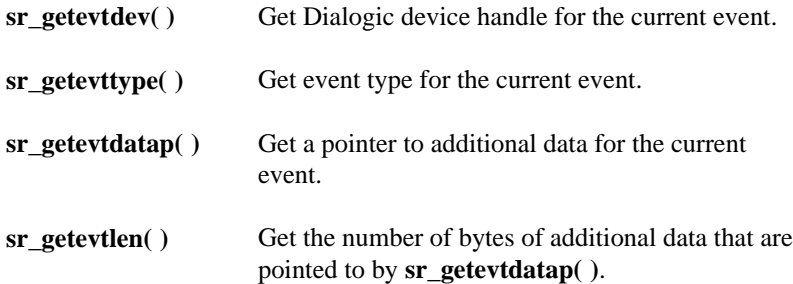

- Use the **sr\_getevtdatap( )** function to extract the event-specific data. Use the other functions to return values about the current event. The values returned are valid until **sr\_waitevt( )** is called again.
- After the event is processed, the application determines what asynchronous function should be issued next; function issuance depends on what event has occurred, and on the last state of the device when the event occurred.

#### **Asynchronous Model Example**

An example of the Asynchronous model is shown below:

- /\* \* This asynchronous mode sample application was designed to work with \* D/41ESC, VFX/40ESC, LSI/81SC, LSI/161SC and D/160SC-LS boards only.
- \* It was compiled using MS-VC++.
- \* It cycles through channels going offhook, dialing a digit string,
- \* going onhook. This is repeated until the user hits a keyboard key.
- \* The thread to monitor the keyboard is peripheral to the main application
- \* and the asynchronous programming mode and may be replaced with any other

\*/

 $/\hspace{-.1cm}^{\star}$  C includes  $\hspace{.1cm}^{\star}/$ 

 <sup>\*</sup> mechanism the user may desire.

```
#include <stdio.h>
#include <process.h>
#include <string.h>
#include <conio.h>
#include <errno.h>
#include <windows.h>
#include <winbase.h>
/* Dialogic includes */
#include <srllib.h>
#include <dxxxlib.h>
#include <sctools.h> /* needed for nr_scroute() declaration */
/* Defines */
                    4 /* maximum number of voice channels in system */#define USEREVT_KEYBOARD 1 /* User defined keyboard event */
/* This may be expanded to contain other information such as state */
typedef struct dx_info {
           int chdev;
} DX_INFO;
/* Globals */DX_INFO dxinfo[MAXCHAN+1];
int Kbhit_flag = 0;
/* Prototypes */
int main();
DWORD WINAPI keyboard_monitor(LPVOID);
int process(int,int);
/****************************************************************
        NAME : int main()
* DESCRIPTION : prepare screen for output, create keyboard monitor
                            * : thread and process asynchronous events received
        \texttt{INPUT} \, : \, \texttt{none}\, OUTPUT : none
      RETURNS : 0 on success; 1 if a failure was encountered
* CAUTIONS : none
****************************************************************/
int main()
{
    int numchan;
 char channame[20];
 HANDLE threadHdl;
    DWORD ThrdID;
    int evtdev, evttype;
   \prime^{\star} show application's title ^{\star}/ printf("Asynchronous Mode Sample Application - hit any key to exit...\n");
    /* Create a thread for monitoring keyboard input */
    threadHdl = (HANDLE)_beginthreadex(NULL,
\overline{0},
                                                 keyboard_monitor,
\begin{minipage}{.4\linewidth} \begin{tabular}{l} \hline \texttt{NULL} \end{tabular} \end{minipage} \vspace{-0.5mm}\mathbf{0},
 &ThrdID);
 if (threadHdl == (HANDLE) -1 ) {
 printf("Error creating keyboard monitor thread -- exiting\n");
            return(1);
    }
```

```
 /* Initial processing for MAXCHANS */
    for (numchan=1;numchan<=MAXCHAN;numchan++) {
         \prime\text{*} build name of voice channel \text{*}/ sprintf(channame, "dxxxB%dC%d", ((numchan-1) / 4) + 1,
 ((numchan -1)% 4) + 1);
          /* open voice channel */
         if (dxinfo[nunchan].chdev = dx_open(channame, 0)) == -1)<code>printf("FAILED: dx_open(%s): errno = %d\n",</code>
                           channame,
                           errno);
                return(1);
          }
         \prime\star Store numchan as USERCONTEXT for this device \star/ sr_setparm(dxinfo[numchan].chdev,SR_USERCONTEXT,&numchan);
         printf( "Voice channel opened (%s)\n", ATDV_NAMEP(dxinfo[numchan].chdev));
          /* route voice channel to it's analog front end */
          if (nr_scroute(dxinfo[numchan].chdev,
                     SC_VOX,
                      dxinfo[numchan].chdev,
                      SC_LSI,
                     SC_FULLDUP) \ = -1) \ \{<code>printf("FAILED: nr_scroute(%s): %s (error #%d)\n",</code>
                                    ATDV_NAMEP(dxinfo[numchan].chdev),
                                    ATDV_ERRMSGP(dxinfo[numchan].chdev),
                                    ATDV_LASTERR(dxinfo[numchan].chdev));
                     return(1);
 }
          printf( "Voice channel connected to analog front end\n");
           /* Start the application by putting the channel in onhook state */
          if (dx_sethook(dxinfo[numchan].chdev,DX_ONHOOK,EV_ASYNC) == -1) {
                     <code>printf("FAILED: dx_sethook(%s): %s (error #%d)\n",</code>
                                    ATDV_NAMEP(dxinfo[numchan].chdev),
 ATDV_ERRMSGP(dxinfo[numchan].chdev),
 ATDV_LASTERR(dxinfo[numchan].chdev));
                      return(1);
          }
   }
    /* While no keyboard input, keep cycling through functions */
  while (1) {
          /* Wait for events */
          sr_waitevt(-1);
          evtdev = sr_getevtdev();
 evttype = sr_getevttype();
 if ((evtdev == SRL_DEVICE) && (evttype == USEREVT_KEYBOARD))
                     break;
          if (process(evtdev, evttype) != 0)
                      break;
   }
   \prime^{\star} Close all voice devices before exiting ^{\star} / for (numchan=1;numchan<=MAXCHAN;numchan++) {
```

```
 dx_close(dxinfo[numchan].chdev);
```

```
 }
    /* Wait here until thread exits */
    if (WaitForMultipleObjects(1, &threadHdl, TRUE, INFINITE) == WAIT_FAILED) {
           printf("ERROR: Failed WaitForMultipleObjects(): error = %ld\n",
                                 GetLastError());
 }
 return(0);
}
/***************************************************************************
         NAME: DWORD WINAPI keyboard_monitor( LPVOID argp )
   DESCRIPTION: Wait for keyboard input
         INPUT: LPVOID argp
        OUTPUT: NoneRETURNS: none
 * CAUTIONS: None
 ***************************************************************************/
DWORD WINAPI keyboard_monitor( LPVOID argp )
{
            getch();
           sr_putevt(SRL_DEVICE,USEREVT_KEYBOARD,0,NULL,0);
           return(0);
}
/***************************************************************************
         NAME: int process( eventdev, event )
  * DESCRIPTION: Do the next function depending on the Event Received
 * INPUT: int eventdev; - Device on which event was received
 * int event; - Event being processed
        OUTPUT: None
       RETURNS: New Channel State
 * CAUTIONS: None
 ***************************************************************************/
int process( eventdev, event )
    int eventdev;
    int event;
{
    DX_CST *cstp;
                   channum;
    /*
     * Retrieve USERCONTEXT for device
 */
     sr_getparm(eventdev, SR_USERCONTEXT, &channum);
    /*
     * Switch according to the event received.
     */
    switch ( event ) {
    case TDX_SETHOOK:
     cstp = (DX_CST * )sr\_getevtdatap();
      switch( cstp->cst_event) {
        case DX_ONHOOK:
          /* Go offhook next */
          printf("Received onhook event\n");
 if (dx_sethook(dxinfo[ channum ].chdev, DX_OFFHOOK, EV_ASYNC) == -1) {
 printf("FAILED: dx_sethook(%s, DX_OFFHOOK): %s (error #%d)\n",
                            ATDV_NAMEP(dxinfo[channum].chdev),
                            ATDV_ERRMSGP(dxinfo[channum].chdev),
                           ATDV_LASTERR(dxinfo[channum].chdev));
                    return(1);
```

```
 }
             break;
        case DX_OFFHOOK:
         /* dial next */<code>printf("Received offhook event\n");</code>
 if (dx_dial(dxinfo[channum].chdev, "12025551212", NULL, EV_ASYNC) == -1) {
 printf("FAILED: dx_dial(%s): %s (error #%d)\n",
                            ATDV_NAMEP(dxinfo[channum].chdev),
                            ATDV_ERRMSGP(dxinfo[channum].chdev),
                            ATDV_LASTERR(dxinfo[channum].chdev));
                    return(1);
 }
           \frac{1}{3} }
           break;
   case TDX_DIAL:
 /* Next go onhook */
 printf("Received TDX_DIAL event\n");
          if (dx_s = thook(dxinfo[ channum ].chdev, DX_ONHOOK, EV_ASYNC) == -1) {
                     <code>printf("FAILED: dx_sethook(%s, DX_ONHOOK): %s (error #%d)\n", </code>
                                 ATDV_NAMEP(dxinfo[channum].chdev),
                                 ATDV_ERRMSGP(dxinfo[channum].chdev),
                                 ATDV_LASTERR(dxinfo[channum].chdev));
                     return(1); }
    }
   return(0);
```
# **3.4. Extended Asynchronous Model**

This model is basically the same as the Asynchronous model, except that the application can control groupings of devices with separate threads. To do this, use **sr\_waitevtEx( )**. See section

Choose the Extended Asynchronous model for any application that:

- Requires a state machine.
- Needs to wait for events on more than one grouping of devices.

### **Extended Asynchronous Model Advantages**

• Because the Extended Asynchronous model uses only a few threads for all Dialogic devices, it requires a lower level of system resources than does the Synchronous model.

}

• The Extended Asynchronous model lets you use a few threads to run the entire Dialogic portion of the application.

#### **Extended Asynchronous Model Disadvantages**

The Extended Asynchronous model requires the development of a state machine, which is typically more complex to develop than a synchronous application.

#### **Extended Asynchronous Model Programming Notes**

- The Extended Asynchronous model uses multiple threads and calls **sr\_waitevtEx( )**. In contrast, the Asynchronous model uses only one thread, and calls **sr\_waitevt( )**.
- If an event is available, you can use the following functions to access information about the event:

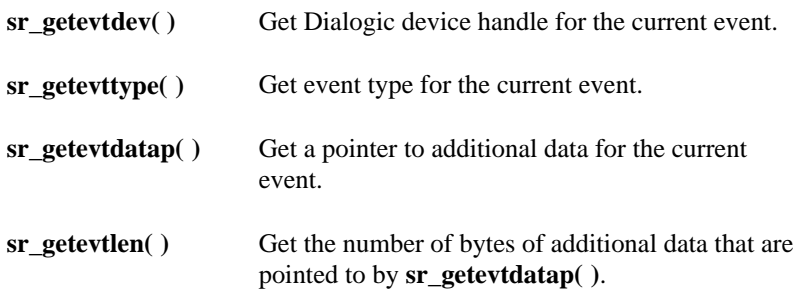

- Use the **sr\_getevtdatap( )** function to extract the event-specific data; use the other functions to return values about the current event. The values returned are valid until **sr\_waitevtEx( )** is called again.
- After the event is processed, the application determines what asynchronous function should be issued next depending on what event has occurred and the last state of the device when the event occurred.
- Do not use any Dialogic device in more than one grouping. Otherwise, it is impossible to determine which thread receives the event.

• Do not use **sr\_waitevtEx**( ) function in combination with either the **sr\_waitevt( )** function or event handlers.

#### **Extended Asynchronous Model Example**

An example of the Extended Asynchronous model is shown below.

```
****************************************************************
           NAME : int main()
* DESCRIPTION : create thread and poll for keyboard input
         INPUT : none
         OUTPUT : none
       RETURNS : 0 on success; 1 if a failure was encountered
      \mathtt{CAUTIONS} : none
****************************************************************/
int main()
{
    HANDLE thread_handle[2];
   DWORD threadID;
   /\star show application's title \star/ printf("Extended Asynchronous Mode Sample Application - hit any key to exit...\n");
    \prime^* create one thread to run one state machine ^*/\begin{array}{lll} \text{if } & \text{(thread\_handle[0] = (HANDLE)\_begin{center} \text{def}\xspace(1,0) \end{center} \mid 0\text{,} \end{array}\overline{0},
                                                                 StateMachine1,
                                                                 (LPVOID)0,
\overline{\mathfrak{0}},
                                                                \&threadID)) == (HANDLE)-1) {
            printf("ERROR: Could not create thread : errno = %d\n", errno);
            exit(1); }
     /* create a second thread to run the other state machine */
    \begin{minipage}{.4\linewidth} \begin{tabular}{ll} \bf \emph{if (thread\_handle[1]} = (HANDLE)\_begin{tabular}{ll} \bf \emph{Deg} \end{tabular} \end{minipage} \begin{minipage}{.4\linewidth} \begin{tabular}{ll} \bf \emph{b} \end{tabular} \end{minipage} \begin{minipage}{.4\linewidth} \end{minipage} \begin{minipage}{.4\linewidth} \begin{tabular}{ll} \bf \emph{b} \end{tabular} \end{minipage} \end{minipage} \begin{minipage}{.4\linewidth} \begin{tabular}{ll} \bf \emph{b} \end{tabular} \end{minipage}\overline{\mathfrak{0}},
                                                                 StateMachine2,
                                                                 (LPVOID)2,
\overline{\mathbf{0}} , \overline{\mathbf{0}}\texttt{&threadID)}\ =\ \texttt{(HANDLE)}-1) \ \{ printf("ERROR: Could not create thread : errno = %d\n", errno);
             exit(1);
    }
     /* wait for Keyboard input to shutdown program */
    getch();
   Kbhit_flag++; /* let thread know it's time to abort */ /* sleep here until thread has terminated */
     if (WaitForMultipleObjects(2, thread_handle, TRUE, INFINITE)
            == WAIT_FAILED) {
 printf("ERROR: Failed WaitForMultipleObjects(): error = %ld\n",
 GetLastError());
     }
```
return(0);

```
}
/****************************************************************
        NAME : DWORD WINAPI StateMachine1(LPVOID argp)
* DESCRIPTION : This tread runs the offhook-dial-onhook state machine
        \texttt{INDEX} : LPVOID argp - NULL pointer (not used)
      OUTPUT : noneRETURNS : 0 on success; 1 if a failure was encountered
* CAUTIONS : none
****************************************************************/
DWORD WINAPI StateMachine1(LPVOID argp)
{
   char channame[20];
    int chdesc;
    int cnt;
    int hDevice[MAX_CHAN];
    int hEvent;
   long EventCode;
    int basechn = (int)argp;
   for (cnt = basechn; cnt < basechn + (MAX_CHAN/2); cnt++) {
       /* build name of voice channel */
      sprintf(channame, "dxxxB%dC%d", (cnt / 4) + 1,
                                         (\text{cnt } 8 \ 4) + 1;
      /\star open voice channel ^{\star}/if ((check = dx\_open(charname, 0)) == -1) printf("%s - FAILED: dx_open(): errno = %d\n",
                   channame, dx_fileerrno());
          return(1);
 }
      hDevice[cnt] = chdesc;
       printf("%s - Voice channel opened\n", ATDV_NAMEP(chdesc));
       \prime\star kick off the state machine by going offhook asynchronously \star\prime if (dx_sethook(chdesc, DX_OFFHOOK, EV_ASYNC) == -1) {
 printf("%s - FAILED: dx_sethook(DX_OFFHOOK): %s (error #%d)\n",
                  ATDV_NAMEP(chdesc), ATDV_ERRMSGP(chdesc), ATDV_LASTERR(chdesc));
          return(1);
 }
       printf("%s - Voice channel off-hook initialized\n",ATDV_NAMEP(chdesc));
    }
    /* loop until Keyboard input is received */
    while (!Kbhit_flag) {
/ *
        * wait for event on the specific list of handles
        */
      sr_waitevtEx(&hDevice[basechn], MAX_CHAN/2, -1, &hEvent);
/ *
        * gather data about the event
        */
      {\tt chdesc \: = \: sr\_getevtdev(hEvent)\:}{\tt EventCode}\ =\ {\tt sr\_getexttype(hEvent)}\ ; switch(EventCode) {
       case TDX_SETHOOK:
          if (ATDX_HOOKST(chdesc) == DX_OFFHOOK) {
              printf("%s - Voice channel off-hook\n",ATDV_NAMEP(chdesc));
```

```
 /* we went off hook so start dialing */
 if (dx_dial(chdesc, "12025551212", NULL, EV_ASYNC) == -1) {
 printf("%s - FAILED: dx_dial(): %s (error #%d)\n",
                  \verb|ATDV_NAMEP| (chdesc) , \verb|ATDV_ERRMSGP| (chdesc) , \verb|ATDV_LASTERR| (chdesc) ) ireturn(1); }
            printf("%s - Voice channel dialing initialized\n",ATDV_NAMEP(chdesc));
          } else {
             /* we went on hook so go off hook again */
             printf("%s - Voice channel on-hook\n",ATDV_NAMEP(chdesc));
             /* set the voice channel off-hook */
            if (dx_sethook(chdesc, DX_OFFHOOK, EV_ASYNC) == -1) {
                printf("%s - FAILED: dx_sethook(DX_OFFHOOK): %s (error #%d)\n",
                   ATDV_NAMEP(chdesc), ATDV_ERRMSGP(chdesc), ATDV_LASTERR(chdesc));
               return(1); }
          printf("%s - Voice channel off-hook initialized\n",ATDV_NAMEP(chdesc));
 }
          break;
       case TDX_DIAL:
          printf("%s - Voice channel Done dialing\n",ATDV_NAMEP(chdesc));
           /* done dialing so set the voice channel on-hook */
         <code>if</code> (dx_sethook(chdesc, <code>DX_ONHOOK</code>, <code>EV_ASYNC</code> == -1) {
             printf("%s - FAILED: dx_sethook(DX_ONHOOK): %s (error #%d)\n",
                ATDV_NAMEP(chdesc), ATDV_ERRMSGP(chdesc), ATDV_LASTERR(chdesc));
         return(1); }
          printf("%s - Voice channel on-hook initialized\n",ATDV_NAMEP(chdesc));
          break;
       default:
          printf("Received unexpected event 0x%X on device %d\n", EventCode, chdesc);
          break;
       }
   }
   for (cnt = basechn; cnt < basechn + (MAX_CHAN/2); cnt++) {
 /* close the voice channel */
 chdesc = hDevice[cnt];
       printf("%s - Voice channel closing\n",ATDV_NAMEP(chdesc));
      if (dx\_close(chdesc) == -1) {
          printf("%s - FAILED: dx_close(): %s (error #%d)\n",
                  ATDV_NAMEP(chdesc), ATDV_ERRMSGP(chdesc), ATDV_LASTERR(chdesc));
          return(1);
      }
   }
   return(0);
/****************************************************************
        NAME : DWORD WINAPI StateMachine2(LPVOID argp)
* DESCRIPTION : This tread runs the offhook-playtone-onhook state machine
       \texttt{INDEX} : LPVOID argp - NULL pointer (not used)
       OUTPUT : none
      RETURNS : 0 on success; 1 if a failure was encountered
```
}

```
* CAUTIONS : none
****************************************************************/
DWORD WINAPI StateMachine2(LPVOID argp)
   char channame[20];
    int chdesc;
 int cnt;
 int hDevice[MAX_CHAN];
    int hEvent;
    long EventCode;
    int basechn = (int)argp;
    TN_GEN ToneGeneration;
   for (cnt = basechn; cnt < basechn + (MAX_CHAN/2); cnt++) {
        \prime\star build name of voice channel ^\star\primesprintf(channame, "dxxxB%dC%d", (\text{cnt } 4) + 1,<br>(cnt % 4) + 1);
 /* open voice channel */
 if ((chdesc = dx_open(channame, 0)) == -1) {
            printf("%s - FAILED: dx_open(): errno = %d\n",
                     channame, dx_fileerrno());
           return(1); }
       hDevice[cnt] = chdesc;
       <code>printf("</code> *s - Voice channel opened\n", <code>ATDV_NAMEP(chdesc));</code>
 /* kick off the state machine by going offhook asynchronously */
 if (dx_sethook(chdesc, DX_OFFHOOK, EV_ASYNC) == -1) {
 printf("%s - FAILED: dx_sethook(DX_OFFHOOK): %s (error #%d)\n",
                      ATDV_NAMEP(chdesc), ATDV_ERRMSGP(chdesc), ATDV_LASTERR(chdesc));
            return(1);
        }
        printf("%s - Voice channel off-hook initialized\n",ATDV_NAMEP(chdesc));
    }
    \prime\star loop until Keyboard input is received \star/ while (!Kbhit_flag) {
        /*
         * wait for event on the specific list of handles
 */
       sr_waitevtEx(&hDevice[basechn], MAX_CHAN/2, -1, &hEvent);
 /*
 * gather data about the event
 */
        chdesc = sr_getevtdev(hEvent);
       EventCode = \overline{sr\_getevttype(hEvent)};
        switch(EventCode) {
        case TDX_SETHOOK:
            if (ATDX_HOOKST(chdesc) == DX_OFFHOOK) {
              printf("%s - Voice channel off-hook\n",ATDV_NAMEP(chdesc));
               \prime^{\star} we went off hook so build and play the tone ^{\star}\primedx_bldtngen(&ToneGeneration, 340, 450, -10, -10, 300);<br>
if (dx_playtone(chdesc, &ToneGeneration, (DV_TPT *)NULL, EV_ASYNC) == -1) {<br>
printf("%s - FAILED: dx_playtone(): %s (error #%d)\n",
                      ATDV_NAMEP(chdesc), ATDV_ERRMSGP(chdesc), ATDV_LASTERR(chdesc));
               return(1); }
              printf("%s - Voice channel play tone initialized\n",ATDV_NAMEP(chdesc));
```
{

```
 } else {
                /* we went on hook so go off hook again */
               printf("%s - Voice channel on-hook\n",ATDV_NAMEP(chdesc));
 /* set the voice channel off-hook */
 if (dx_sethook(chdesc, DX_OFFHOOK, EV_ASYNC) == -1) {
 printf("%s - FAILED: dx_sethook(DX_OFFHOOK): %s (error #%d)\n",
 ATDV_NAMEP(chdesc), ATDV_ERRMSGP(chdesc), ATDV_LASTERR(chdesc));
               return(1);<br>}
 }
           printf("%s - Voice channel off-hook initialized\n",ATDV_NAMEP(chdesc));<br>}
 }
            break;
        case TDX_PLAYTONE:
           \text{print}(\texttt{``s s - Voice channel} Done playine tone\n",ATDV_NAMEP(chdesc));
 /* done playing a tone so set the voice channel on-hook */
 if (dx_sethook(chdesc, DX_ONHOOK, EV_ASYNC) == -1) {
 printf("%s - FAILED: dx_sethook(DX_ONHOOK): %s (error #%d)\n",
                  \verb|ATDV_NAMEP| (chdesc) , \verb|ATDV_RRMSGP| (chdesc) , \verb|ATDV_LASTERR| (chdesc) ) ireturn(1); }
            printf("%s - Voice channel on-hook initialized\n",ATDV_NAMEP(chdesc));
            break;
        default:
           <code>printf("Received unexpected event 0x%X on device %d\n", EventCode, chdesc);</code>
            break;
        }
    }
   for (cnt = basechn; cnt < basechn + (MAX_CHAM/2); cnt++) {
          /* close the voice channel */
       {\tt chdesc \; = \; hDevice[cnt];} printf("%s - Voice channel closing\n",ATDV_NAMEP(chdesc));
 if (dx_close(chdesc) == -1) {
 printf("%s - FAILED: dx_close(): %s (error #%d)\n",
                     ATDV_NAMEP(chdesc), ATDV_ERRMSGP(chdesc), ATDV_LASTERR(chdesc));
           return(1);
        }
   }
    return(0);
```
}

# **4. Advanced SRL Programming Concepts for Dialogic Products**

The following information is provided in this chapter:

- Guidelines for programming SRL event handlers (Section 4.1)
- Uses of Asynchronous with Windows callback programming (Section 4.2)
- Uses of Asynchronous with Win32 synchronization programming (Section 4.3)

# **4.1. SRL Event Handler Programming**

An event handler is a user-defined function called by the SRL to handle a specified event that occurs on a specified device.

#### **4.1.1. Setting Up Event Handlers**

To manage many asynchronous events more simply, you can set up event handlers to act as application-level interrupt service routines. You can set up event handlers to be invoked for:

- A single event on any device.
- Any event on a specified device.
- Combinations of events on combinations of devices. Where overlap occurs, the SRL calls all applicable event handlers.

For details about how to use event handlers in asynchronous programming, see the following sections:

- *4.1.4. SRL Callback Thread Behavior*
- *5.3. Asynchronous with SRL Callback Model*

#### **4.1.2. Event Handler Guidelines**

The following guidelines apply to event handlers:

- You can enable more than one handler for any event. The SRL calls all specified handlers when a thread detects the event.
- You can enable or disable handlers from any thread.
- You can enable general handlers that handle all events on a specified device.
- You can enable a handler for any event on any device.
- You cannot call synchronous functions in a handler.

By default, on the first call to **sr\_enbhdlr( )**, the SRL creates an internal thread, the SRL handler thread, that services event handlers. The SRL handler thread exists as long as one handler is still enabled. (See also the **sr\_dishdlr( )** function.)

Handlers are called from the context of the SRL handler thread. Therefore, if the main thread is blocked in a non-Dialogic function and an asynchronous event, such as a hang-up, occurs on a device being controlled by the main thread, the handler is called immediately within the context of the SRL handler thread that has been created to service handlers.

Control this SRL handler thread creation through the SRL parameter SR\_MODELTYPE, specified in the Asynchronous with SRL Callback model.

As explained in *Section 4.1.4. SRL Callback Thread Behavior*, the Asynchronous with SRL Callback model lets your application execute event handlers through the following threads:

- An SRL handler thread, which the SRL creates
- The application-handler thread, which you create

To execute event handlers through the SRL handler thread, enable the creation of the SRL handler thread by setting SR\_MODELTYPE to SR\_MTASYNC (default mode); to execute event handlers through the application-handler thread, disable creation of the SRL handler thread by setting SR\_MODELTYPE to SR\_STASYNC.

Another use of the SR\_MODELTYPE parameter, and an alternate way for an application to service handlers in a multithreaded application, is to create one thread for each Dialogic device, then create a separate thread that calls **sr\_waitevt( ).** The handlers are called within the context of this thread. If your

#### **4. Advanced SRL Programming Concepts for Dialogic Products**

application uses this scenario, you should also set the SR\_MODELTYPE parameter to SR\_STASYNC to prevent creation of the SRL handler thread.

#### **4.1.3. Hierarchy of Event Handlers**

The SRL calls handlers according to a hierarchy based on device/event parings as follows:

- 1. Device/event-specific handlers. Handlers enabled for a specific event on a specific device are called when the event occurs on the device.
- 2. Device specific/event non-specific handlers. Handlers enabled for any event on a specific device are called only if no device/event specific handlers are enabled for the event.
- 3. Device non-specific/event non-specific or device non-specific/event-specific handlers (also called "backup" or "fallback" handlers). Handlers enabled for any event, or for a specific event on any device, are called only if no higherranked handler has been called. This allows these handlers to act as contingencies for events that might not have been handled by device/eventspecific handlers.

The function prototype for user-supplied event handler functions is as follows (shown in ANSI C format):

*long usr\_hdlr(unsigned long evhandle);*

# **4.1.4. SRL Callback Thread Behavior**

The Asynchronous with SRL Callback model lets your application execute event handers through the following threads:

- An SRL handler thread, which SRL creates
- The application-handler thread, which you create

#### **Using an SRL Handler Thread for SRL Callback**

You can use an SRL handler thread to execute an event handler. Enable an event handler by calling the **sr\_enbhdlr( )** function from within any application thread. You can set up separate event handlers for separate events for separate devices.

The first call to the **sr\_enbhdlr( )** function automatically creates the SRL handler thread that services the event handler. You do not need to call the **sr\_waitevt( )** function from anywhere within the application; the **sr\_enbhdlr( )** thread already calls the **sr** waitevt( ) function to get events. Each call to the **sr** enbhdlr( ) function allows the Dialogic events to be serviced when Windows schedules the SRL handler thread for execution.

Call each event handler from the context of the SRL handler thread. The event handler must not call **sr\_waitevt( )** or any synchronous Dialogic function.

The state machine is driven by the event handlers. If the event handler returns a 1, the event is kept. The next general handler in the hierarchy is notified.

Note: You can use the SRL handler thread in some UNIX applications that require porting.

#### **Using an Application-Handler Thread**

To create your own application thread, with which you can distribute your workload and gain more control over program structure, you can use the application-handler thread to make calls to the **sr\_waitevt( )** function and execute event handlers. To avoid the creation of the SRL handler thread, you must set SR\_MODELTYPE to SR\_STASYNC. The thread must not call any synchronous functions.

After initiation of the asynchronous function, the application thread can perform other tasks but cannot receive solicited or unsolicited events until the **sr\_waitevt( )** function is called.

If a handler returns a non-zero value, the **sr\_waitevt( )** function returns in the application thread.

Note: A *solicited event* is an expected event specified using an asynchronous function contained in the device library, such as a "play complete" after issuing a **dx\_play( )** function. An *unsolicited event* is an event that occurs without prompting, such as a silence-on or silence-off event in a device.
**4. Advanced SRL Programming Concepts for Dialogic Products**

# **4.2. Asynchronous with Windows Callback Programming**

Asynchronous with Windows Callback programming allows an asynchronous application to receive SRL event notification through a standard Windows eventing technique. In Asynchronous with Windows Callback programming, the application informs the SRL to post a user-specified message to a user-specified window when an event occurs on a Dialogic device. When the application receives the user-specified message, it calls standard Dialogic event-retrieval functions to process the event.

Asynchronous with Windows Callback programming:

- Allows tighter integration with Windows GUI programming techniques.
- Uses system resources more efficiently than does Synchronous programming.
- Provides a single point of processing for all messages and events (Dialogic and Windows).

All of the asynchronous programming models let you program complex applications easily, and help you achieve a high level of resource management in your application by combining multiple voice channels in a single thread. This streamlined code reduces the system overhead required for inter-thread communication, and simplifies the coordination of events from many devices.

# **4.3. Asynchronous with Win32 Synchronization Programming**

Asynchronous with Win32 Synchronization programming allows an asynchronous application to receive SRL event notification through standard Win32 synchronization mechanisms. The two mechanisms supported are Reset Events and I/O Completion Ports. In Asynchronous with Win32 Synchronization programming, the application informs the SRL to signal a user-specified wait point when an event occurs on a Dialogic device. When the application receives notification, it calls standard Dialogic event-retrieval functions to process the event. Asynchronous with Win32 Synchronization programming:

• Allows tighter integration with other devices that use Win32 event synchronization. These include, but are not limited to, Dialogic DM3 devices and the Windows Sockets library.

- Uses system resources more efficiently.
- Provides a single point of processing for all events (Dialogic and non Dialogic).

Asynchronous programming lets you program complex applications easily, and help you achieve a high level of resource management in your application by combining multiple voice channels in a single thread. This streamlined code reduces the system overhead required for inter-thread communication and simplifies the coordination of events from many devices.

This chapter describes the following advanced SRL programming models:

- Synchronous with SRL Callback
- Asynchronous with SRL Callback
- Asynchronous with Windows Callback
- Asynchronous with Win32 Synchronization

# **5.1. Selecting Advanced SRL Programming Models**

You can use advanced programming models in applications for which the basic programming models might not apply. Select an advanced programming model according to the criteria shown in *Table 2*. The sections following this table describe these advanced programming models.

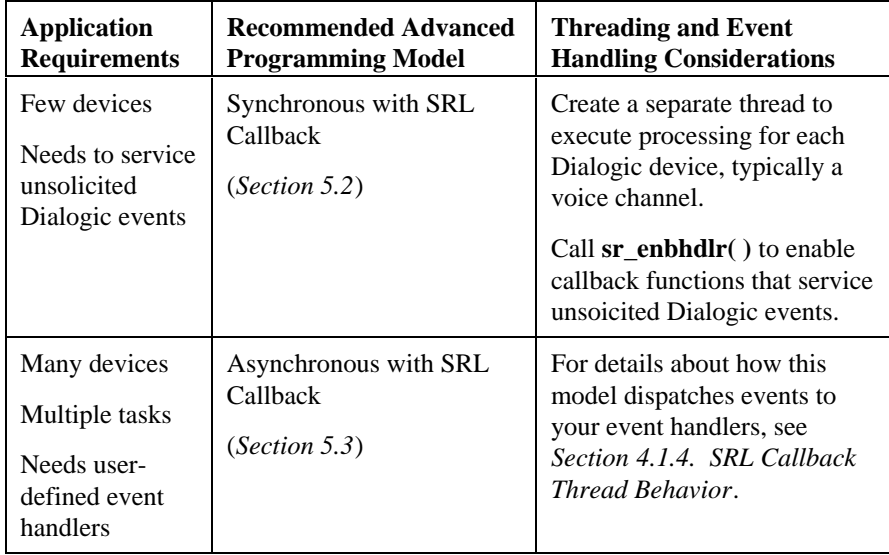

# **Table 2. Guidelines for Selecting an Advanced Programming Model**

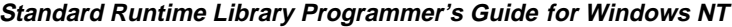

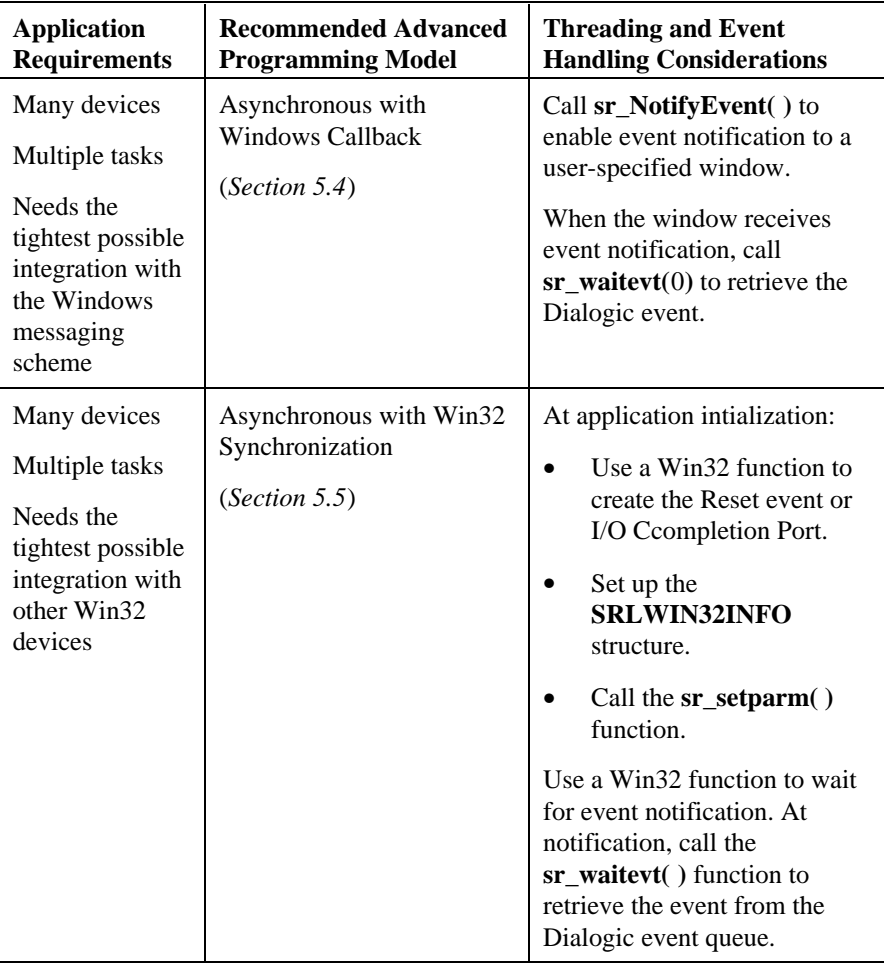

# **5.2. Synchronous with SRL Callback Model**

The Synchronous with SRL Callback Model combines some of the advantages of both synchronous and asynchronous programming.

Choose this model for an application that needs to execute processing for synchronous Dialogic devices, and that needs to be notified of some asynchronous Dialogic events.

Call the **sr\_enbhdlr( )** function to enable a callback function that services some asynchronous Dialogic events. As an alternative, you can create your own thread which calls the **sr** waitevt( ) function to receive asynchronous Dialogic events. See *.*

# **Synchronous with SRL Callback Model Advantages**

- The Synchronous with SRL Callback model executes processing for synchronous Dialogic devices, and receives notification of some unsolicited asynchronous Dialogic events.
- On the first call to **sr\_enbhdlr( )**, the SRL automatically creates an SRL handler thread that services the event handlers.

# **Synchronous with SRL Callback Model Disadvantages**

- Because the main thread creates a separate thread for each synchronous Dialogic device, this model requires a high level of system resources; thus, the synchronous model provides limited scalability for growing systems.
- You might need to set up a way for the event handler to communicate events to another thread. For example, the Dialogic event handler might need to stop a mutitasking function that is active in another thread.

# **Synchronous with SRL Callback Model Programming Notes**

- Enable the event handler by calling **sr\_enbhdlr( )** from within any application thread. You can set up separate event handlers for various devices and event types. The first call to **sr\_enbhdlr( )** creates the SRL handler thread. You do not need to call **sr\_waitevt( )** from anywhere within the application because the SRL handler thread already calls **sr\_waitevt( )** to get events.
- The event handler must not call **sr\_waitevt( )** or any synchronous Dialogic function.
	- 1. For example, you can use this model to wait for inbound calls synchronously, then service those calls through telephony functions, such as play and record. You could use the event handlers to receive notifiation of unsolicited hangup events.

## **Synchronous with SRL Callback Model Example**

An example of the Synchronous with SRL Callback model is shown below:

\* This Windows Callback model sample application was designed to work with \* D/41ESC, VFX/40ESC, LSI/81SC, LSI/161SC and D/160SC-LS boards only. \* It was compiled using MS-VC++. \* It cycles through 4 channels going offhook, dialing a digit string, \* going onhook. This is repeated until the user stops the processing from the \* Test menu in the main Window \* The test can be started by choosing the Go option of the Test menu in the \* program window #define STRICT #include <windows.h> #include <windowsx.h> #include <afxres.h> #include <process.h> #include <dxxxlib h> #include <srllib.h> #include <string.h> #include <stdio.h> #include <fcntl.h> #include <errno.h> #include "resource.h" #include <sctools.h> // Defines #define MAXCHAN 4 // maximum number of voice channels in system #define WM\_SRNOTIFYEVENT  $WM_USER + 100$  $\overline{20}$ #define ROWHEIGHT // Modified version of the normal HANDLE\_MSG macro in windows.h #define HANDLE DLGMSG(hwnd, message, fn)  $\Delta$ case (message): return(SetDlgMsgResult(hwnd, uMsg, HANDLE\_##message((hwnd), (wParam),  $(1$ Param $), (fn))$ // This may be expanded to contain other information such as state typedef struct  $dx_info$  { int chdev; int iter; I DX TNFO;  $1/$  Globals DX\_INFO dxinfo[MAXCHAN+1];  $int$  Kbhit\_flag = 0; char  $tmpbuf[128]$ ; HANDLE hInst; char qRowVal[MAXCHAN+1][80]; LRESULT CALLBACK WhdProc(HWND hWnd, UINT uMsg, WPARAM wParam, LPARAM 1Param); void General\_OnCommand(HWND , int , HWND , UINT ); // Window's WM\_COMMAND handler int  $\texttt{dlgc\_OnCommand}(\texttt{HWD}~);$ // WM\_SRNOTIFYEVENT handler int DialogicSysInit(HWND ); void Dialogic<br>Close(HWND)  $\wr$  $int$  aet  $ts(int)$ ; NAME : WinMain() \* DESCRIPTION : Windows application entry point

```
CAUTIONS : none.
int WINAPI WinMain (HINSTANCE hInstance, HINSTANCE hinstPrev, LPSTR lpszCmdLine, int
nCmdShow) {
                      HWND hWnd;
                      WNDCLASS wc;
           MSG msg;
                      h{\small\bf Inst = hInstance\textit{;}}if (!hinstPrev)
           \{// Fill in window class structure with parameters that
                      // describe the main window.
                      wc.style = CS_HREDRAW | CS_VREDRAW://Class style(s).wc.lpfnWndProc
                                             = (WNDPROC) WndProc;
                                                                      // Window
Procedure
                      wo cholsExtra
                                             = 0// No per-
class extra data.
                      wc.cbWndExtra
                                             = 0;// No per-
window extra data.
                      wc.hInstance
                                             \, = hInstance;
                                                                      // Owner of
this class
                      \verb|wc.hIcon| = LoadIcon (hInstance, \verb|MAXENTRESOURCE(IDI_ICON1|))|// Icon name from . RC
                      wc.hCursor = LoadCursor(NULL, IPC_RRROW);// Cursor
           wc.hbrBackground = (HBRUSH)(COLOR_WINDOW+1);// Default color
           wc.\n1<sub>psz</sub> MenuName = MARKEINTERSOURCE (IDR_MENUI) ;<br/>\nwc.\n1<sub>psz</sub>ClassName = "WinCallBack"; // Name to// Name to register
                       // Register the window class and return success/failure code.
                      if (!RegisterClass(&wc))
                                  return (FALSE);
                                                     // Exits if unable to register
            \}hWnd = CreateWindowEx(0L, "WinCallBack", "Windows Callback
Demo", WS_OVERLAPPEDWINDOW,
                                                                   CW_USEDEFAULT, 0,
CW\_USEDEFAULT, 0, NULL, NULL, hInstance, NULL);
           // If window could not be created, return "failure"
           if (!hWnd)
                      return (FALSE);
                      sr_NotifyEvent(hWnd, WM_SRNOTIFYEVENT, SR_NOTIFY_ON);
                      ShowWindow(hWnd, SW_SHOW); // Show the window
                                      // Sends WM_PAINT message
           UpdateWindow(hWnd);
// Get and dispatch messages until a WM_QUIT message is received. while
(GetMessage (&msg,
                    NULL, 0,0))
TranslateMessage(&msg);// Translates virtual key code DispatchMessage(&msg); //
Dispatches message to window
           -1
                     return (0);
-1
\starNAME : WndProc()
^\star DESCRIPTION : Windows Procedure
LRESULT CALLBACK WndProc(HWND hWnd, UINT uMsg, WPARAM wParam, LPARAM lParam)
\{\mbox{\sc HDC} <br>\mbox{\sc hDC}\xspace ;
                      PAINTSTRUCT \mathop{\mathrm{ps}} iRECT rect;
                      int numchan;
                      switch (uMsg) {
           // Handle the WM_COMMAND messages HANDLE_MSG(hWnd, WM_COMMAND,
General OnCommand);
                      case WM SRNOTIFYEVENT:
```
 if (dlgc\_OnCommand( hWnd)) {// Dialogic event DialogicClose(hWnd); DestroyWindow(hWnd); // if dlgc\_OnCommand() returns FALSE }<br>break; break; case WM\_CREATE: break; case WM\_PAINT: // get the actual window rectangle GetClientRect(hWnd, &rect); hDC = BeginPaint(hWnd, &ps); // display name of application rect.top = ROWHEIGHT; sprintf(tmpbuf,"Windows Callback Demo");  $\texttt{DrawText}(\texttt{hDC},\texttt{tmpbuf}\;\;,\;\;-1\;,\;\texttt{..} \; \texttt{CCT\_SINGLELINE}|\texttt{DT\_CENTER})\;;$  // display status of channel for (numchan=1;numchan<=MAXCHAN;numchan++) { rect.top = (numchan+2) \* ROWHEIGHT; DrawText(hDC, gRowVal[numchan], -1, &rect, DT\_SINGLELINE); } EndPaint(hWnd, &ps); break; case WM\_CLOSE: DestroyWindow(hWnd); break; case WM\_DESTROY:<br>PostQuitMessage(0); // Allow GetMessage() to return FALSE break; default: return (DefWindowProc(hWnd, uMsg, wParam, lParam)); } // switch (uMsg) } /\*\*\*\*\*\*\*\*\*\*\*\*\*\*\*\*\*\*\*\*\*\*\*\*\*\*\*\*\*\*\*\*\*\*\*\*\*\*\*\*\*\*\*\*\*\*\*\*\*\*\*\*\*\*\*\*\*\*\*\*\*\*\*\*\*\*\*\*\*\*\*\*\*\*\*\*\*\*\*\*\*\*\*\*\* \* NAME : General\_OnCommand() \* DESCRIPTION : Message Handler for WM\_COMMAND \* CAUTIONS : none. \*\*\*\*\*\*\*\*\*\*\*\*\*\*\*\*\*\*\*\*\*\*\*\*\*\*\*\*\*\*\*\*\*\*\*\*\*\*\*\*\*\*\*\*\*\*\*\*\*\*\*\*\*\*\*\*\*\*\*\*\*\*\*\*\*\*\*\*\*\*\*\*\*\*\*\*\*\*\*\*\*\*\*\*\*/ void General\_OnCommand(HWND hWnd, int id, HWND hwndCtl, UINT codeNotify) { switch (id) { case ID\_TEST\_EXIT: DestroyWindow(hWnd); // post WM\_DESTROY message for WndProc to exit app break;<br>case ID\_TEST\_GO: // create threads here and gray // create threads here and gray the "start" menu and // launch the call control threads if (DialogicSysInit(hWnd)) { // initialize Dialogic devices, if error initializing then show error message and exit MessageBox(hWnd, "Error initializing", "ERROR", MB\_OK | MB\_ICONSTOP| MB\_APPLMODAL); break; } // // ungrey the "stop" menu EnableMenuItem(GetMenu(hWnd), ID\_TEST\_STOP, MF\_ENABLED ); EnableMenuItem(GetMenu(hWnd), ID\_TEST\_GO, MF\_DISABLED | MF\_GRAYED); break;<br>case ID\_TEST\_STOP:  $//$  "terminate" the call control threads and ungray menu items // terminate the call control threads DialogicClose(hWnd); // disable the Action/Stop menu item EnableMenuItem(GetMenu(hWnd), ID\_TEST\_STOP, MF\_DISABLED | MF\_GRAYED); EnableMenuItem(GetMenu(hWnd),

```
ID_TEST_GO, MF_ENABLED );
                   break:default:
                                    return;
                   \} // switch (id)
₹
NAME : dlgc_OnCommand()
 \star\star DESCRIPTION : Message Handler for WM_SRNOTIFYEVENT
int dlgc_0nCommand(HWND hWnd)
\{int rc = 0;int chdev;
int event;
DX_CST *cstp;
static iter=0int channum;
if (sr_waitevt(0) == -1) {
\begin{minipage}{0.9\textwidth} \begin{minipage}{0.9\textwidth} \begin{itemize} \texttt{SPL} & \texttt{1} & \texttt{1} & \texttt{1} & \texttt{1} \\ \texttt{SPL} & \texttt{t} & \texttt{t} & \texttt{t} & \texttt{t} & \texttt{t} & \texttt{1} & \texttt{1} \\ \texttt{t} & \texttt{t} & \texttt{t} & \texttt{t} & \texttt{t} & \texttt{t} & \texttt{t} & \texttt{t} & \texttt{1} & \texttt{1} \\ \texttt{t} & \texttt{t} & \texttt{t} & \textreturn (1);chdev = sr_getevtdev();
event = \texttt{sr\_getexttype}() \text{;}/*
* Switch according to the event received. */
                                  switch ( event ) {
                                    case TDX_SETHOOK:
\texttt{cstp} = (\texttt{DX\_CST *})\texttt{sr\_getevtdatap}(\ )\texttt{; switch(\ cstp->cst\_event)\ \{ \texttt{case DX\_ONHOOK:}\ } \texttt{/*}\ \texttt{Go offhook next */}if (dx_sethook(chdev, DX_OFFHOOK,
EV_ASYNC) == -1) {
sprintf(tmpbuf,"FAILED: dx_sethook(%s, DX_OFFHOOK): %s (error #%d)", ATDV_NAMEP(chdev),
ATDV ERRMSGP (chdev),
                                                                                            ATDV LASTERR (chdev));
                                                                                            MessageBox(hWnd, tmpbuf,
"ERROR", MB_OK | MB_APPLMODAL) ; return(1) ;
                                                       break;
                                      case DX_OFFHOOK:
if (dx\_dial (chdev, "12025551212", NULL, EV_ASYNC) == -1) { sprintf(tmpbuf, "FAILED: dx_dial(%s): %s (error #%d) ", ATDV_NAMEP(chdev),
dx_dial(%s): %s (error #%d) ", ATDV_N<br>ATDV_RRRMSGP(chdev),
                                    ATDV_LASTERR(chdev));
MessageBox(hWnd, tmpbuf, "ERROR", MB_OK|MB_APPLMODAL);        return(1);
                                                       breaki\}break;
                  case \texttt{TDX\_DIAL}:\begin{array}{lll} \text{case} & \text{DADHil} \\ \text{if} & (\text{dx\_sethook}(chdev, DX\_ONHOOK, EV\_ASYNC) == -1) \end{array} \big\{ \\ \text{springbut} & \text{f} & (\text{dx\_sethook}(chdev, DX\_ONHOOK, EV\_ASYNC) == -1) \end{array} \big\{ \\ \text{springbut} & \text{f} & \text{FALLED: } dx\_sethook}(s, DX\_ONHOOK): % s & (\text{error #8d}) , % \text{ATDV\_NAMEP}(chdev), % s & (\text{error #8d}) & \text{f} & \text{f} & \text{f} \\ \text{SVD\_NAMEP}(chdev), & \text{fATDV_ERRMSGP(chdev),
                                    ATDV_LASTERR(chdev));
                                                                         MessageBox(hWnd, tmpbuf,
"ERROR", MB_OK | MB_APPLMODAL) ;
                                                       return(1);\}
```
 $\}$ 

39

```
// retrieve channel number using the USERCONTEXT feature of the SRL if (sr_get<br>parm(chdev, SR_USERCONTEXT, (void *)&channum) == -1) { sprintf(tmp<br>buf,"FAILED:
sr_getparm(%s): %s (error #%d) ",
ATDV_NAMEP(dxinfo[channum].chdev),
                                                        ATDV_ERRMSGP(dxinfo[channum].chdev),
                                                        ATDV_LASTERR(dxinfo[channum].chdev));
                                                        MessageBox(hWnd, tmpbuf,
"ERROR" , MB\_OK |MB\_APPIMODAL \rangle ireturn(1);sprintf(tmpbuf, "Iteration %d Completed", ++dxinfo[channum].iter); disp_status(hWnd,
channum, tmpbuf );
                 return(0);NAME:
DialogicSysInit()
 * DESCRIPTION : Initialization of Dialogic devices
/ int DialogicSysInit(HWND hWnd)
\{\operatorname{int} numchan\imathchar channame[20];
                   /* Initial processing for MAXCHANS */\begin{array}{ll} \text{for (numchan=1;numchan<=MAXCHAN:numchan++)} \hspace*{2mm} \{ \\ \hspace*{2mm} \text{\hspace{1mm}} \hspace*{2mm} \text{\hspace{1mm}} \hspace*{2mm} \text{\hspace{1mm}} \} \hspace*{2mm} \text{\hspace{1mm}} \hspace*{2mm} \text{\hspace{1mm}} \} \hspace*{2mm} \text{\hspace{1mm}} \hspace*{2mm} \text{\hspace{1mm}} \} \hspace*{2mm} \text{\hspace{1mm}} \} \\ \hspace*{2mm} \text{\hspace{1mm}} \hspace*{2mm} \text{\hspace{1mm}} \hssprintf(channame, "dxxxB%dC%d", ((\text{numchan}-1) / 4) + 1,
                                                        (\text{numchan } -1) ( 4 ) + 1);
                                      /\star open voice channel ^{\star}/\texttt{if } (\texttt{dxinfo}[\texttt{numchan}]\texttt{.} \texttt{chdev} = \texttt{dx\_open}(\texttt{channame}, \ 0)) == -1)\label{eq:optimal} \begin{split} \big\{ \text{sprintf} \, (\, \text{tmpbuf}\,,\, \text{"FAILED}: \,\, \text{dx\_open}(\, \text{*s}) : \,\, \text{errno}\,\, = \,\, \text{*d}\,\, \text{"}\, \text{, \,\, channel,} \end{split}dx fileerrno());
                                       MessageBox(hWnd, tmpbuf, "ERROR", MB_OK | MB_APPLMODAL) ;
                  return(1);\mathcal{E}/* set user specific information in the device, in this
                   ** case the channel number
\star /
                  if (sr\_setparm(dxinfo[numchan].chdev, SR\_USERCONTEXT, (void *) \numchan) == -1) { sprintf(tmpbuf,"FAILED: sr_setparm(%s): %s (error #%d) ",<br>ATDV_NAMEP(dxinfo[numchan].chdev), ATDV_ERRMSGP(dxinfo[numchan].chdev),
ATDV_LASTERR(dxinfo[numchan].chdev));
                                                        MessageBox(hWnd, tmpbuf,
"ERROR", MB_OK | MB_APPLMODAL) ;
                                     return(1);/* Start the application by putting the channel in onhook state */
if (dx_sethook(dxinfo[numchan].chdev,DX_ONHOOK,EV_ASYNC) = -1) {
\begin{minipage}[c]{0.9\linewidth} {\it sprintf(tmpbuf,rFAILED: dx_sethook)} {\it for \#\$d) \textcolor{gray}{\bullet}} {\it for \#\$d) \textcolor{gray}{\bullet}} {\it for \#\$d) \textcolor{gray}{\bullet}} {\it for \#\$d) \textcolor{gray}{\bullet}} {\it for \#\$d) \textcolor{gray}{\bullet}} {\it for \#\$d) \textcolor{gray}{\bullet}} {\it for \#\$d) \textcolor{gray}{\bullet}} {\it for \#\$d) \textcolor{gray}{\bullet}} {\it for \#\$d) \textcolor{gray}{\bullet}} {\it for \#\$d) \textcolor{gray}{\bullet}} {\it for \#\$d) \textcolor{gray}{\bullet}} {\ATDV_LASTERR(dxinfo[numchan].chdev));
                                                        MessageBox(hWnd, tmpbuf,
\verb|"ERROR", MB_OK|MB\_APPLMODAL)|; return(1);return(0);
^\star NAME : Dialogic<br>Close( )
```

```
* DESCRIPTION : Tier down of Dialogic devices
void DialogicClose(HWND hWnd)
\{int numchan;
           /* Close all voice devices before exiting *for (numchan=1;numchan<=MAXCHAN;numchan++) {
// attempt to stop the channel dx_stopch(dxinfo[numchan].chdev,EV_SYNC);
dx_{\text{close}} (dx_{\text{info}}[numchan].chdev);
          \rightarrow\mathcal{E}* NAME: disp_status(hwnd, chnum, stringp)
* INPUTS: chno - channel number (1 - 12)* stringp - pointer to string to display
* DESCRIPTION: display the current activity on the channel in window 2
void disp_status(HWND hWnd, int channum, char *stringp)
         RECT rect;
// get the entire window rectangle and modify it
GetClientRect(hWnd, &rect);
rect.\text{top} = (channum+2) * ROWHEIGHT;rect.bottom = (channum+3) * ROWHEIGHT;// buffer the message
          sprintf(gRowVal[channum], "Channel %d: %s", channum, stringp);
InvalidateRect(hWnd, &rect, TRUE);
UpdateWindow(hWnd);
\rightarrow
```
# 5.3. Asynchronous with SRL Callback Model

The Asynchronous with SRL Callback model lets your application execute event handers through either:

- $\bullet$ An SRL handler thread
- An application-handler thread

For details, see Section 4.1.4. SRL Callback Thread Behavior and Section

Choose the Asynchronous with SRL Callback model for an application that:

- Requires a state machine.
- Can benefit from the use of event handlers.

## **Asynchronous with SRL Callback Model Advantages**

- Because the Asynchronous with SRL Callback model uses one thread for all Dialogic devices, it requires a lower level of system resources than does the Synchronous model; thus, the Asynchronous with Win32 Synchronization model allows for greater scalability in growing systems.
- Even if the application's non-Dialogic threads block on non-Dialogic functions, the event handlers can still handle Dialogic events. This model ensures that Dialogic events can be serviced when an event occurs and when Windows schedules the thread for execution.

## **Asynchronous with SRL Callback Model Disadvantages**

• You might need to set up a way for the event handler to communicate events to another thread.

# **Asynchronous with SRL Callback Model Programming Notes**

See *Section 4.1.4. SRL Callback Thread Behavior*.

## **Asynchronous with SRL Callback Model Example**

An example of the Aynchronous with SRL Callback model, using the main thread, is shown below:

/\*\*\*\*\*\*\*\*\* Aynchronous with SRL Callback Model - Using the Main Thread \*\*\*\*\*\*\*\*\*\*/

```
/*
 * Compiled using Visual C++ 5.0
  */
/* C includes */
#include <windows.h>
#include <stdio.h>
#include <StdLib.H>
#include <process.h>
#include <conio.h>
#include <ctype.h>
#include <errno.h>
#include <String.H>
\hspace{0.1mm}/^* Dialogic includes \hspace{0.1mm}^* /#include <srllib.h>
#include <dxxxlib.h>
/* Defines */
                     4 /* maximun number of voice channels in system */
#define FOREVER 1
#define DIALSTRING "01234"
```

```
int errflag = FALSE/\star Prototypes \star/int \min();
long fallback_hdlr(unsigned long parm);
\mathop{\mathrm{int}}voxinit (void);
int sysexit(int exitcode);
int process_events(void);
\begin{array}{lll} \star & \qquad \text{NAME}: & \text{int main}(\text{void}) \\ \star & \text{DESCRIPTION}: & \text{The Entry Point into the application.} \end{array}INPUT: none\starOUTPUT: noneRETURNS : 0 on success; 1 if a failure was encountered
int main(void)
\left\{ \right./* Show application<br>'s title */ \text{printf}(\text{``Asynchronous with Main-Thread Callback Model}\text{n''});/* Start Dialogic Devices */if (voxinit() == -1) {
       \texttt{system}(-1) ;
   \left\{ \right\}\prime\star Process events , monitor keyboard input and other activities \star\prime if (process_events() == -1) {
       sysexit(-1);\rightarrowsystem(0);return(0);\}* NAME : int voxinit(void)<br>* DESCRIPTION : Initializes Dialogic Devices.
        TNPITT: none
       OUTPUT : none
      RETURNS : 0 on success; -1 if a failure was encountered
int voxinit(void)
\{\mathop{\mathrm{int}} \mathop{\mathrm{index}} ;
    \mathop{\mathrm{int}} mode;
    char devname[32];
    /** Set to SR STASYNC so another thread is not created by the SRL to
     ** monitor events to pass to the handler. We will use this thread
            ** to monitor events; creating another thread internally is not
            ** necessary.
            ***
```
 $/\ast$ Globals $\ast/$  $\mathop{\mathrm{int}}\nolimits$  vxh<br>[MAXCHAN]  $\mathop{i}$ 

```
 mode = SR_STASYNC;
    if (sr\_setparm(SRL\_DEVICE, SR\_MODELTYPE, \& model) == -1 ) {
        \overline{\text{printf}}\left(\text{ "ERROR: Unable to set SRL modeltype to SR\_STASYNC }\right.\left.\right) return(-1);
      }
      /*
       * Set-up the fall-back handler
       */
    if (sr_{\text{em}}bhdl\cdot((\text{long})EV_{\text{a}}NY\cdot(DW\cdot K, \text{usinged long})EV_{\text{a}}NY\cdot EVT, \text{fallback}_dlr) == -1 )\text{print}(\text{"ERROR:Unable to set-up the fall back handler \n'};return(-1); }
      /* Open the voice chans now */
    for (index = 0; index < MAXCHAN; index ++) {
 sprintf(devname, "dxxxB1C%d", (index+1));
 if ((vxh[index] = dx_open(devname, 0)) == -1) {
 printf("ERROR: dx_open(%s) failed, errno = %d\n",
 devname, errno);
               return(-1);
          }
     }
      /* Issue the dial without call progres on all the voice chans */
    for (index = 0; index < MAXCHAN; index ++) {
          if (dx\_dial(vxh[index], DIALSTRING, NUL, EV\_ASYNC) == -1) {
               printf("ERROR: dx_dial(%s) failed, 0x%X(%s)\n",
                         ATDV_NAMEP(vxh[index]), ATDV_LASTERR(vxh[index]),
                        \verb|ATDV_ERRMSGP(vxh[index])| ;
               return(-1);
          }
     }
}
/****************************************************************
         NAME : int process_events(void)
* DESCRIPTION : The processing loop.
        INPUT : none
        \Lambda OUTPUT : none
      RETURNS : 0 on success; -1 if a failure was encountered
     \mathtt{CAUTIONS} : none
****************************************************************/
int process_events(void)
{
     while (FOREVER) {
         if (kbhit() != (int)0) {
           return(-1); }
         /* Wait for Dialogic events 1 second */
         sr_waitevt(1000);
if (errflag == TRUE) {<br>return(-1);
         }
          /* Do other processing here */
         printf("Press Any Key to Exit \n");
     }
```
**44**

```
return(0)\}NAME : long fallback_hdlr(unsigned long parm)
* DESCRIPTION : The fallback handler for all Dialogic events
       INPUT : parm<br>OUTPUT : return value
      RETURNS :
     CAUTIONS: nonelong fallback_hdlr(unsigned long parm)
ſ
    int index, devh, evttype;
     /* Find out the event received */
    \begin{split} \text{dev}h \; = \; \texttt{sr\_getevtdev}(\;): \end{split}extype = sr_getexttype()\begin{array}{ll} \text{for (index=0; index<MAXCHAN; index++)} \ \{ \\ \text{if (devh == vxh(intedx))} \ \{ \\ \end{array}break;
         \left\{ \right.\}switch(evttype) {<br>case TDX_DIAL :
           if (dx\_dial(vxh[index], DIALSTRING, NULL, EV\_ASYNC) == -1) {
                \[\grintf("ERROR: dx_dial(\$s) failed, 0x\{\$s)\n",<br>printf("ERROR: dx_dial(\$s) failed, 0x\{\$s)\n",<br>ATDV_NAMEP(vxh[index]), ATDV_LASTERR(vxh[index]),<br>ATDV_ERRMSGP(vxh[index]));
                errflag = \overline{TRUE}\mathbf{I}break:
        case TDX_ERROR :
           \overline{\texttt{printf}}(\texttt{``\$s : TDX\_ERROR!}\texttt{\texttt{''},} \texttt{ATDV\_NAMEP}(\texttt{vxh}[\texttt{index}]))errflag = TRUEbreakidefault:\texttt{printf("}\$s\;:\;unknown\;event(0x\%X)\n",\;ATDV\_NAMEP(vxh[index]),\;evttype);\;errflag = TRUEbreaki\}\prime^{\star} Remove the events from the SRL queue ^{\star}\primereturn(1);\}NAME : void sysexit(exitcode)
* DESCRIPTION: Closes the devices and exits the application.
        INPUT: none\ddot{\phantom{1}}\starOUTPUT : noneRETURNS : exitcode<br>CAUTIONS : Exit of the application!
\star\star
```

```
****************************************************************/
int sysexit(int exitcode)
{
     int index;
     /* Close the voice chans now */
    for (index = 0; index < MAXCHAN; index ++) {
        if (dx\_close(xxh[index]) == -1) {
            printf("ERROR: dx_close(%s) failed, 0x%X(%s)\n"
 ATDV_NAMEP(vxh[index]), ATDV_LASTERR(vxh[index]),
 ATDV_ERRMSGP(vxh[index]));
         }
     }
     exit(exitcode);
     return(exitcode);
}
```
# **5.4. Asynchronous with Windows Callback Model**

This model uses the **sr** NotifyEvt( ) function to send event notification (a userspecified message) to a user-specified window. The main application loop follows the standard Windows message handling scheme. When a Dialogic completion event occurs:

- 1. A user-specified message is sent to a user-specified window.
- 2. The **sr\_waitevt(**0**)** function is called with a zero time-out.
- 3. Event data retrieval functions **sr\_gettevtdev( )** and **sr\_gettevttype( )** retrieve information about the event.
- 4. The next action is initiated asynchronously.

Choose the Asynchronous with Windows Callback model for an application that needs the tightest possible integration with the Windows messaging scheme.

# **Asynchronous with Windows Callback Model Advantages**

- This model (Asynchronous with Windows Callback) requires a low level of system resources, because it does not require a separate thread for each Dialogic device. You can run the entire Dialogic portion of the application on a single thread.
- Provides tight integration within the Windows messaging scheme.
- Services all events for all devices within the Windows messaging loop.

## **Asynchronous with Windows Callback Model Disadvantages**

Since this message loop is handling all the processing, you must be more aware of the efficiency of your Windows procedure and not call many blocking functions that may take a long time to complete.

## **Asynchronous with Windows Callback Model Programming Notes**

- The Windows message callback function must be re-entrant.
- Enable a Windows message callback function as follows:
	- 1. Enable Windows message callback from any thread in the application by calling **sr\_NotifyEvent( )**
	- 2. When the application receives event notification through Windows message callback, the application must immediately call **sr** waitevt(), with a zero timeout, to retrieve the event from the Dialogic event queue.
	- 3. To retrieve information about the event, call:
		- **sr\_gettevtdev()** to get the event's device handle.
		- **sr\_gettevttype( )** to get the event type.
	- If any thread has a callback window that can block on a non-Dialogic function, the thread might not be able to service Dialogic events quickly enough. In this case, you can create a separate thread that creates a hidden window. The thread must own the message queue. The thread calls **sr\_NotifyEvent()**, passing the handle to the hidden window.

# **Asynchronous with Windows Callback Model Example**

An example of the Asynchronous with Windows Callback model is shown below:

/\*\*\*\*\*\*\*\*\*\*\*\*\*\*\*\*\*\*\*\*\*\*\*\*\*\*\*\*\*\*\*\*\*\*\*\*\*\*\*\*\*\*\*\*\*\*\*\*\*\*\*\*\*\*\*\*\*\*\*\*\*\*\*\*\*\*\*\*\*\*\*\*\*\*\*\*\*\*\*\*\*\*\*\*\*\*\*

- \* D/41ESC, VFX/40ESC, LSI/81SC, LSI/161SC and D/160SC-LS boards only.
- \* It was compiled using MS-VC++.

- \* going onhook. This is repeated until the user stops the processing from the
- \* Test menu in the main Window

\* \*\*\*\*\*\*\*\*\*\*\*\*\*\*\*\*\*\*\*\*\*\*\*\*\*\*\*\*\*\*\*\*\*\*\*\*\*\*\*\*\*\*\*\*\*\*\*\*\*\*\*\*\*\*\*\*\*\*\*\*\*\*\*\*\*\*\*\*\*\*\*\*\*\*\*\*\*\*\*\*\*\*\*\*\*\*\*/

- #define STRICT #include <windows.h> #include <windowsx.h>
- #include <afxres.h> #include <process.h>

 <sup>\*</sup> \* This Windows Callback model sample application was designed to work with

 <sup>\*</sup> It cycles through 4 channels going offhook, dialing a digit string,

 <sup>\*</sup> The test can be started by choosing the Go option of the Test menu in the \* program window

```
#include <dxxxlib.h>
#include <srllib.h>
#include <string.h>
#include <stdio.h>
#include <fcntl.h>
#include <errno.h>
#include "resource.h"
#include <sctools.h>
// Defines
                           4 // maximum number of voice channels in system
#define WM_SRNOTIFYEVENT WM_USER + 100<br>#define ROWHEIGHT 20
#define ROWHEIGHT 20
// Modified version of the normal HANDLE_MSG macro in windowsx.h
#define HANDLE_DLGMSG(hwnd, message, fn) \
          case (message): \
               return(SetDlgMsgResult(hwnd, uMsg, \
                            HANDLE_##message((hwnd), (wParam), \
                             (1Param), (fn)))
// This may be expanded to contain other information such as state typedef
struct dx_info {
 int chdev;
          int iter;
} DX_INFO;
// Globals
DX_INFO dxinfo[MAXCHAN+1];
int Kbhit_flag = 0;
char tmpbuf[128];
HANDLE hInst;
char gRowVal[MAXCHAN+1][80];
LRESULT CALLBACK WndProc(HWND hWnd, UINT uMsg, WPARAM wParam, LPARAM lParam);
void General_OnCommand(HWND , int , HWND , UINT ); // Window's WM_COMMAND handler
int dlgc_OnCommand(HWND ); // WM_SRNOTIFYEVENT handler
int DialogicSysInit(HWND );
void DialogicClose(HWND);
int get_ts(int );
void disp_status(HWND, int , char *);
/*************************************************************************************
          NAME : WinMain()
  * DESCRIPTION : Windows application entry point
      CATIONS : none.
*************************************************************************************/
int WINAPI WinMain (HINSTANCE hInstance, HINSTANCE hinstPrev, LPSTR lpszCmdLine, int
nCmdShow)
{
         H\texttt{WND}hWnd;
         WNDCLASS wc;
          MSG msg;
         hInst = hInstance; if (!hinstPrev)
          {
              // Fill in window class structure with parameters that
            \frac{1}{2} describe the main window.<br>wc.style = CS HREDRAW
                               \frac{1}{100} = CS HREDRAW | CS VREDRAW;// Class style(s).
wc.lpfnWndProc = (WNDPROC)WndProc; // Window Procedure<br>wc.cbClsExtra = 0; // No per-class extra data.<br>wc.cbWndExtra = 0; // No per-window extra data.<br>wc.hInstance = hInstance; // Owner of this class
```

```
wc.hIcon = LoadIcon (hInstance, MAKEINTRESOURCE(IDI_ICON1)); // Icon
name from .RC <br> wc.hCursor
                             = LoadCursor(NULL, IDC_ARROW);// Cursor
            wc.hbrBackground = (HBRUSH)(COLOR_WINDOW+1);// Default color
 wc.lpszMenuName = MAKEINTRESOURCE(IDR_MENU1);
 wc.lpszClassName = "WinCallBack"; // Name to register
             // Register the window class and return success/failure code.
             if (!RegisterClass(&wc))
         return (FALSE); // Exits if unable to register }
 }
         hWnd = CreateWindowEx(0L,"WinCallBack", "Windows Callback Demo",
WS_OVERLAPPEDWINDOW, CW_USEDEFAULT, 0, CW_USEDEFAULT,
                     0 , NULL, NULL, hInstance, NULL) i // If window could not be created, return "failure"
          if (!hWnd)
            return (FALSE);
         sr_NotifyEvent(hWnd, WM_SRNOTIFYEVENT, SR_NOTIFY_ON);
        ShowWindow(hWnd, SW_SHOW); // Show the window<br>UpdateWindow(hWnd); // Sends WM PAINT;
                                 UpdateWindow(hWnd); // Sends WM_PAINT message
 // Get and dispatch messages until a WM_QUIT message is received.
 while (GetMessage(&msg, NULL, 0,0))
          {
              TranslateMessage(&msg);// Translates virtual key code
             DispatchMessage(&msg); // Dispatches message to window
         }
         return (0);
}
/*************************************************************************************
         NAME : WndProc()
  * DESCRIPTION : Windows Procedure
 * CAUTIONS : none.
*************************************************************************************/
LRESULT CALLBACK WndProc(HWND hWnd, UINT uMsg, WPARAM wParam, LPARAM lParam)
{
        \texttt{HDC} hDC;
        PAINTSTRUCT ps;
          RECT rect;
         int numchan;
         switch (uMsg) {
             // Handle the WM_COMMAND messages
             HANDLE_MSG(hWnd, WM_COMMAND, General_OnCommand);
             case WM_SRNOTIFYEVENT:
                  if (dlgc_OnCommand( hWnd )) { // Dialogic event
                    DialogicClose(hWnd);<br>DestroyWindow(hWnd);
                                                // if dlgc_OnCommand() returns 1
 }
                  break;
             case WM_CREATE:
                  break;
             case WM_PAINT:
```
**49**

```
// get the actual window rectangle
                GetClientRect(hWnd, &rect);
                \texttt{hDC = BeginPair}(\texttt{hWnd, \&ps});%/ display name of application<br>rect.top = \texttt{ROWHEIGHT}\xspace ;
                sprintf(tmpbuf, "Windows Callback Demo");
                DrawText(hDC, tmpbuf , -1, &rect, DT_SINGLELINE DT_CENTER);
                // display status of channel
                for (numchan=1:numchan<=MAXCHAN:numchan++) \{rect.top = (numchan+2) * ROWHEIGHT;
                        DrawText(hDC, gRowVal[numchan], -1, &rect, DT_SINGLELINE);
                \}EndPaint(hWnd, &ps);
                break;
           case WM_CLOSE:
                DestroyWindow(hWnd);
                break;
           case WM_DESTROY:
                PostQuitMessage(0);// Allow GetMessage() to return FALSE
                breakidefault:
                return (DefWindowProc(hWnd, uMsg, wParam, lParam));
        \} // switch (uMsg)
\}NAME : General_OnCommand()
 * DESCRIPTION : Message Handler for WM_COMMAND
void General_OnCommand(HWND hWnd, int id, HWND hwndCtl, UINT codeNotify)
\{switch (id) {
               case ID_TEST_EXIT:
                  DestroyWindow(hWnd); // post WM_DESTROY message for WndProc to exit
app break\mathfrak i\verb|case ID_TEST_G0|:  // create threads here and gray the "start" menu \\hspace*{0. } // and launch the call control{\tt threads}if (DialogicSysInit(hWnd)) {
                      // initialize Dialogic devices, if error initializing then show
error message and exit
                      MessageBox(hWnd, "Error initializing", "ERROR", MB OK |
MB_ICONSTOP| MB_APPLMODAL); break;
                   // ungrey the "stop" menu
                   %, university and Directional (SetMenu(hWnd), ID_TEST_STOP, MF_ENABLED);<br>EnableMenuItem(GetMenu(hWnd), ID_TEST_GO, MF_DISABLED | MF_GRAYED);
                   break;
                case ID_TEST_STOP: // "terminate" the call control threads and ungray
menu items
                   DialogicClose(hWnd);
                   // disable the Action/Stop menu item
                   EnableMenuItem(GetMenu(hWnd), ID_TEST_STOP, MF_DISABLED | MF_GRAYED);
                   EnableMenuItem(GetMenu(hWnd), ID_TEST_GO, MF_RNABLED );
                   hreak;
```

```
default:
                       return;
         \} // switch (id)
\mathcal{E}NAME : dlgc_OnCommand()
 * DESCRIPTION : Message Handler for WM_SRNOTIFYEVENT
      CAUTIONS : none.
 int dlgc_OnCommand(HWND hWnd)
\left\{ \right.int rc = 0;
         int chdev;
          int event;
         DX_CST *cstp;
         static iter=0;
         \mathop{\text{int}} \; channum:
          if (sr_waitevt(0) == -1) {
             sprintf(tmpbuf, "sr_waitevt() ERROR %s", ATDV_ERRMSGP( SRL_DEVICE ));
             MessageBox(hWnd, tmpbuf, "ERROR", MB_OK |MB_APPIMODAL);
             return (1);
         \left\{ \right.chdev = sr\_getevtdev();
         event = sr\_getexttype();\prime\text{*} Switch according to the event received. \text{*}/switch ( event ) {
             case TDX_SETHOOK:
                \texttt{cstp} \ = \ \texttt{(DX\_CST \ *)\,sr\_getevtdatap();}switch(cstp->cst_event) {<br>case DX_ONHOOK:
                        /* Go of fhook next */if (dx_sethook(chdev, DX_OFFHOOK, EV_ASYNC) == -1) {
                            sprintf(tmpbuf, "FAILED: dx_sethook(%s, DX_OFFHOOK): %s (error
\verb+#8d)", ATDV\_NAMEP(chdev), ATDV\_ERRMSGP(chdev), ATDV\_LASTER(cchdev)); \verb+MessageBox(hWnd, tmpbut, "ERROR", MB_CK|MB_APPLMODAL);return(1);\overline{b}reak;
                    case DX OFFHOOK:
                        /* dial next */
                        / uza next /<br>if (dx_dial(chdev, "12025551212", NULL, EV_ASYNC) == -1) {<br>sprintf(tmpbuf,"FAILED: dx_dial(%s): %s (error #%d)
" , ATDV_NAMEP(chdev) , \, ATDV_ERRMSGP(chdev) , \, ATDV_LASTERR(chdev) ) ;
                           \texttt{MessageBox}(\texttt{hWnd}\, , \, \, \texttt{tmpbut}\, , \, \, \texttt{"ERROR",\, \texttt{MB\_OK}}\, |\, \texttt{MB\_APPLICATION} \, ) \,\, ;return(1);break;
                 \mathcal{E}break;
                case TDX DIAL:
                    /* Next go onhook */if (dx_sethook(chdev, DX_ONHOOK, EV_ASYNC) == -1) {
                        sprintf(tmpbuf,"FAILED: dx_sethook(%s, DX_ONHOOK): %s (error #%d) ",
\verb|ATDV_NAMEP| (chdev) \text{,} \hspace{0.2cm} \text{ATDV\_ERRMSGP} (chdev) \text{,} \hspace{0.2cm} \text{ATDV\_LASTERR} (chdev) \text{)} \text{;}
```

```
MessageBox(hWnd, tmpbuf, "ERROR", MB_OK | MB_APPLMODAL) ;
                              return(1);ļ
                    break;
            \}/ retrieve channel number using the USERCONTEXT feature of the SRL
\begin{minipage}[t]{.01\textwidth} \begin{minipage}[t]{.01\textwidth} \begin{minipage}[t]{.01\textwidth} \begin{minipage}[t]{.01\textwidth} \begin{minipage}[t]{.01\textwidth} \begin{minipage}[t]{.01\textwidth} \begin{minipage}[t]{.01\textwidth} \begin{minipage}[t]{.01\textwidth} \begin{minipage}[t]{.01\textwidth} \begin{minipage}[t]{.01\textwidth} \begin{minipage}[t]{.01\textwidth} \begin{minipage}[t]{.01\textwidth} \begin{minipage}[t]{.01\textwidth} \begin{minipage}[t]{.01ATDV_LASTERR(dxinfo[channum].chdev));
                MessageBox(hWnd, tmpbuf, "ERROR", MB_OK | MB_APPLMODAL) ;
                return(1);\left\{ \right.sprintf(tmpbuf, "Iteration %d Completed", ++dxinfo[channum].iter);
           disp_status(hWnd, channum, tmpbuf);
             return (0);
\}NAME : DialogicSysInit()
 * DESCRIPTION : Initialization of Dialogic devices
int DialogicSysInit(HWND hWnd)
\{\mathop{\text{int}} numchan:
            char channame [20];
            \prime\,^{\star} Initial processing for <code>MAXCHANS</code> ^{\star}\primefor (numchan=1;numchan<=MAXCHAN;numchan++) {
                /* build name of voice channel */\begin{array}{c} \text{symatrix on the image, which is a linear combination of the image.} \\ \text{symatrix (channel - 1) (channel - 1) (channel - 1) (channel - 1) ( channel - 1) ( channel/* open voice channel */if (dxinfo[numchan].chdev = dx_open(channame, 0)) == -1) {
                     sprintf(tmpbuf, "FAILED: dx_open(%s): errno = %d ", channame,
dx_fileerrno());
                    \texttt{MessageBox}(\texttt{hWnd, \ tmpbut, \ "ERROR", MB\_OK}|\texttt{MB\_APPLICATIONODAL});return(1);\left\{ \right\}\prime^{\star} set user specific information in the device, in this
                 ** case the channel number
                \star /
                if (sr_setparm(dxinfo[numchan].chdev, SR_USERCONTEXT, (void *)&numchan) == -
1) {
                      \texttt{sprintf}(\texttt{tmpbuf},\texttt{"FAILED: sr\_setparm(\$s): %s (error #\$d) ",ATDV_NAMEP(dxinfo[numchan].chdev), ATDV_ERRMSGP(dxinfo[numchan].chdev),
ATDV LASTERR(dxinfo[numchan].chdev));
                      MessageBox(hWnd, tmpbuf, "ERROR", MB_OK | MB_APPLMODAL) ;
                      return(1);\}/* Start the application by putting the channel in onhook state */\frac{1}{2} f (dx_sethook(dxinfo[numchan].chdev,DX_ONHOOK,EV_ASYNC) == -1) {
                     sprintf(tmpbuf, "FAILED: dx_sethook(%s): %s (error #%d) ",
ATDV_NAMEP(dxinfo[numchan].chdev), ATDV_ERRMSGP(dxinfo[numchan].chdev),
ATDV_LASTERR(dxinfo[numchan].chdev));
```

```
MessageBox(hWnd, tmpbuf, "ERROR", MB_OK | MB_APPLMODAL); return(1);
        \cdot\left\{ \right\}return(0);
\rightarrowNAME : DialogicClose()
 * DESCRIPTION : Tier down of Dialogic devices
    CAUTIONS : none.
void DialogicClose(HWND hWnd)
      int mumchan:
      /* Close all voice devices before exiting *
      for (numchan=1;numchan<=MAXCHAN;numchan++) {
         // attempt to stop the channel dx_stopch(dxinfo[numchan].chdev,EV_SYNC);
        dx_close(dxinfo[numchan].chdev);
      \rightarrow\left\{ \right\}NAME: disp_status(hwnd, chnum, stringp)
\starINPUTS: chno - channel number (1 - 12)\starstringp - pointer to string to display
 * DESCRIPTION: display the current activity on the channel in window 2
void disp_status(HWND hWnd, int channum, char *stringp)
      RECT rect;
      // get the entire window rectangle and modify it
      GetClientRect(hWnd, &rect);
      rect.\texttt{top} = (channum+2) * ROWHEIGHT;rect.bottom = (channum+3) * ROWHEIGHT;// buffer the message
      sprintf(gRowVal[channum], "Channel %d: %s", channum, stringp);
      InvalidateRect(hWnd, &rect, TRUE);
      UpdateWindow(hWnd);
\}
```
# 5.5. Asynchronous with Win32 Synchronization Model

The Asynchronous with Win32 Synchronization model allows an asynchronous application to receive SRL event notification through standard Win32 synchronization mechanisms. The two mechanisms supported are Reset Events and I/O Completion Ports. In this model, the application informs the SRL to signal the specified Reset Event or I/O Completion Point when an event occurs on a

Dialogic device. When the application receives notification, it calls standard Dialogic event retrieval functions to process the event.

Choose the Asynchronous with Win32 Synchronization model for an application that needs the tightest possible integration with other Win32 devices.

#### **Asynchronous with Win32 Synchronization Model Advantages**

- Because the Asynchronous with Win32 Synchronization model uses one thread for all Dialogic devices, it requires a lower level of system resources than does the Synchronous model; thus, Asynchronous with Win32 Synchronization model allows for greater scalability in growing systems.
- Provides a single point of event synchronization for devices of separate sources, including DM3 devices.
- Minimizes inter-thread communication because all devices can be controlled within a single thread.
- Provides a high level of scalability to multi-processing platforms. This is especially true for I/O Completion Ports.

# **Asynchronous with Win32 Synchronization Model Programming Notes**

For reset events, an application should perform the following operations.

When the application initializes:

- 1. Use the Win32 **CreateEvent( )** function to create the event.
- 2. Fill in the **SRLWIN32INFO** structure to indicate that reset events are being used. The *dwHandleType* field must be set to **SR\_RESETEVENT**. The *ObjectHandle* field must be set to the event handle returned by the **CreateEvent( )** function.
- 3. Call the **sr\_setparm( )** function with the parameter number argument set to **SR\_WIN32INFO**.

To wait for event notification:

1. Call the Win32 **WaitForSingleObject( )** or **WaitForMultipleObjects( )** function. The **WaitForMultipleObjects( )** function is most commonly

used because the application can wait for event notification from multiple sources.

2. At notification, if the event source is a Dialogic device, call the **sr** waitevt() function, with a zero timeout, to retrieve the event from the Dialogic event queue. To identify the Dialogic device and event, use the **sr\_getevtdev( )** and **sr\_getevttype( )** functions.

For I/O Completion Ports, an application should perform the following operations:

When the application initializes:

- 1. Use the Win32 **CreateIoCompletionPort( )** function to create the Completion Port.
- 2. Fill in the **SRLWIN32INFO** structure to indicate that I/O Completion Points are being used. The *dwHandleType* field must be set to **SR\_IOCOMPLETIONPORT**. The *ObjectHandle* field contains the Completion Port handle returned by the **CreateIoCompletionPort( )** function. The *dwUserKey* field must be set to the user-specified key that is returned at the time of event notification. The *lpOverlapped* field may be set to an optional user-specified **OVERLAPPED** structure.
- 3. Call the **sr\_setparm( )** function with the parameter number argument set to **SR\_WIN32INFO**.

To wait for event notification:

- 1. Call the Win32 **GetQueuedCompletionStatus( )** to wait for events from multiple sources, including SRL devices.
- 2. At notification, if the event source is a Dialogic device, call the **sr** waitevt() function, with a zero timeout, to retrieve the event from the Dialogic event queue. To identify the Dialogic device and event, use the **sr\_getevtdev( )** and **sr\_getevttype( )** functions.

# **Asynchronous with Win32 Synchronization Model Example**

An example of the Asynchronous with Win32 Synchronization model is shown below:

<sup>/\*</sup> \* This asynchronous with Win32 synchronization sample application was \* designed to work with D/41ESC, VFX/40ESC, LSI/81SC, LSI/161SC and

```
* D/160SC-LS boards only. It was compiled using MS-VC++.
 \star//\hspace*{0.1em}{}^\star C includes \hspace*{0.1em}{}^\star/#include <stdio.h>
#include <process.h>
#include <conio.h>
#include <ctype.h>
#include <errno.h><br>#include <windows.h>
/* Dialogic includes */#include <srllib.h>
#include <dxxxlib.h>
/* Defines */#define MAX_CHAN
                        4 /* maximun number of voice channels in system */
\begin{tabular}{lllllllllll} \texttt{\#define DIALOGIC\_KEY} & 0 & \texttt{\textchar/} \texttt{index for Dialogic reset event */} \\ \texttt{\#define KEYBOARD\_KEY} & 1 & \texttt{\textchar/} \texttt{index for keyboard reset event */} \\ \texttt{\#define MAX\_RESET\_EVENTS} & 2 & \texttt{\textchar/} \texttt{number of reset events */} \end{tabular}/\starGlobals\star/int Kbhit_flag = 0;HANDLE hEvent [MAX_RESET_EVENTS];
/\star Prototypes \star/int \text{main}( )DWORD WINAPI sample_begin(LPVOID);
NAME: int main()* DESCRIPTION : create reset events, create thread and
               : poll for keyboard input
         \begin{minipage}{.4\linewidth} \textbf{INDEX} \textbf{: none} \end{minipage}\OmegaITPUT : none
       RETURNS: 0 on success; 1 if a failure was encountered
      CAUTIONS: noneint \text{main}()€
   HANDLE thread_handle;
   DWORD threadID;
   DWORD Index i/* show application's title */<br> printf("Async with Win32 Sychronization Sample Application - hit any key to
exit...\\n"\prime^{\star} create the reset events ^{\star}\primefor (Index = 0; Index < MAX\_REST\_EVENTS; Index++) \{hEvent[Index] = CreateEvent((LPSECURITY_ATTRIBUTES)NULL,
                                             FALSE.
                                             FALSE,
                                            NULL);
   \}/* create one thread to process all the voice channels */if ((thread handle = (HANDLE) beginthreadex(NULL,
                                          \overline{0},
                                          sample_begin,
                                          (LPVOID)NULL,
                                          0.
```

```
\&threadID)) == (HANDLE)-1) {
         printf("ERROR: Could not create thread : errno = \sqrt[3]{n}", errno);
         exit(1);\rightarrow\prime\,^{\star} wait for Keyboard input to shutdown program */
   getch();
  Kbhit_flag++; /* let thread know it's time to abort */<br>SetEvent( hEvent[KEYBOARD KEY] );
     sleep here until thread has terminated */
   if (WaitForMultipleObjects(1, &thread_handle, TRUE, INFINITE)
         == WAIT_FAILED) {
       printf("ERROR: Failed WaitForMultipleObjects(): error = %ld\n",
              GetLastError());
   \rightarrowreturn(0);NAME : DWORD WINAPI sample_begin(LPVOID argp)
* DESCRIPTION : do all channel specific processing
       INPUT : LPVOID argp - NULL pointer (not used)
       OUTPUT : none
      RETURNS : 0 on success; 1 if a failure was encountered
DWORD WINAPI sample_begin(LPVOID argp)
   char channame[20];
   \mathop{\text{int}} chdesc;
   int cntint hDevice[MAX_CHAN];
   \mbox{long} Event<br>Code;
   int Index;
   SRLWIN32INFO SrlWin32Info;
   \prime^\prime\, * First thing is to inform SRL to signal the reset event
    * when a Dialogic event occurs
    \star /
   SrlWin32Info.dwTotalSize = sizeof(SRLWIN32INFO);SrlWin32Info.dwHandleType = SR_RESETEVENT;
   SrlWin32Info. ObjectHandle = hEvent[DIALOGIC_KEY];\begin{minipage}{.4\linewidth} \emph{if (sr_setparm(SRL_DEVICE, SR_MIN32INFO, (void *) & SrlWin32Info)} \end{minipage}ATDV_ERRMSGP(SRL_DEVICE), ATDV_LASTERR(SRL_DEVICE));
       return(1);\}for (\text{cnt} = 0; \text{cnt} < \text{MAX\_CHAN}; \text{cnt++}) {
      /* build name of voice channel */sprintf(channame, "dxxxB%dC%d", (cnt / 4) + 1,<br>(cnt % 4) + 1);
      \prime^{\star} open voice channel ^{\star}/if ((chdesc = dx open(channame, 0)) == -1)print(f'*s - FAILED: dx\_open(): error = *d\nu",channame, dx_fileerrno());
         return(1);\mathcal{E}
```
 $\}$ 

ł

```
 hDevice[cnt] = chdesc;
       printf("%s - Voice channel opened\n", ATDV_NAMEP(chdesc));
       \prime\star kick off the state machine by going of<br>fhook asynchronously \star\prime if (dx_sethook(chdesc, DX_OFFHOOK, EV_ASYNC) == -1) {
 printf("%s - FAILED: dx_sethook(DX_OFFHOOK): %s (error #%d)\n",
                     ATDV_NAMEP(chdesc), ATDV_ERRMSGP(chdesc), ATDV_LASTERR(chdesc));
          return(1); }
 printf("%s - Voice channel off-hook initialized\n",ATDV_NAMEP(chdesc));
    }
    /* loop until Keyboard input is received */
    while (!Kbhit_flag) {
        /*
        * Wait on the reset events
\star/ if ((Index = WaitForMultipleObjects(MAX_RESET_EVENTS,
                                                    hEvent,
                                                    FALSE,
                                                   INFINITE)) == WAIT_FAILED) {
          \texttt{printf}(\texttt{"ERROR: Failed WaitForMultipleObjects}():\texttt{error = }d\texttt{Id}\mathcal{M}',\texttt{true}) GetLastError());
       }
       /* check if it is because of a key hit */
       if (Index == KEYBOARD_KEY) {
           continue;
       }
       \prime^{\star} must be a Dialogic event so process it ^{\star}\prime sr_waitevt(0);
/ *
         * gather data about the event
         */
        chdesc = sr_getevtdev(0);
      EventCode = sr getevttype(0);
        switch(EventCode) {
        case TDX_SETHOOK:
           if (ATDX_HOOKST(chdesc) == DX_OFFHOOK) {
               printf("%s - Voice channel off-hook\n",ATDV_NAMEP(chdesc));
 /* we went off hook so start dialing */
 if (dx_dial(chdesc, "12025551212", NULL, EV_ASYNC) == -1) {
 printf("%s - FAILED: dx_dial(): %s (error #%d)\n",
 ATDV_NAMEP(chdesc), ATDV_ERRMSGP(chdesc), ATDV_LASTERR(chdesc));
              return(1); }
              printf("%s - Voice channel dialing initialized\n", ATDV_NAMEP(chdesc));
           } else {
              \prime^{\star} we went on hook so go off hook again ^{\star}\prime printf("%s - Voice channel on-hook\n",ATDV_NAMEP(chdesc));
               /* set the voice channel off-hook */
              if (dx_sethook(chdesc, DX_OFFHOOK, EV_ASYNC) == -1) {
                  printf("%s - FAILED: dx_sethook(DX_OFFHOOK): %s (error #%d)\n",
                     <code>ATDV_NAMEP</code> ( <code>chdesc</code> ) , <code>ATDV_ERRMSGP</code> ( <code>chdesc</code> ) , <code>ATDV_LASTERR</code> ( <code>chdesc</code> ) ;
              return(1); }
             printf("%s - Voice channel off-hook initialized\n",ATDV_NAMEP(chdesc));
 }
           break;
```

```
 case TDX_DIAL:
            printf("%s - Voice channel Done dialing\n",ATDV_NAMEP(chdesc));
/* done dialing so set the voice channel on-hook */<br>if (dx_sethook(chdesc, DX_ONHOOK, EV_ASYNC) == -1) {<br>printf("%s - FAILED: dx_sethook(DX_ONHOOK): %s (error #%d)\n",<br>ATDV_NAMEP(chdesc), ATDV_ERRMSGP(chdesc), ATDV_LASTERR
                return(1); }
 printf("%s - Voice channel on-hook initialized\n",ATDV_NAMEP(chdesc));
 break;
         default:
            <code>printf("Received unexpected event 0x%X on device %d\n", EventCode, chdesc);</code>
             break;
         }
    }
 for (cnt = 0; cnt < MAX_CHAN; cnt++) {
 /* close the voice channel */
 chdesc = hDevice[cnt];
         printf("%s - Voice channel closing\n",ATDV_NAMEP(chdesc));
        if (dx\_close(chdesc) == -1) printf("%s - FAILED: dx_close(): %s (error #%d)\n",
 ATDV_NAMEP(chdesc), ATDV_ERRMSGP(chdesc), ATDV_LASTERR(chdesc));
             return(1);
        }
    }
    return(0);
```
}

# **6. SRL Event Management Functions**

This chapter provides a complete reference for the Dialogic Standard Runtime Library for Windows NT (SRL) event management functions.

# **6.1. Event Management Function Overview**

The SRL event management functions are device independent and provide applications with asynchronous event management capabilities. The functions are divided into the following categories:

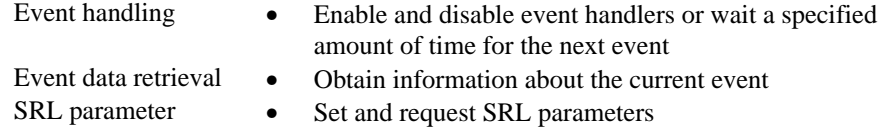

The event management functions are listed below. *Section 6.4. SRL Event Management Function Reference Overview* describes each of these functions in detail.

# **6.1.1. Event Handling Functions**

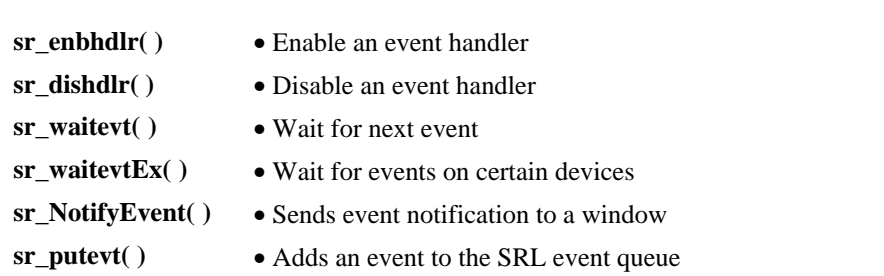

You can enable and disable event handlers for specific events on specific devices. You can also enable backup event handlers to serve as contingencies for events that you have not specifically enabled. See *Section 2.5. SRL Extended Asynchronous Programming* for the hierarchy in which the SRL calls handlers.

In the Asynchronous and Extended Asynchronous programming models, the thread does not receive events until the function **sr\_waitevt( )** or **sr\_waitevtEx( )** is called. When an event occurs (or has previously occurred) on the device in **sr\_waitevt( )**, all appropriate event handlers for the event are called before **sr\_waitevt( )** returns.

See *Chapter 3. Basic SRL Programming Models* for information on Asynchronous and Extended Asynchronous programming models.

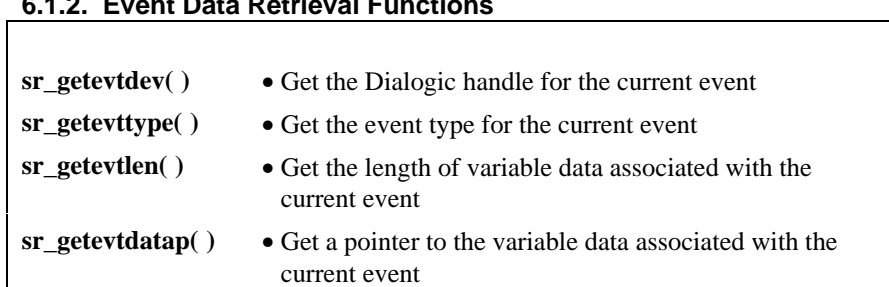

# **6.1.2. Event Data Retrieval Functions**

Event data retrieval functions retrieve information about the current event. This allows data extraction and event processing.

# **6.1.3. SRL Parameter Functions**

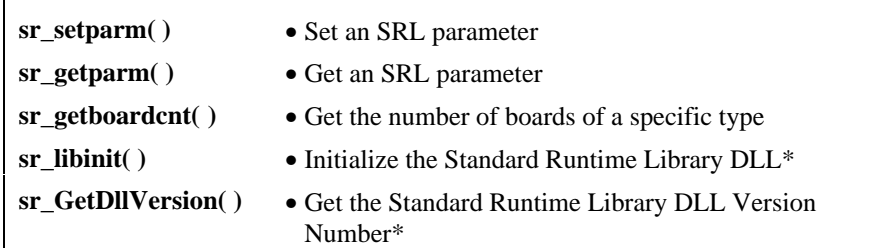

\*These functions are only used with the Cross-Compatibility library.

SRL parameter functions check the status of and set the value of SRL parameters.

## **6. SRL Event Management Functions**

# **6.2. SRL Error Handling**

Most SRL event management functions return a value that indicates success or failure:

- Success is indicated by a return value other than  $-1$ .
- Failure is indicated by a return value of -1.
- **NOTE:** The exception is the function **sr\_getevtdatap( ),** which returns a NULL to indicate that there is no data associated with the current event.

If a function fails, the error can be retrieved using the **ATDV\_LASTERR( )** or **ATDV\_ERRMSGP( )** functions described in *Chapter 7.* SRL Standard Attribute Functions. If an SRL function fails, retrieve the error by using the **ATDV\_LASTERR( )** function with **SRL\_DEVICE** as the argument. To retrieve a text description of the error, use **ATDV\_ERRMSGP**.

For example, if the SRL function **sr\_getparm( )** fails, the error can be found by calling **ATDV\_LASTERR( )** with **SRL\_DEVICE** as the argument.

Each function description in this chapter includes a list of the errors that can occur for that function. If the error returned by **ATDV\_LASTERR( )** is ESR\_SYS, a Windows NT system error has occurred and the global variable **errno** contained in *errno.h* must be checked.

The error codes are defined in *srllib.h* and are listed in *Table 3*.

## **Table 3. Event Management Function Errors**

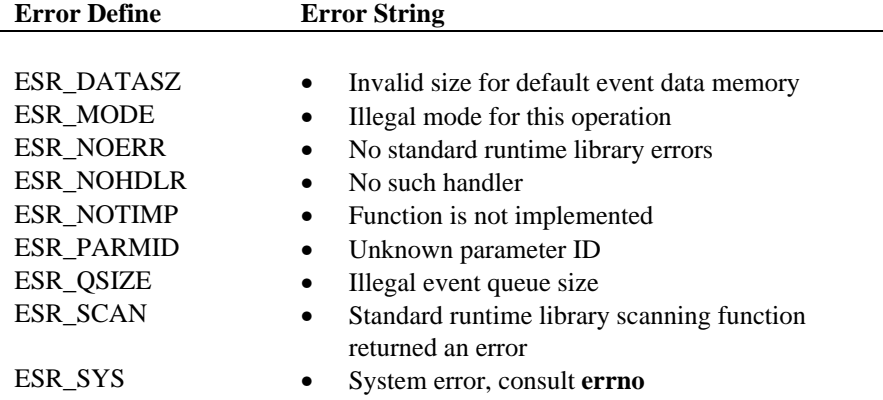

**Standard Runtime Library Programmer's Guide for Windows NT**

| <b>Error Define</b> | <b>Error String</b>                                                                             |
|---------------------|-------------------------------------------------------------------------------------------------|
| ESR TMOUT           | Returned by ATDV_LASTERR(SRL_DEVICE)<br>when an standard runtime library function timed<br>out. |

# **6.3. SRL Event Management Functions Include Files**

The following lines must be included in application code prior to calling any event management functions:

#include <srllib.h> #include <DEVICElib.h>

*DEVICElib.h* is the header file for the device being used. For example, if the device is a D/4x, the *dxxxlib.h* file is included.

**NOTE:** *srllib.h* must be included in code before all other Dialogic header files.

# **6.4. SRL Event Management Function Reference Overview**

This section provides a detailed description of the event management functions in alphabetical order.

**NOTE:** The functions described in this section use and return device-specific data. See the technology-specific *Programmer's Guide* for further information (such as the *Voice Programmer's Guide for Windows NT*).

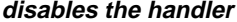

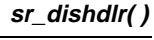

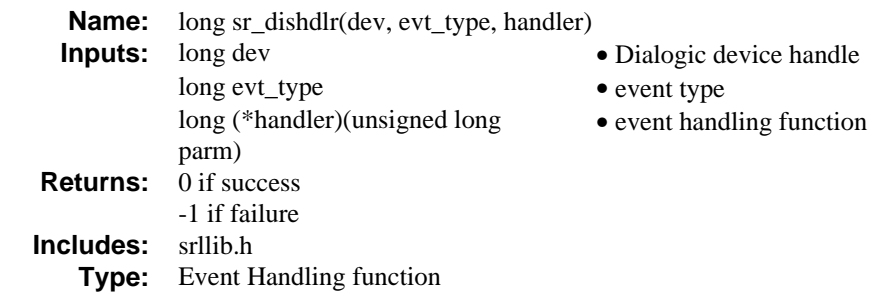

# **n** Description

The **sr\_dishdlr( )** function disables the handler function, **handler( )**, that was previously enabled using **sr\_enbhdlr( )** on a device/event type/handler triplet. The **sr\_dishdlr( )** function can be called from within a handler even if the same handler is being disabled.

The function parameters are described as follows:

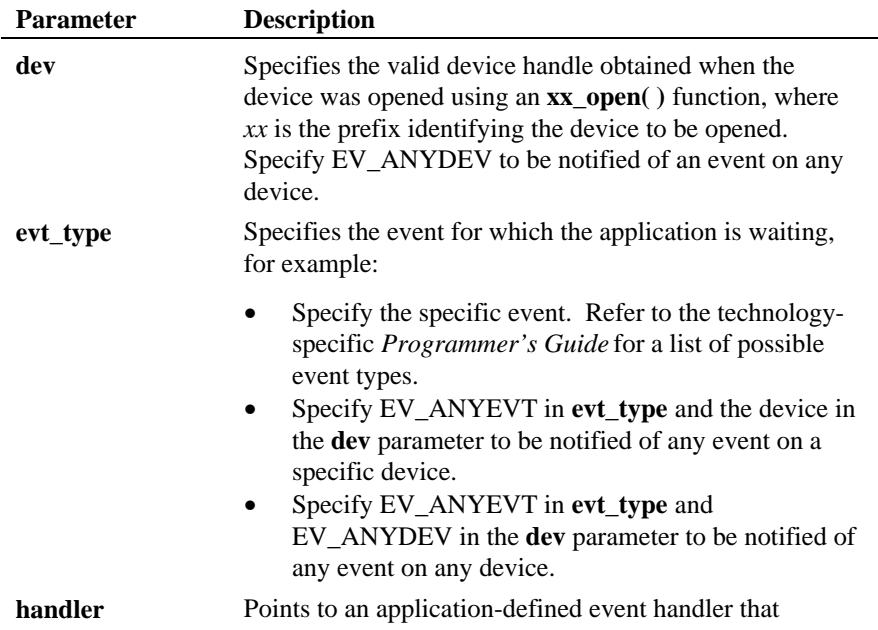

processes the event. See **sr\_enbhdlr( )** for more information on the application-defined event handlers.

## $\blacksquare$  Cautions

Only one handler is disabled by this function; the handler must be disabled under the same conditions as it was enabled. To disable device non-specific and/or event non-specific handlers specify EV\_ANYDEV for the device, and/or EV\_ANYEVT for the event type.

Handlers cannot be used with the SRL Extended Asynchronous Programming model.

## n **Example**

```
#include <windows.h>
#include <srllib.h>
#include <dxxxlib.h>
long int dx_handler(unsigned long evhandle)
{
       printf( "dx_handler() called, event is 0 \times 2 \times \pi", sr_getevttype(evhandle));<br>return( 0 );<br>/* tell SRL to dispose of the event */
                                                 \frac{1}{x} returns to the \frac{1}{x} contribution of the event \frac{x}{x}}
main()
{
     int dxxxdev;
        int mode = SR_POLLMODE;
     /\star open dxxx channel device \star/if(( dxxxdev = dx_open( "dxxxB1C1", 0 )) == -1 ){<br>printf( "dx_open failed\n" );<br>exit( 1 );
      }
 /* enable handler dx_handler on device dxxxdev ..... */
 if( sr_enbhdlr( dxxxdev, EV_ANYEVT, dx_handler ) == -1 ){
 printf( "Error: could not enable handler\n" );
         ext(1);
      }
     \prime\star Disable the handler \star/<code>if(sr\_dishdir( dxxxdev, EV_ANYEVT, dx_handler ) == -1 ){</code>
         <code>printf(</code> "Error: could not disable <code>handler\n"</code> );
         ext(1);
     }
}
```
# n **Errors**

If the function returns -1 to indicate an error, use

**ATDV\_LASTERR(SRL\_DEVICE)** to determine the reason for the failure. If the value returned is ESR\_SYS, consult **errno** in *errno.h* for the following possible value:

EINVAL • The dev/evt/handler triplet was not registered.

### n **See Also**

- **sr\_enbhdlr( )**
- The appropriate technology-specific *Programmer's Guide*.

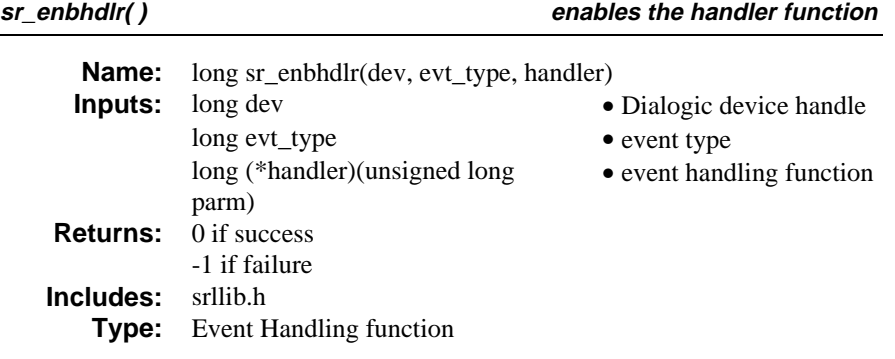

# **n** Description

The **sr\_enbhdlr( )** function enables the handler function**, handler( ),** for the device/event pair. A handler is a user-defined function called by SRL to handle an event that occurs on a device.

The function parameters are described as follows:

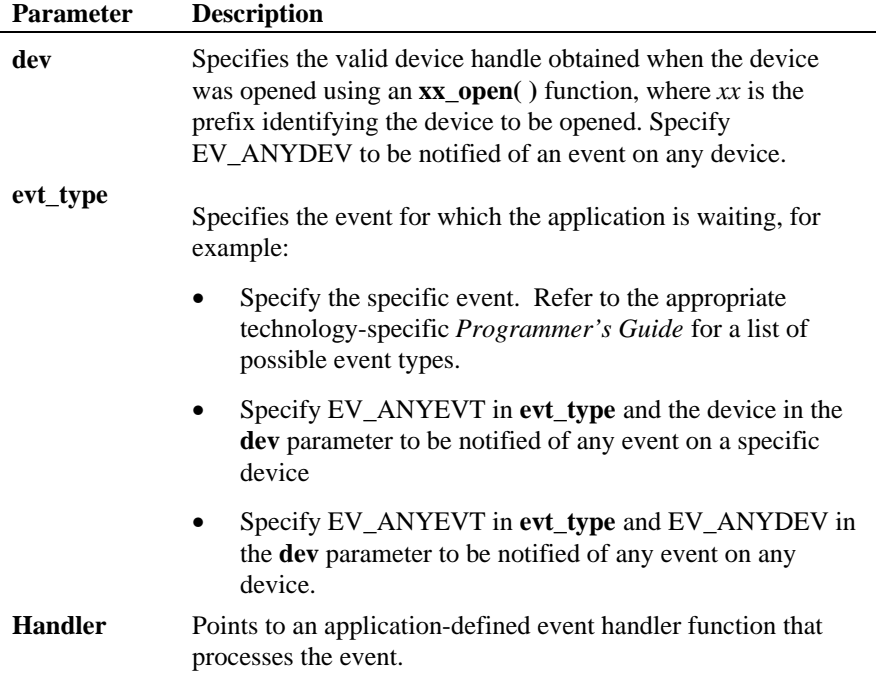

If more than one handler is enabled for an event when the event is detected, SRL calls all specified handlers. Also, more general handlers can be enabled that handle **any** event on a given device, or handlers can be enabled to handle **any** event on **any** device.

The following actions are valid from within a handler:

- Calling a technology-specific atomic function
- Initiating any technology-specific multitasking function **asynchronously**
- Opening or closing a device
- Enabling an event handler
- Disabling an event handler, including the current one

The following actions are not valid from within a handler:

- Initiating any technology-specific multitasking function **synchronously**
- Calling the **sr\_waitevt( )** function

Handlers must return 1 to advise SRL to keep the event, or 0 to advise SRL to release the event. If a handler returns 0 and the event is released, **sr\_waitevt( )** does not return for that event. See *Section 2.5. SRL Extended Asynchronous Programming* for the hierarchy in which SRL calls handlers.

 The handler is called from within the function **sr\_waitevt( )**. For details, see the appropriate technology-specific *Programmer's Guide*.

You can enable a handler from within another handler because SRL's event handling is fully re-entrant. For the same reason, you can open and close devices inside handlers. However, you cannot call handlers from within handlers because you cannot call **sr\_waitevt( )** from within a handler. Control must return to the main thread before **sr\_waitevt( )** can be called again.

Handlers return 0 if the event is to be removed and will not be returned by **sr\_waitevt( )**.

#### ■ Cautions

If two handlers are enabled for the same event on the same device, the order in which they are called cannot be controlled.

If a second handler is enabled for the current event from within the first handler, the second handler is also called before **sr\_waitevt( )** returns.

If a device with outstanding events is closed within a handler, none of its handlers are called. All handlers enabled on that device are disabled; no further events are serviced on that device.

If more than one handler is enabled for a given event and the first handler is released, all handlers for the event are called before the event is deleted.

For more information, see the appropriate technology-specific *Programmer's Guide*.

```
#include <windows.h>
#include <srllib.h>
#include <dxxxlib.h>
long int dx_handler(unsigned long evhandle)
{
       printf( "dx_handler() called, event is 0x%x\n", sr_getevttype(evhandle));
      return( 0 )main()
{
    int dxxxdev;
       int mode = SR_POLLMODE;
 /* open dxxx channel device */
 if(( dxxxdev = dx_open( "dxxxB1C1", 0 )) == -1 ){
 printf( "dx_open failed\n" );
          ext(1);
     }
    \prime\star Enable a handler for all events on dxxxdev ^{\star}\primeif( sr_enbhdlr( dxxxdev, EV_ANYEVT, dx_handler ) == -1 ){<br>
printf( "Error: could not enable handler\n)
        ext(1);
    }
}
```
# n **Errors**

If the function returns -1 to indicate an error, use

**ATDV\_LASTERR(SRL\_DEVICE)** to determine the reason for the failure. If the value returned is ESR\_SYS, consult **errno** in *errno.h* for the following possible values:

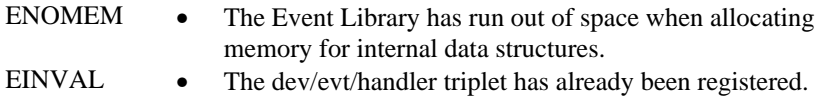

#### n **See Also**

- **sr\_dishdlr( )**
- The appropriate technology-specific *Programmer's Guide*

**sr\_getboardcnt( ) retrieves the number of boards of a particular type**

| Name:              | long sr_getboardcnt(class_namep, boardcntp)<br><b>Inputs:</b> char *class_namep<br>int *boardcntp | • pointer to class name<br>• pointer where to return count<br>of boards in this class |
|--------------------|---------------------------------------------------------------------------------------------------|---------------------------------------------------------------------------------------|
|                    | <b>Returns:</b> $0$ if success<br>-1 if failure                                                   |                                                                                       |
| Includes:<br>Type: | srllih h<br><b>SRL</b> Parameter                                                                  |                                                                                       |

### **n** Description

The **sr\_getboardcnt( )** function retrieves the number of boards of a particular type. Use this function prior to starting an application in order to determine the amount of available resources. Once returned, the application can use technologyspecific attribute functions to determine the number of devices (or subdevices) on the board, as well as other particular attributes of the board. Valid defines for class name are:

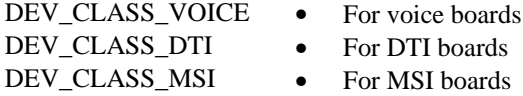

This function returns the number of boards about which an application needs knowledge. In the case of voice, the number of four-channel boards is returned. Standard names are applied as shown below:

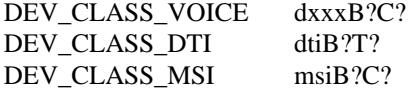

The **?**s above represent board or channel numbers (incremental, starting with 1).

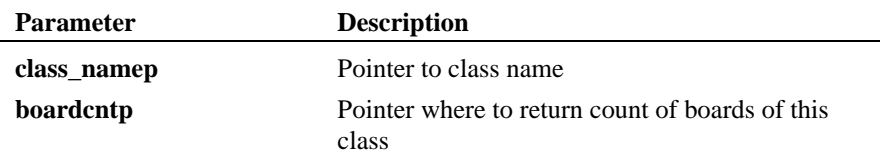

**retrieves the number of boards of a particular type sr\_getboardcnt( )**

```
#include <windows.h>
 #include <srllib.h>
#include <dxxxlib.h>
long chdev[MAXDEVS];
long evt_handle;
main( ... )
{
     char channel_name[12], board_name[12];
  int brd_handle;
 int brd, ch, devcnt = 0;
 int numvoxbrds = 0;
     <code>if (\mathrm{sr\_getboardcnt(DEV\_CLASS\_VOICE,~\&numvoxbrds) == -1)</code> \{ /* error retrieving voice boards */
      }
     for (brd = 1; brd <= numvoxbrds; brd++) {
 /* build the board name and open the board device to get number of channels */<br>sprintf(board_name, "dxxxB%d\n",brd);<br>if ( (brd_handle = dx_open(board_name, 0)) == -1) {<br>/* Board open error */
 \begin{array}{l} \text{for (ch = 1; ch \textless PTDX_NUMCHAN}(\text{brd, handle}); ch++) \{ \text{spring}(\text{channel_name}, \text{``sC%d''}, board_name, ch); \\ \text{if ( (chdev(devent++) = dx.open(channel_name, 0)) == -1) \{ \text{ /* Channel open error *} \} \end{array}/* End of channel for loop */dx\_close(brd\_handle);<br>} /* End of board loop *
```

```
\prime^{\star} End of board loop ^{\star}/
```
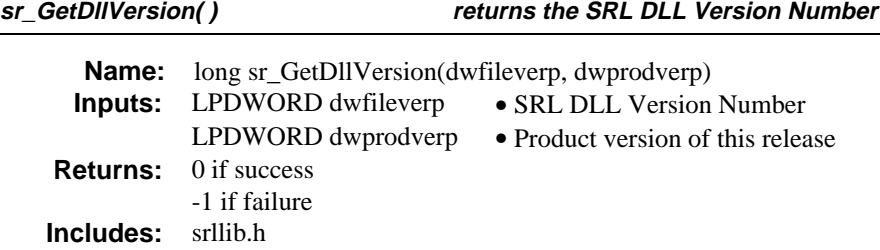

## $\blacksquare$  Description

The **sr\_GetDllVersion( )** function returns the SRL DLL Version Number for the file and product.

This function has the following parameters:

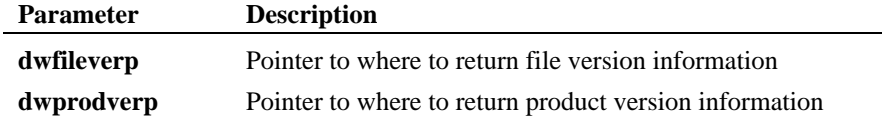

```
/*$ sr_GetDllVersion( ) example $*/
#include <windows.h>
#include <srllib.h>
int InitDevices( )
{
   DWORD dwfilever, dwprodver;
    /************************************************************************
    * Initialize all the DLLs required. This will cause the DLLs to be
    * loaded and entry points to be resolved. Entry points not resolved
    * are set up to point to a default not implemented function in the
    * 'C' library. If the DLL is not found all functions are resolved
 * to not implemented.
 ************************************************************************/
   if (sr\_libinit(DLGC_MT) == -1) {
        /* Must be already loaded, only reason if sr_libinit( ) was already called */
    }
    /*********************************************************************************
    /* SRL library initialized so all other SRL functions may be called as normal.
 * Display the version number of the DLL
 **********************************************************************************/
 sr_GetDllVersion(&dwfilever, &dwprodver);
 printf("File Version for SRL is %d.%02d\n",
```
**returns the SRL DLL Version Number sr\_GetDllVersion( )**

```
HIWORD(dwfilever), LOWORD(dwfilever));<br>printf("Product Version for SRL is %d.%02d\n",<br>HIWORD(dwprodver), LOWORD(dwprodver));
     \prime^{\star} Call technology specific xx_libinit( ) functions ^{\star}\prime}
```
# $\blacksquare$  Caution

This function may only be used with the Cross-Compatibility Library.

## ■ See Also

- **dx\_GetDllVersion( )**
- **fx\_GetDllVersion( )**
- **dt\_GetDllVersion( )**
- **vr\_GetDllVersion( )**

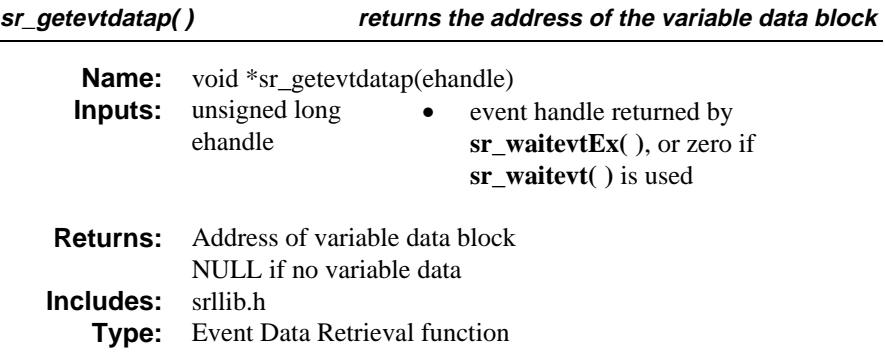

#### **n** Description

The **sr\_getevtdatap( )** function returns the address of the variable data block associated with the current event. Use this data pointer and the event length **sr\_getevtlen( )** to extract the event data. The function returns a value of NULL if no additional data is associated with the current event.

**NOTE:** Information about the data that can be returned by this function can be found in the appropriate technology-specific *Programmer's Guide*

# $\blacksquare$  Cautions

For applications using **sr\_waitevt( )**, pass a 0 parameter: **sr\_getevtdatap(**0**)**.

## n **Example**

#include <windows.h> #include <srllib.h> #include <dxxxlib.h> long chdev[MAXDEVS]; unsigned long evt\_handle; main( ... ) { char channel name[12]; int ch; for  $(ch = 0; ch < MAXDEVS; ch++)$  { /\* Build the channel name for each channel \*/ if (  $(chdev[ch] = dx\_open(channel_name, 0) ) == -1 ) { \nprintf("dx\_open failed\n"," }$  $ext(1);$  } }

**returns the address of the variable data block sr\_getevtdatap( )**

```
 /*
 * Now initialize each device setting up the event masks and then issue
 * the command asynchronously to start off the state machine.
 */
for (ch = 0; ch < MAXDEVS; ch++) {<br>
/* Set up the event masks and other initialization */
 /* set the channel onhook asynchronously */
 if (dx_sethook( chdev[ch]. DX_ONHOOK, EV_ASYNC) == -1) {
 /* sethook failed, handle the error */
           }
    }
 /* This is the main loop to control the Voice hardware */
 while (FOREVER) {
          \prime^{\star} wait for the event ^{\star}/ sr_waitevtEx( chdev, MAXDEVS, -1, &evt_handle);
 process_event( evt_handle);
     }
   int process_event( ehandle)
          unsigned long ehandle;
      {
             int voxhandle = sr_getevtdev(ehandle);
 switch(sr_getevttype(ehandle)) {
 case TDX_CST:
 .
                        break;
               case TDX_PLAY:
 .
 break;
               }
     }
n See Also
```
- **sr\_getevtlen( )**
- The appropriate technology-specific *Programmer's Guide*

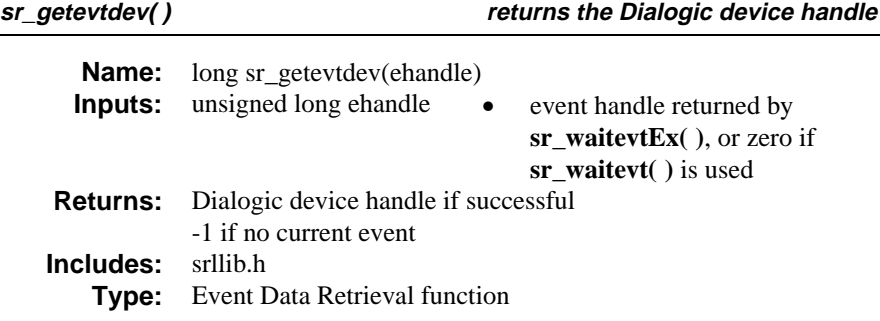

## $\blacksquare$  Description

The **sr\_getevtdev( )** function returns the Dialogic device handle associated with the current event. If a timeout occurs while waiting for an event, this function returns SRL\_DEVICE.

**NOTE:** Information about the device handles that can be returned by this function can be found in the appropriate technology-specific *Programmer's Guide.*

## **n** Cautions

■ For applications using sr\_waitevt(), pass a 0 (zero) parameter: sr\_getevtdev(**0**)**.**

```
#include <windows.h>
#include <srllib.h>
#include <dxxxlib.h>
long chdev[MAXDEVS];
long evt_handle;
main( ... )
{
   char channel_name[12];
    int ch;
   for (ch = 0; ch < MAXDEVS; ch++) {
       /* Build the channel name for each channel */
      if ( ( chdev[ch] = dx_open(channel_name, 0) ) == -1 ) {
            printf("dx_open failed\n");
            exit(1); }
    }
```

```
 /*
 * Now initialize each device setting up the event masks and then issue
 * the command asynchronously to start off the state machine.
 */
for (ch = 0; ch < MAXDEVS; ch++) {<br>
/* Set up the event masks and other initialization */
 /* set the channel onhook asynchronously */
 if (dx_sethook( chdev[ch]. DX_ONHOOK, EV_ASYNC) == -1) {
 /* sethook failed, handle the error */
           }
    }
 /* This is the main loop to control the Voice hardware */
 while (FOREVER) {
          \prime^{\star} wait for the event ^{\star}/ sr_waitevtEx( chdev, MAXDEVS, -1, &evt_handle);
 process_event( evt_handle);
     }
   int process_event( ehandle)
          unsigned long ehandle;
     {
             int voxhandle = sr_getevtdev(ehandle);
             switch(sr_getevttype(ehandle)) {
             case TDX_CST:
 .
                        break;
               case TDX_PLAY:
 .
                        break;
               }
     }
```
## n **See Also**

- **sr\_waitevt( )**
- **sr\_waitevtEx( )**
- The appropriate technology-specific *Programmer's Guide*

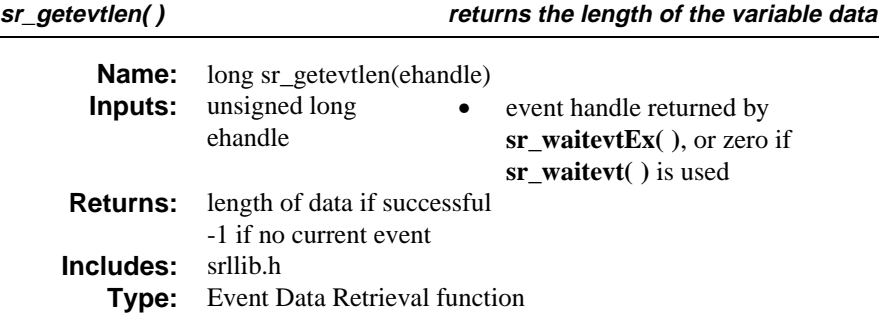

#### $\blacksquare$  Description

The **sr\_getevtlen( )** function returns the length of the variable data associated with the current event. If there is no data associated with the current event, a value of zero is returned.

**NOTE:** Information about the length of data returned by this function can be found in the appropriate technology-specific *Programmer's Guide.*

## **n** Cautions

This function is called differently when used with **sr\_waitevt( )** or **sr\_waitevtEx( )**.

For applications using **sr\_waitevt( )**, pass a 0 parameter: **sr\_getevtlen(**0**)**. Do not use the event descriptor handle parameter, **ehandle**.

```
#include <windows.h>
#include <srllib.h>
#include <dxxxlib.h>
long chdev[MAXDEVS];
unsigned long evt_handle;
main( ... )
{
   char channel_name[12];
    int ch;
for (ch = 0; ch < MAXDEVS; ch++) {<br> /* Build the channel name for each channel */
       if ( ( chdev[ch] = dx_open(channel_name, 0) ) == -1 ) {
              printf("dx_open failed\n");
             exit(1);
```

```
 }
    }
 /*
 * Now initialize each device setting up the event masks and then issue
 * the command asynchronously to start off the state machine.
 */
   for (ch = 0; ch < MAXDEVS; ch++) {
         \prime^{\star} Set up the event masks and other initialization ^{\star}\prime /* set the channel onhook asynchronously */
 if (dx_sethook( chdev[ch]. DX_ONHOOK, EV_ASYNC) == -1) {
 /* sethook failed, handle the error */
           }
    }
   \prime^{\star} This is the main loop to control the Voice hardware ^{\star}/ while (FOREVER) {
 /* wait for the event */
 sr_waitevtEx( chdev, MAXDEVS, -1, &evt_handle);
          process_event( evt_handle);
     }
   int process_event( ehandle)
         unsigned long ehandle;
     {
             long varlen
            int voxhandle = sr_getevtdev(ehandle);
             switch(sr_getevttype(ehandle)) {
             case TDX_CST:
                        varlen = sr_getevtlen(ehandle)
                       break;
              case TDX_PLAY:
 .
                       break;
               }
     }
```
## n **See Also**

• The appropriate technology-specific *Programmer's Guide*

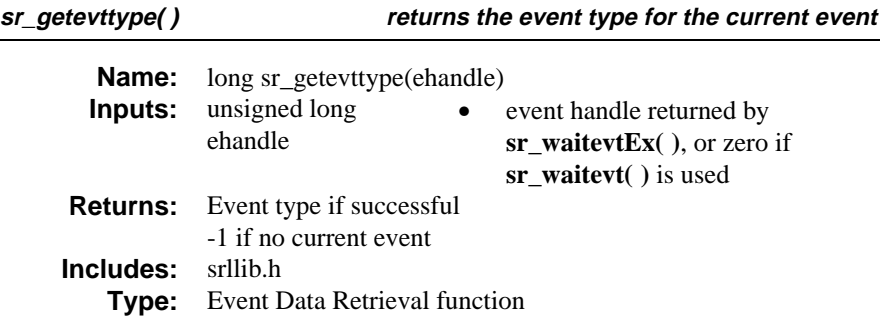

### $\blacksquare$  Description

The **sr\_getevttype( )** function returns the event type for the current event. If a timeout occurs while waiting for an event this function returns SR\_TIMEOUTEVT.

**NOTE:** Information about the device-specific event types that are returned by this function can be found in the appropriate technology-specific *Programmer's Guide.*

## $\blacksquare$  Cautions

This function is called differently when used with **sr\_waitevt( )** or **sr\_waitevtEx( )**.

For applications using **sr\_waitevt( )**, pass a 0 parameter: **sr\_getevttype(**0**)**. Do not use the event descriptor handle parameter, **ehandle**.

#### n **Example**

```
#include <windows.h>
#include <dsrllib.h>
#include <dxxxlib.h>
long chdev[MAXDEVS];
```
unsigned long evt\_handle; main( ... ) { char channel\_name[12];  $\mathop{\hbox{\rm int}}$ ch; for (ch = 0; ch < MAXDEVS; ch++) {<br> /\* Build the channel name for each channel \*/

#### **returns the event type for the current event sr\_getevttype( )**

```
if ( ( chdev[ch] = dx_open(channel_name, 0) ) == -1 ) {
            printf("dx_open failed\n");
             ext(1); }
    }
    /*
    * Now initialize each device setting up the event masks and then issue
^\star the command asynchronously to start off the state machine. ^\star/for (ch = 0; ch < MAXDEVS; ch++) {
         /* Set up the event masks and other initialization */
        \prime^{\star} set the channel on<br>hook asynchronously ^{\star}\primeif (dx\_sethook) chdev[ch]. DX_ONHOOK, EV_ASYNC) == -1) {<br>/* sethook failed, handle the error */
         }
    }
   \prime^{\star} This is the main loop to control the Voice hardware ^{\star}\prime while (FOREVER) {
         /* wait for the event */
         sr_waitevtEx( chdev, MAXDEVS, -1, &evt_handle);
         process_event( evt_handle);
    }
   int process_event( ehandle)
        unsigned long ehandle;
     {
           int voxhandle = sr_getevtdev(ehandle);
           switch(sr_getevttype(ehandle)) {
           case TDX_CST:
 .
                    break;
            case TDX_PLAY:
 .
                   break;
            }
     }
n See Also
```
- **sr\_waitevt( )**
- **sr\_waitevtEx( )**
- The appropriate technology-specific *Programmer's Guide*

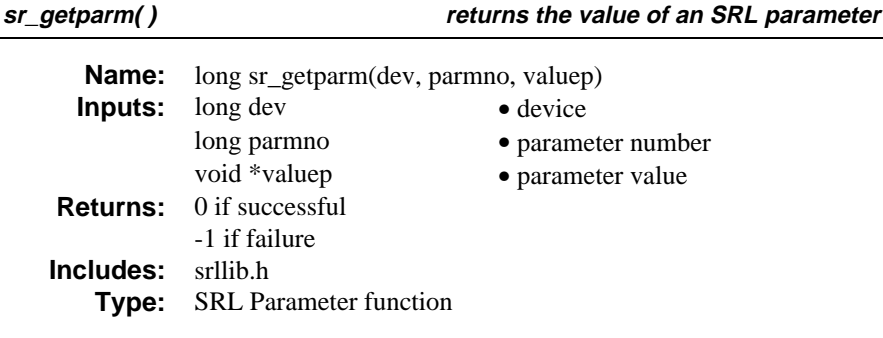

# **n** Description

The **sr\_getparm( )** function returns the value of an SRL parameter. The function parameters are described as follows:

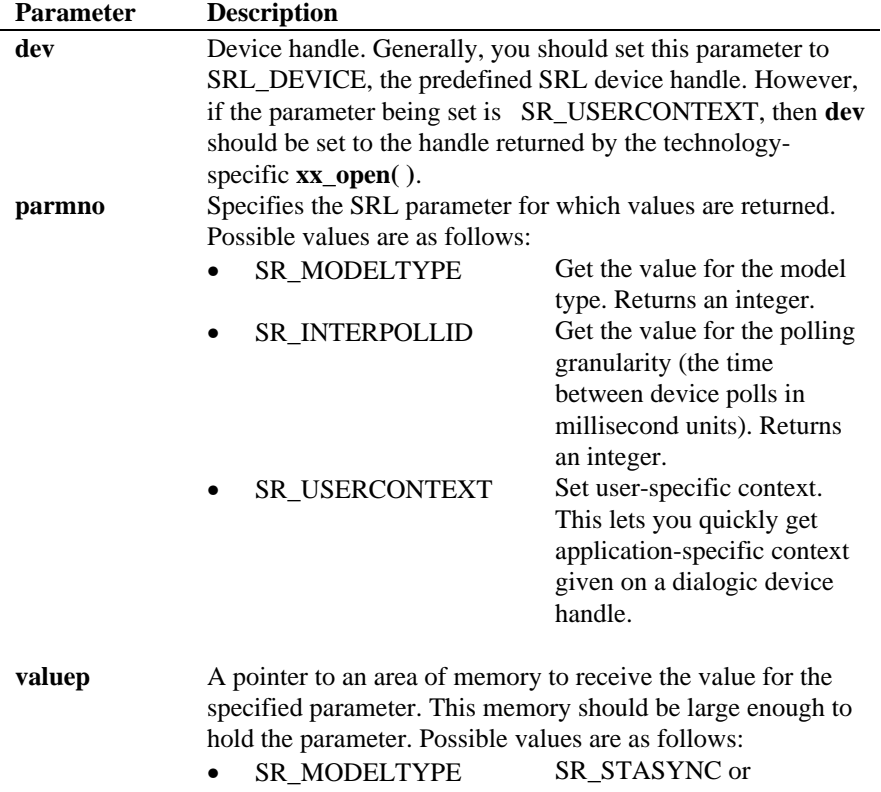

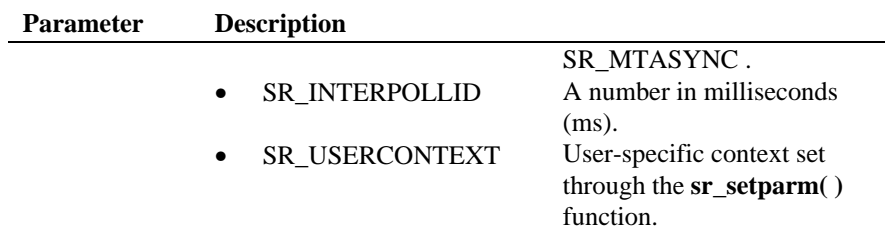

## $\blacksquare$  Cautions

Normally, when getting SRL parameters, you must set the **dev** parameter to SRL\_DEVICE. However, if you set the **parmno** parameter to SR\_USERCONTEXT, you must set the **dev** parameter to the device on which context is being retrieved.

#### n **Example**

#include <windows.h>

#include <srllib.h>

```
main()
{
     \mathop{\mathrm{ind}} mode;
if( sr_getparm( SRL_DEVICE, SR_MODELTYPE, \text{kmode} ) == -1 ){<br>printf( "Error: cannot get srl modeltype\n" );
          exit(-1);
      }
 printf( "SRL is running in %s mode type\n",
 (mode == SR_MTASYNC) ? "MTASYNC" : "STASYNC" );
}
```
## n **Errors**

If the function returns -1 to indicate an error, use **ATDV\_LASTERR(SRL\_DEVICE)** to determine the reason for the failure. If the value returned is ESR\_SYS, consult **errno** in *errno.h* for the following possible value:

EINVAL • An invalid parameter was specified.

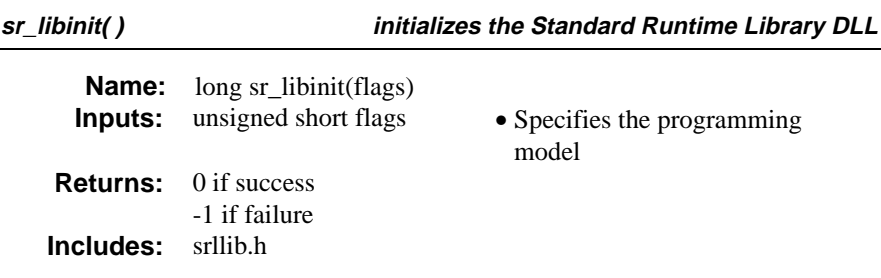

## $\blacksquare$  Description

The **sr\_libinit( )** function initializes the Standard Runtime Library DLL by loading and resolving all entry points in *LIBSRLMT.DLL*.

This function has the following parameter:

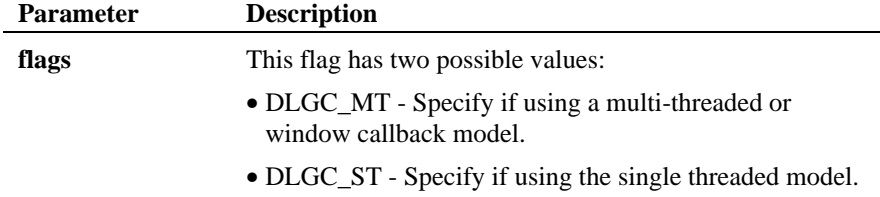

This function need only be used if you are linking with the Cross-Compabibility Library.

## **n** Cautions

The **sr\_libinit( )** function must be called prior to using any other technology specific **xx\_libinit( )** functions.

```
\hspace{0.1mm}/^* \textbf{sr\_libinit}(\hspace{0.1mm}) example \hspace{0.1mm}^*/#include <windows.h>
#include <srllib.h>
int InitDevices( )
{
    DWORD dwfilever, dwprodver;
    /************************************************************************
     * Initialize all the DLLs required. This will cause the DLLs to be
```
**initializes the Standard Runtime Library DLL sr\_libinit( )**

```
 * loaded and entry points to be resolved. Entry points not resolved
    * are set up to point to a default not implemented function in the
    * 'C' library. If the DLL is not found all functions are resolved
 * to not implemented.
 ************************************************************************/
    if (sr_libinit(DLGC_MT) == -1) {
   \hspace{0.1mm}/^* Must be already loaded, only reason if sr_libinit( ) was already called */ }
 }
 /*********************************************************************************
 * SRL library initialized so all other SRL functions may be called as normal.
 * Display the version number of the DLL
 **********************************************************************************/
 sr_GetDllVersion(&dwfilever, &dwprodver);
 printf("File Version for SRL is %d.%02d\n",
 HIWORD(dwfilever), LOWORD(dwfilever));
    printf("Product Version for SRL is %d.%02d\n",
                                         HIWORD(dwprodver), LOWORD(dwprodver));
   \prime^{\star} Call technology specific xx_libinit( ) functions ^{\star}\prime
```
# **n** Errors

}

The **sr\_libinit( )** function fails if the library has already been initialized. For example, if you try to make a second call to **sr\_libinit( )**, it fails.

## n **See Also**

- **dx\_libinit( )**
- **fx\_libinit( )**

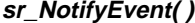

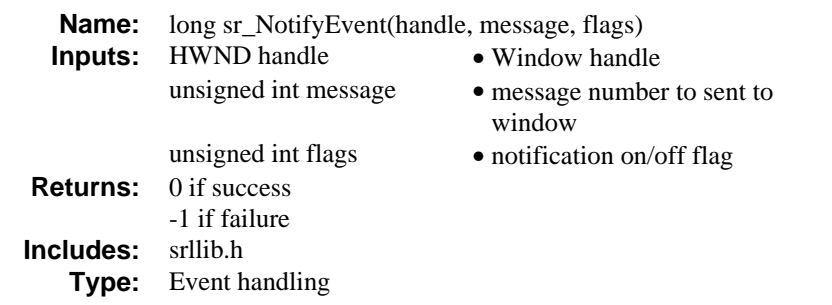

## $\blacksquare$  Description

The **sr\_NotifyEvent( )** function informs the SRL to send event notification to a window. This provides a method of getting notification of Dialogic events through the Window's event queue. Although the actual event does not come in through the Window's event queue, a notification message is sent which, when received, causes the application to call the **sr\_waitevt( )** function with a 0 timeout to pull an event from the Dialogic event queue.

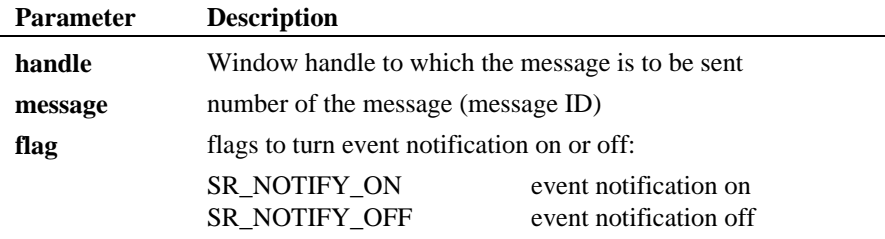

#### **n** Cautions

This function should be only used when doing an asynchronous application controlling all devices within one thread. The application must call **sr\_waitevt(0)** to get the event off the Dialogic event queue.

- **NOTES:** 1. The sr\_NotifyEvent function should be called before any Dialogic devices are opened.
	- **2.** If sr\_NotifyEvent is called a second time to send messages to a new window, the previous window is no longer available to receive messages.

#### **send event notification to a window sr\_NotifyEvent( )**

```
#include <windows.h>
#include <srllib.h>
#include <dxxxlib.h>
#define WM_SRNOTIFYEVENT WM_USER + 100 /* user defined message for event
notification */
long PASCAL FrameWndProc(HWND, UINT, UINT, LONG);
WNDCLASS wndclass;
har szFrameClass[] = "MdiFrame";
HWND hwndFrame;
main( ... )
{
      int chdev;
 .
 .
 .
 /* Register window class */
 wndclass.style = CS_HREDRAW | CS_VREDRAW;
 wndclass.lpfnWndProc = FrameWndProc;
 .
 .
 .
 wndclass.lpszClassName = szFrameClass;
      RegisterClass(&wndclass);
      /* Create Frame window */
     hwndFrame = CreateWindow(szFrameClass,
 "Sample Dialogic Voice Application",
 WS_OVERLAPPEDWINDOW | WS_CLIPCHILDREN,
                        CW_USEDEFAULT,
                        CW_USEDEFAULT,
                        CW_USEDEFAULT,
                        CW_USEDEFAULT,
                        NULL,
                        NULL,
                        hInstance,
                      NULL);
     \prime^{\star} Turn on event notification as Window message ^{\star}/ sr_NotifyEvent(hwndFrame,WM_SRNOTIFYEVENT, SR_NOTIFY_ON);
 .
 .
 .
 if ((chdev = dx_open("dxxB1C1",0)) == -1) {
           MyPrintf("Failed to open dxxB1C1\n");
          exit(0); }
     if (dx_sethook)(chdev,DX_ONHOOK,EV_ASYNC) = -1) {
           MyPrintf("Failed to go offhook: %s\n",ATDV_ERRMSGP(chdev));
      }
            .
            .
            .
}
```

```
/************************************************************
  * NAME: FrameWndProc()
 * DESCRIPTION: Frame window procedure in an MDI application.
 ************************************************************/
long PASCAL FrameWndProc(HWND hwnd, UINT message,
                     UINT wParam, LONG lParam)
{
     switch(message) {
         case WM_CREATE:
 .
 .
 .
         case WM_COMMAND:
 .
 .
 .
 case WM_SRNOTIFYEVENT:
            if (sr_waitevt(0) == -1) {
 MyPrintf("sr_waitevt: %s",ATDV_ERRMSGP(SRL_DEVICE));
 break;
             }
             switch( sr_getevttype()) {
                  case TDX_SETHOOK:
 MyPrintf("Sethook complete\n");
 break;
                  case TDX_PLAY:
                  case TDX_RECORD:
 .
 .
 .
             }
             break;
         case WM_DESTROY:
            PostQuitMessage(0);
             return 0;
     }
     .
     .
 .
}
```
## n **See Also**

- **sr\_waitevt( )**
- **sr\_getevtdev( )**
- **sr\_getevttype( )**
- **sr\_getevtlen( )**
- **sr\_getevtdatap( )**
- The appropriate technology-specific *Programmer's Guide*

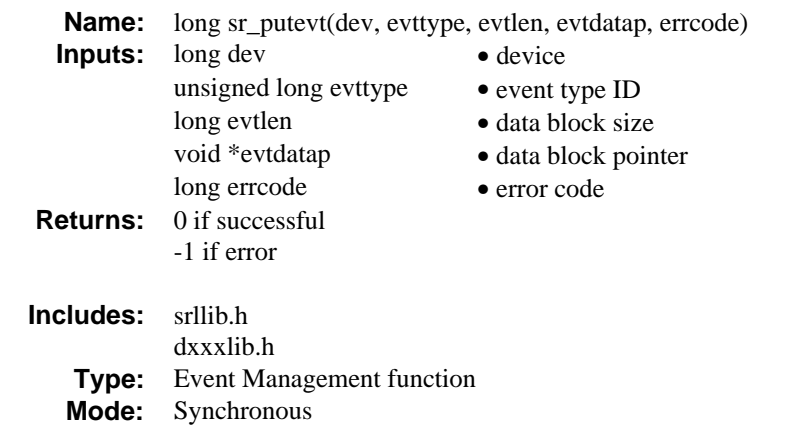

## **n** Description

The **sr\_putevt( )** function allows the application to add an event to the SRL event queue within the same process. If event data is to be passed through the **evtdatap** parameter, the **evtlen** parameter should be set to its corresponding length. The SRL makes of a copy of the user's data that is pointed to by the **evtdatap** parameter. Therefore, the caller can dispose of the event data immediately after calling the **sr\_putevt( )** function. The function parameters are described as follows:

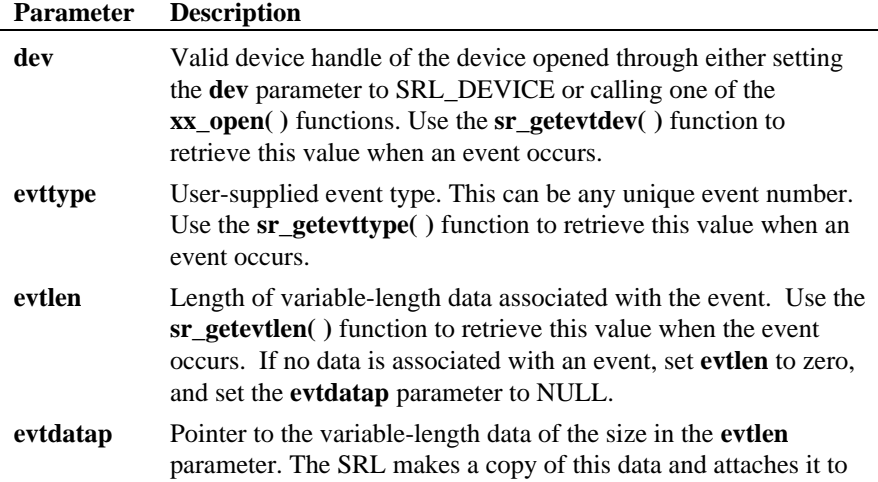

 **Parameter Description** the event. The **sr\_getevtdatap( )** function returns a pointer to the memory containing the variable-length information. If no data is associated with an event, set this parameter to NULL, and set the **evtlen** parameter to zero.  **errcode** Specifies an error code that can be set when the event is posted. Calling the **ATDV\_LASTERR( )** function on the device handle on which the event is posted returns this error. Set to zero if no error is to be reported on this device. If non-zero, you can use the **ATDV\_LASTERR( )** function on this device to retrieve the error.

Use either the **sr\_waitevt( )** function or the **sr\_waitevt(Ex)** function to retrieve the events generated by the **sr\_putevt( )** function. The **sr\_putevt( )** function can also unblock synchronous functions that are blocked waiting for certain events. For example, if a Voice library **dx\_getevt( )** or **dx\_wtring( )** function is waiting for CST events to be posted to the queue, you can simulate incoming calls by posting TDX\_CST events to the queue.

### **n** Cautions

This function fails if you specify an invalid device handle.

```
#include <windows.h>
#include <srllib.h>
#include <dxxxlib.h>
\begin{tabular}{ll} int & dev: & \text{\textit{/* } Dialogic device handle */} \\ DX_CST & est: & \text{\textit{/* } TDX_CST event data block} \end{tabular}\prime\star TDX_CST event data block */
\prime\star Open board 1 channel 1 device \star/\begin{array}{lcl} \texttt{if} & ((\texttt{dev} = \texttt{dx\_open}(\texttt{"dxxxB1C1"}\, , \ 0)) == -1) \end{array} printf("Cannot open channel dxxxB1C1");
       ext(1);}
\prime\text{*} Simulate an incoming call \text{*}/cst.cst_event = DE_RINGS;
cst. cst. data = 0;\prime^{\star} Put the event on the event queue ^{\star}/if (sr_putevt(dev, TDX_CST, sizeof(DX_CST), &cst, 0) != SR_SUCCESS)
{
     printf("_sr_putevt failed - %s", ATDV_ERRMSGP(SRL_DEVICE)));
```
## n **Errors**

 . . . }

The **sr\_putevt( )** function returns SR\_NOMEM if memory cannot be allocated to store the event on the SRL event queue.

## n **See Also**

• **sr\_waitevt( )**

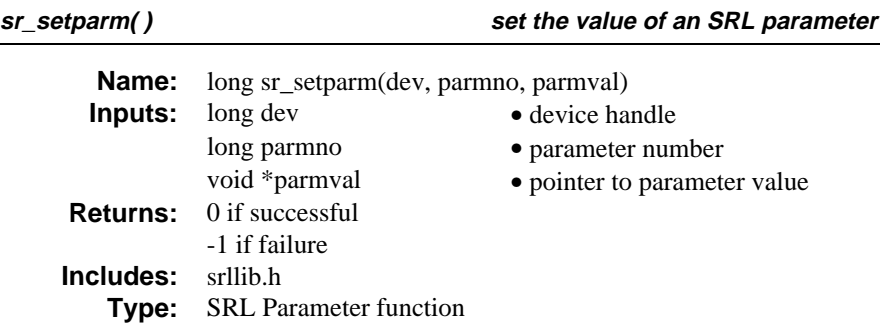

# **n** Description

The **sr\_setparm( )** function allows the application to set the value of an SRL parameter. Usually, this function's parameters govern the mode of operation for eventing and synchronization. The function parameters are described as follows:

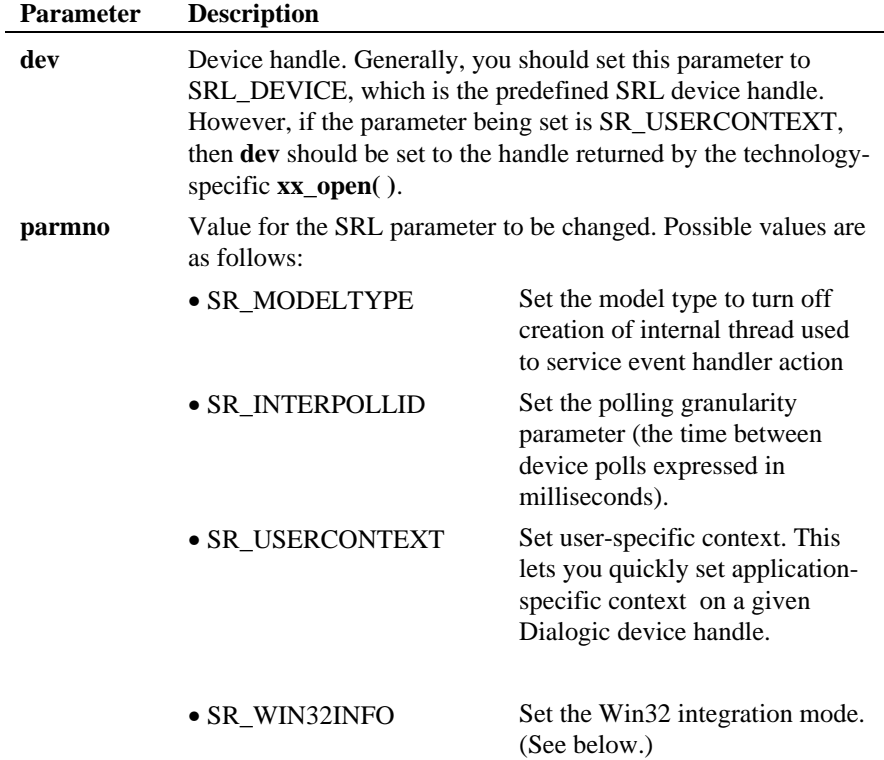

Ĭ.

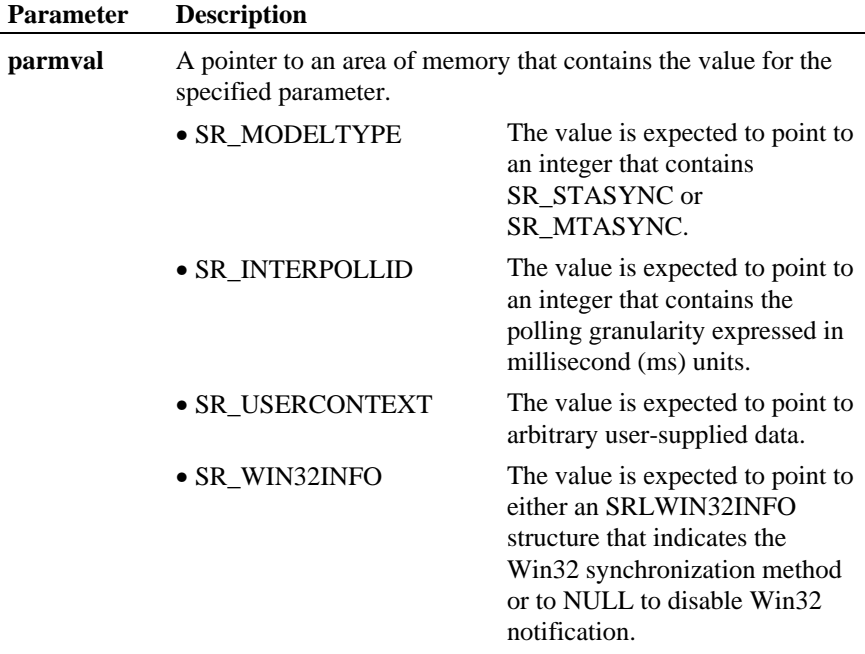

For more information on Win32 integration and on use of the SR\_WIN32INFO parameter, see section 5.5. Asynchronous with Win32 Synchronization Model.

# $\blacksquare$  Cautions

Normally, when setting SRL parameters, you must set the **dev** parameter to SRL\_DEVICE. However, if you set the **parmno** parameter to SR\_USERCONTEXT, you must set the **dev** parameter to the device on which context is being retrieved.

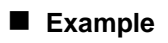

#include <windows.h>

#include <srllib.h>

main() {  $\begin{minipage}{.4\linewidth} \begin{tabular}{l} int mode = SR\_STASYNC \end{tabular} \end{minipage} \vspace{0.05in}$ 

```
if( sr\_setparam( SRL\_DEVICE, SR\_MODELTYPE, \&model ) == -1 \} printf( "Error: cannot set srl mode\n" );
 exit( 1 );
    }
}
```
The following example calls the **sr\_setparm( )** function with its **parmno** parameter set to SR\_USERCONTEXT:

```
#include <windows.h>
#include <srllib.h>
#include <dxxxlib.h>
//
// 4 devices maximum
//
#define MAXDEVICECOUNT 4
//
// Per device structure, one for each device
//
APPDEVICESTRUCT AppDeviceStruct[MAXDEVICECOUNT];
BOOL OpenAllDevices()
{
   ULONG DeviceIndex;
   CHAR DeviceName[16];
   INT hDevice;
   for (DeviceIndex = 0; DeviceIndex < MAXDEVICECOUNT; DeviceIndex++) {
     //
     // Build the device name and open it
     //
     sprintf(DeviceName,"dxxxB1C%d", DeviceIndex+1);
 hDevice = dx_open(DeviceName, 0);
 if (hDevice == -1) {
             return(FALSE);
        }
      \frac{1}{\ell} // Now store away device handle and save device index on device
 // handles user context
        // This way given the device handle I get back to the device structure
        // and vice versa
        AppDeviceStruct[DeviceIndex].hDevice = hDevice;
        if (sr_setparm(hDevice, SR_USERCONTEXT, (void *)&DeviceIndex) == -1) {
          //
          // perform clean up and return
          //
          return(FALSE);
 }
 } // End of for loop
return(TRUE);
}
//
// Main loop processing showing how to retrieve SR_USERCONTEXT
//
APPDEVICESTRUCT * WaitEvent()
\left\{ \right. ULONG DeviceIndex;
 //
 // Wait for any event
 //
```

```
 sr_waitevt(-1);
   //
   // got event so get device structure and return. Sr_getevtdev()
 // returns the Dialogic device handle. DeviceIndex retrieves the
 // the applications Index for this device. Of course the pointer
   // to the AppDeviceStruct could have been stored directly as well
   //
   sr_getparm(sr_getevtdev(), SR_USERCONTEXT, (void *)&DeviceIndex);
  return(&AppDeviceStruct[DeviceIndex]);
}
```
The following example uses Win32 notification through an I/O Completion Port:

```
#include <windows.h>
#include <srllib.h>
#include <dxxxlib.h>
#define DIALOGIC_KEY 1
SRLWIN32INFO AppWin32Info;
HANDLE hCompletionPort;
BOOL CreateAndRegisterEventNotification()
{
hCompletionPort = CreateIoCompletionPort( (HANDLE)NULL, // no handle<br>(HANDLE)NULL, // it's new<br>0, // no key<br>0); // scaling
    // set up the information for SRL
 AppWin32Info.dwTotalSize = sizeof(SRLWIN32INFO);
 AppWin32Info.ObjectHandle = hCompletionPort;
 AppWin32Info.UserKey = DIALOGIC_KEY;
AppWin32Info.dwHandleType = SR_IOCOMPLETIONPORT;<br>AppWin32Info.lpOverlapped = (LPOVERLAPPED)NULL;<br>sr_setparm(SRL_DEVICE, SR_WIN32INFO, (void *)&AppWin32Info);
 //
 // now add all the Win32 devices to the Completion Port assigning each
      // one a unique key
      //
      return(TRUE);
}
BOOL WaitForCompletion()
{
   DWORD UserKey;
   DWORD NumberOfBytesTransferred;
      LPOVERLAPPED lpOverlapped;
   BOOL bStatus;
    // block waiting for the event
   bStatus = GetQueueCompletionStatus ( hCompletionPort,
                                                       &NumberOfBytesTransferred,
                                                       &UserKey,
                                                       &lpOverlapped,
                                                       INFINITE );
    if (bStatus == FALSE) {
      return(bStatus);
```

```
 }
     switch (UserKey) {
       case DIALOGIC_KEY:
 // get the event of the SRL event queue
 sr_waitevt(0);
         //
         // use the sr_getevtxxx()functions now to get event information
 //
 break;
       default:
         // notification on some other win32 device, process accordingly
         break;
   }
  return(TRUE)
}
```
## $\blacksquare$  Errors

If the function returns -1 to indicate an error, use

**ATDV\_LASTERR(SRL\_DEVICE)** to determine the reason for the failure. If the value returned is ESR\_SYS, consult **errno** in *errno.h* for the following possible value:

EINVAL • An invalid parameter was specified.

## n **See Also**

• **sr\_getparm( )**

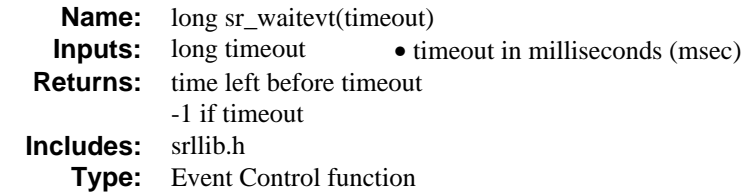

### ■ Description

The function **sr\_waitevt( )** waits for any event to occur, for a specified period of time, on any Dialogic device

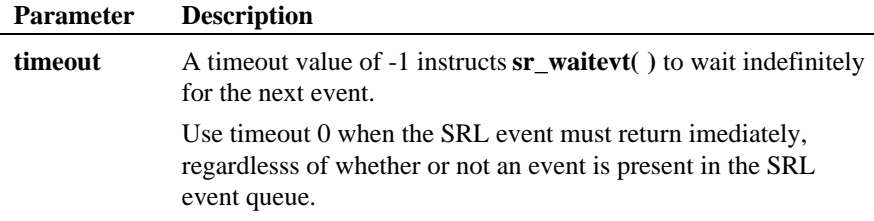

 The **sr\_waitevt( )** function returns a value when the next event occurs, or when a timeout is reached. If an event occurs, the value returned is the number of milliseconds before the timeout. If no event occurs before the timeout, the value returned is -1. If the function times out, a timeout event occurs on the SRL\_DEVICE. The **sr\_getevtdev(**0**)** function returns SRL\_DEVICE, the Dialogic device handle associated with the current event. The **sr\_getevttype(**0**)** function returns SR\_TMOUTEVT, which is the current event type.

## **n** Cautions

When an application receives an event, the event must be handled immediately and event-specific information should be retrieved before the next call to **sr** waitevt( ) because **sr** waitevt( ) automatically removes the current event before waiting for the next event; previous information is overwritten.

The **sr\_waitevt( )** function cannot be called from within a handler.

You cannot use  $sr\_waitevt()$  and  $sr\_waitevtEx()$  functions in the same thread.

#### **sr\_waitevt( )**

If you use the **sr\_waitevt( )** function to retrieve events, pass 0 as a parameter when using the following functions:

- **sr\_getevtdatap(**0**)**
- **sr\_getevtdev(**0**)**
- **sr\_getevtlen(**0**)**
- **sr\_getevttype(**0**)**

#### n **Example**

#include <windows.h>

```
#include <srllib.h>
#include <dxxxlib.h>
int dx_handler(unsigned long evhandle)
{
printf( "Got event 0x%x on device %s, data length = %d, datap = 0x%x\n",<br>sr_getevttype(evhandle), ATDV_NAMEP( sr_getevtdev()), sr_getevtlen(evhandle),
            sr_getevtdatap(evhandle));
    \prime\star Tell SRL to keep the event ^{\star}\primereturn( 1 );  
}
main()
{
    int dxxxdev;
    int mode = SR_STASYNC;
       /* Set SRL to turn off creation of internal thread */
   if( sr_setparm( SRL_DEVICE, SR_MODELTYPE, \deltamode ) == -1 ){
       printf( "Error: cannot set srl mode\n" );
        exit( 1 );
    }
       /* Open a dxxx channel device */
   if(( dxxxdev = dx\_open(' dxxxB1Cl", 0 )) == -1 )printf( "Error: cannot open device\n" );
        exit( 1 );
    }
       /* enable a handler for all events on the device */
   if( sr_enbhdlr( dxxxdev, EV_ANYEVT, dx_handler ) == -1 ){
       printf( "Error: could not enable handler\n" );
       ext(1);
    }
       /* Perform an async function on the device */
   if( dx_sethook( dxxxdev, DL_ONHOOK, EV_ASYNC ) == -1 ){
       <code>printf(</code> "dx_sethook <code>failed:</code> <code>error = s\^n, <code>ATDV_ERRMSGP(</code> <code>dxxxdev</code> ));</code>
       ext(1);
    }
     /* Wait 10 seconds for an event */
    if( sr_waitevt( 10000 ) == -1 ){
       printf( "sr_waitevt, %s\n",
               ATDV_ERRMSGP( SRL_DEVICE ));
```
**100**

**sr\_waitevt( )**

```
 }
  /* Disable the handler */
 if( sr_dishdlr( dxxxdev, EV_ANYEVT, dx_handler ) == -1 ){
 printf( "Error: could not disable handler\n" );
 exit( 1 );
       }
 if( dx_close( dxxxdev ) == -1 ){<br> printf( "Error: could not close dxxxdev\n" );<br> exit( 1 );
       }
       exit( 0 );
}
```
## n **Errors**

exit( 1 );

If the function returns -1 to indicate an error, use

**ATDV\_LASTERR(SRL\_DEVICE)** to determine the reason for the failure. If the value returned is ESR\_SYS, consult **errno** in *errno.h* for the following possible value:

EINVAL • Invalid timeout value

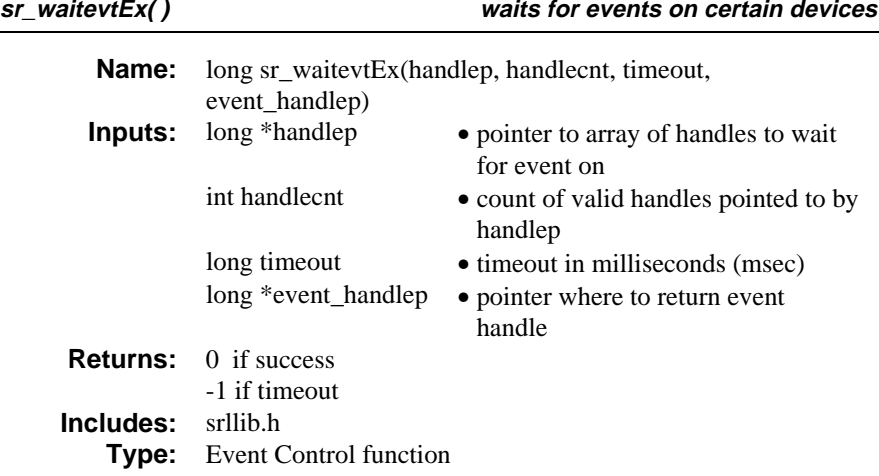

## **n** Description

The **sr\_waitevtEx( )** function waits for events on certain devices. This function is an extended version of the standard **sr\_waitevt( )** function. It is used to asynchronously wait for any event to occur on any of the handles passed to the functions. It detects events from devices opened through any of the devicespecific  $xx\_open()$  function calls for that device.

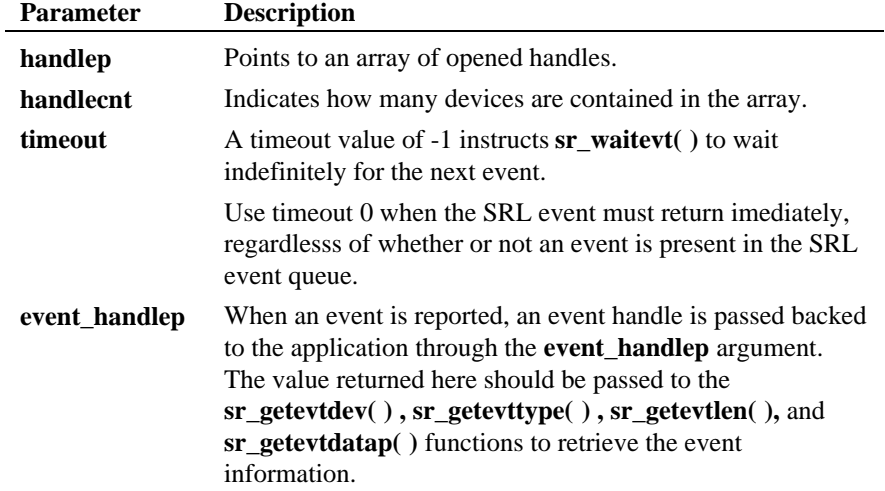
The **sr\_waitevtEx( )** function can be used in a single-threaded or multithreaded application. Furthermore, functions initiated asynchronously from one thread can be completed and have the event returned by **sr\_waitevtEx( )** running in another thread. An application might also have multiple threads blocked in **sr\_waitevtEx( )** waiting for events on the same device, however it is indeterminate which thread picks up the event, so each thread should be running the same state machine.

#### **n** Cautions

The **sr\_waitevt( )** and **sr\_waitevtEx( )** functions should not be used in the same application.

The **sr\_waitevtEx( )** function can **NOT** be used in conjunction with handlers.

#### n **Example**

```
#include <srllib.h>
#include <windows.h>
#include <dxxxlib.h>
long chdev[MAXDEVS];
unsigned long evt_handle;
main( ... )
{
   char channel_name[12];
    int ch;
   for (ch = 0; ch < MAXDEVS; ch++) {
         /* Build the channel name for each channel */
      if ( ( chdev[ch] = dx_open(channel_name, 0) ) == -1 ) {
             printf("dx_open failed\n");
             ext(1); }
    }
    /*
     * Now initialize each device setting up the event masks and then issue
     * the command asynchronously to start off the state machine.
     */
   for (ch = 0; ch < MAXDEVS; ch++) {
          /* Set up the event masks and other initialization */
         \prime^{\star} set the channel on<br>hook asynchronously ^{\star}\primeif (dx_sethook(chdev[ch].DX_0NHOOK, EV_ASYNC) == -1) {
             \prime^{\star} sethook failed, handle the error ^{\star}/ }
    }
    /* This is the main loop to control the Voice hardware */
```
while (FOREVER) {

```
 /* wait for the event */
       sr_waitevtEx( chdev, MAXDEVS, -1, &evt_handle);
       process_event( evt_handle);
    }
  int process_event( ehandle)
      unsigned long ehandle;
    {
         int voxhandle = sr_getevtdev(ehandle);
         switch(sr_getevttype(ehandle)) {
         case TDX_CST:
 .
                 break;
         case TDX_PLAY:
 .
                 break;
          }
    }
```
#### n **Errors**

If the function returns -1 to indicate an error, use

**ATDV\_LASTERR(SRL\_DEVICE)** to determine the reason for the failure. If the value returned is ESR\_SYS, consult **errno** in *errno.h* for the following possible value:

ESR\_TMOUT • Timed out waiting for event

### n **See Also**

- **sr\_waitevt( )**
- **sr\_getevtdev( )**
- **sr\_getevttype( )**
- **sr\_getevtlen( )**
- **sr\_getevtdatap( )**
- The appropriate technology-specific *Programmer's Guide*

# **7. SRL Standard Attribute Functions**

 This chapter provides a complete reference for the Dialogic Standard Runtime Library for Windows NT (SRL) standard attribute functions.

# **7.1. SRL Standard Attribute Functions Overview**

Standard attribute functions are contained in the Dialogic Standard Runtime Library for Windows NT (SRL). They return general information that exists for all Dialogic devices, such as the device name and the error that occurred on the last library call.

All standard attribute function names adhere to the following naming conventions:

- The function name is all capital letters.
	- The function name is prefixed by "ATDV\_"
	- The name after the underscore describes the attribute.

The standard attribute functions and the information they return are listed below.

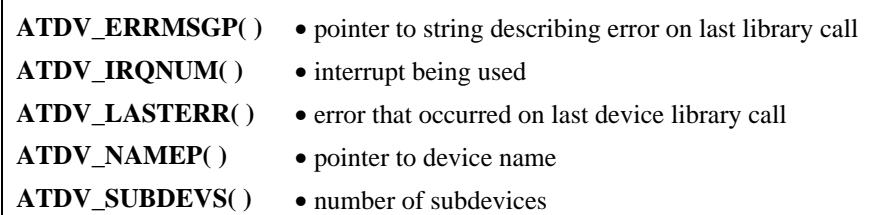

# **7.2. SRL Standard Attribute Functions Include Files**

 The following lines must be included in application code prior to calling any standard attribute functions:

```
 #include <windows.h>
 #include <srllib.h>
 #include <DEVICElib.h>
```
*DEVICE*lib.h is the header file for the device being used.

#### **Standard Runtime Library Programmer's Guide for Windows NT**

**NOTE:** *srllib.h* must be included in code before all other Dialogic header files library call. For example, if the device is a D/4x, the *dxxxlib.h* file is included.

# **7.3. SRL Standard Attribute Function Reference Overview**

The information returned by the functions described in the following pages is for the device specified in the standard attribute function call.

Refer to the appropriate technology-specific *Programmer's Guide* for a list of information returned for specific devices.

```
ATDV_ERRMSGP( ) returns a pointer to an ASCIIZ string
```
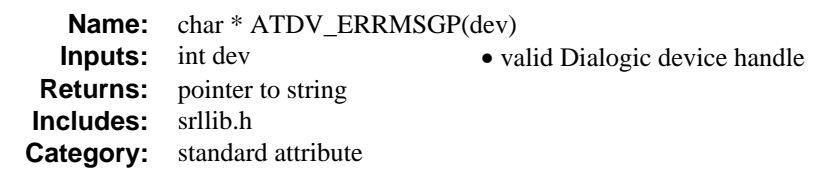

#### ■ Description

The **ATDV\_ERRMSGP( )** function returns a pointer to an ASCIIZ string that describes the last error that occurred on this device. This pointer remains valid throughout the execution of the application. If no error occurred on the device during the last function call, the string pointed to is "No Error".

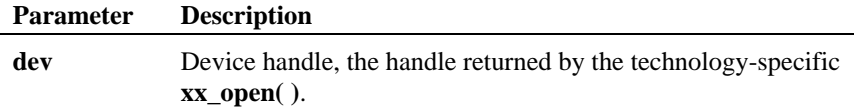

#### n **Example**

```
#include <windows.h>
#include <srllib.h>
#include <dxxxlib.h>
main()
{
    int dxxxdev;
       int parm = ET_RON;
       \prime\star 0<br>pen dxxx channel device \star/if(( dxxxdev = dx_open( "dxxxB1C1", 0 )) == -1 ){<br> printf( "Error: cannot open device\n" );
        ext(1);
     }
 /*Attempt to set a board level parameter on a channel device-will fail */
 if( dx_setparm( dxxxdev, DXBD_R_EDGE, &parm ) == -1 ){
            printf( "The last error on the device was '\frac{8}{3}'\n",
                            ATDV_ERRMSGP( dxxxdev ));
       }
}
```
#### **ATDV\_ERRMSGP( ) returns a pointer to an ASCIIZ string**

#### n **Errors**

This function returns a pointer to the string "Unknown device" if an invalid device handle is specified in **dev**.

### n **See Also**

• The appropriate technology-specific *Programmer's Guide*

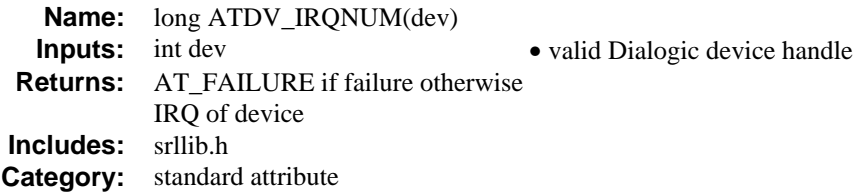

#### $\blacksquare$  Description

The **ATDV\_IRQNUM( )** function returns the interrupt number (IRQ) used by the device.

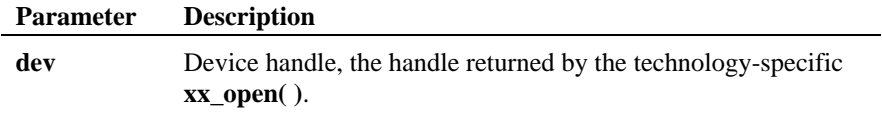

#### n **Example**

#include <windows.h> #include <srllib.h> #include <dxxxlib.h>

#### main()

```
{
     int dxxxdev;
    \prime^{\star} Open a dxxx channel device ^{\star}/if(( dxxxdev = dx_open( "dxxxB1C1", 0 )) == -1 ){<br> printf( "Error: cannot open device\n" );
        exit( 1 ); }
   \text{print}(\text{ "Device irq is %d\n } \mathbb{R})\ \text{ . }}
```
#### n **Errors**

This function returns the value defined by AT\_FAILURE if the device has no IRQ number or if an invalid device handle is specified in **dev**.

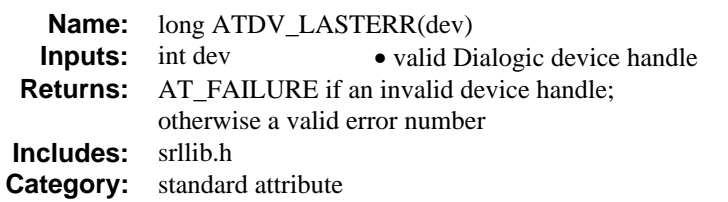

#### $\blacksquare$  Description

The **ATDV\_LASTERR( )** function returns a long value that indicates the last error that occurred on this device. The errors are defined in the technologyspecific header (.h) file of the specified device.

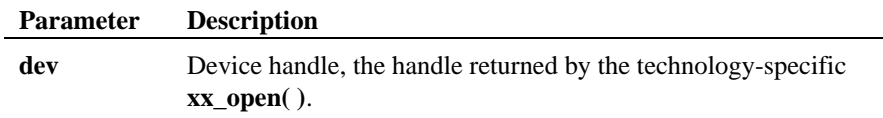

#### n **Example**

#include <windows.h>

#include <srllib.h>

#include <dxxxlib.h>

```
main()
{
    int dxxxdev;
```

```
\texttt{int} parm = \texttt{ET\_RON} ;
 % Open dxxx channel device */<br>
if(( dxxxdev = dx_open( "dxxxB1C1", 0 )) == -1 )<br>
printf( "Error: cannot open device\n" );<br>
exit( 1 );
}
  /*Attempt to set a board level parameter on a channel device-will fail */
 if( dx_setparm( dxxxdev, DXBD_R_EDGE, &parm ) == -1 ){
 printf( "The last error on the device was 0x%x\n",
                                               ATDV_LASTERR( dxxxdev ));
        }
}
```
# **indicates the last error that occurred ATDV\_LASTERR( )**

#### n **Errors**

This function returns AT\_FAILURE if an invalid device handle is specified in **dev**.

# n **See Also**

• The appropriate technology-specific *Programmer's Guide*

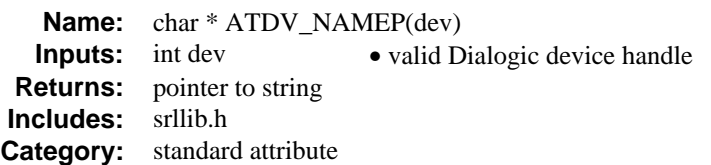

#### $\blacksquare$  Description

The **ATDV\_NAMEP( )** function returns a pointer to an ASCIIZ string that specifies a device name, used to open the device.

An example of a device name is:

• dxxxB*b*C*c*

where:

• *b* is the number of the board in the system

**xx\_open( )**.

• *c* is the number of the channel on the D/4x board

The pointer to this string remains valid only while the device is open.

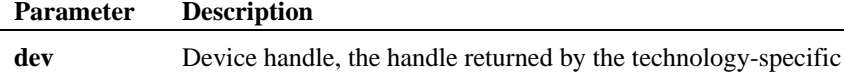

#### n **Example**

```
#include <windows.h>
#include <srllib.h>
#include <dxxxlib.h>
main()
{
     int dxxxdev;
/* Open a dxxx channel device */<br>
if(( dxxxdev = dx_open( "dxxxB1C1", 0 )) == -1 ){<br>
printf( "Error: cannot open device\n" );<br>
exit( 1 );
     }
    \texttt{printf}(\ \texttt{"Device name is }}
```
#### **returns a pointer to an ASCIIZ string ATDV\_NAMEP( )**

#### n **Errors**

This function returns a pointer to the string "Unknown device" if an invalid device handle is specified in **dev**.

# n **See Also**

• The appropriate technology-specific *Programmer's Guide*

#### **ATDV\_SUBDEVS( ) returns the number of subdevices for the device**

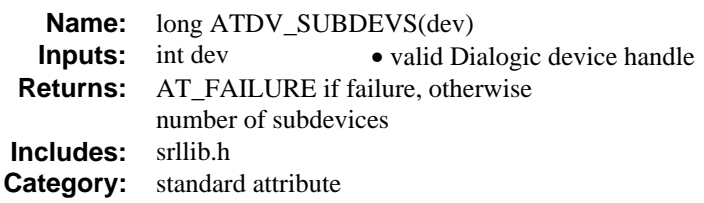

#### $\blacksquare$  Description

The **ATDV\_SUBDEVS( )** function returns the number of subdevices for the device. This number is returned as an integer.

Examples of subdevices are time slots on a DTI/xxx board and channels on a D/xxx board.

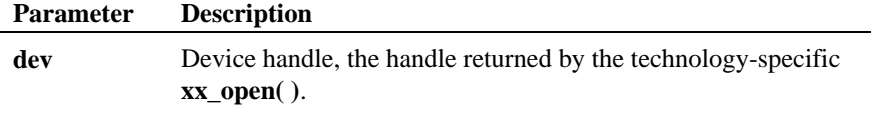

#### n **Example**

### #include <windows.h> #include <srllib.h> #include <dxxxlib.h> main() { int dxxxdev; /\* Open a dxxx channel device \*/<br>
if(( dxxxdev = dx\_open( "dxxxB1", 0 )) == -1 ){<br>
printf( "Error: cannot open device\n" );<br>
exit( 1 ); } printf( "Device has %d subdevices\n", **ATDV\_SUBDEVS**( dxxxdev )); }

#### n **Errors**

This function fails and returns the value defined by AT\_FAILURE if an invalid device handle is specified in **dev**.

#### n **See Also**

• The appropriate technology-specific *Programmer's Guide*

**ATDV\_SUBDEVS( ) returns the number of subdevices for the device**

# **8. DV\_TPT Termination Parameter Table Structure**

# **DV\_TPT structures**

The termination parameter table (TPT) specifies termination conditions for Dialogic devices. It is made up of DV\_TPT structures contained in the *srllib.h* file and arranged in one of the following ways:

- Linked list of DV\_TPT structures
- Array of DV\_TPT structures
- Combined linked list and array of DV\_TPT structures

The structure is used to set termination conditions for multitasking functions.

# **Description of the typedef for the DV\_TP**

The typedef for the DV\_TPT structure is shown below:

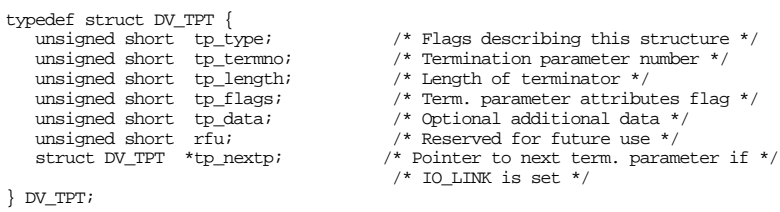

where:

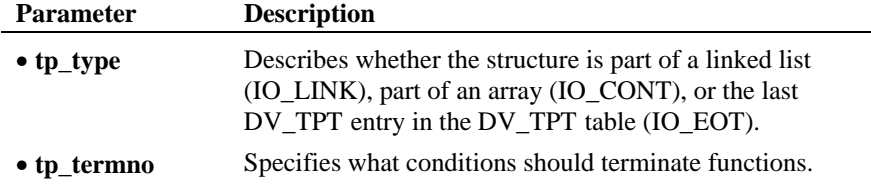

#### **Standard Runtime Library Programmer's Guide for Windows NT**

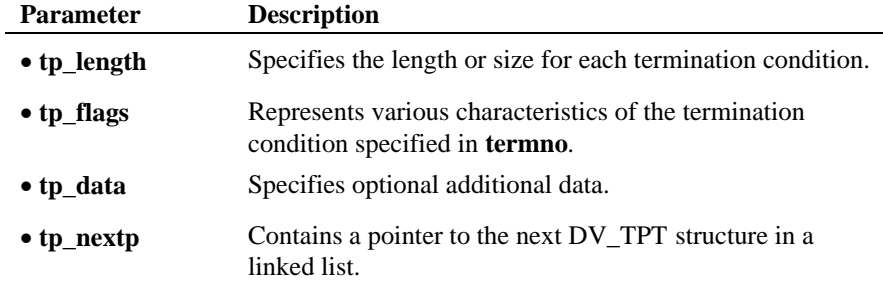

Depending on the type of device (for example, D/4x, DTI/xxx), these fields can have different values. For a specific example, see the *Voice Programmer's Guide for Windows NT*.

# **Glossary**

- **Asynchronous function:** A function that returns immediately to the application and returns event notification at some future time. EV\_ASYNC is specified in the function's mode argument. This allows the current thread of code to continue while the function is running.
- **Backup handlers:** Handlers that are enabled for all events on one device or all events on all devices.
- **Device:** Any object, for example, a board or a channel, that can be manipulated through a physical library.
- **Device handle:** Numerical reference to a device, obtained when a device is opened using an  $xx$  open() function, where  $xx$  is the prefix defining the device to be opened. The device handle is used for all operations on that device.
- **Device name:** Literal reference to a device, used to gain access to the device through an **xx\_open( )** function, where *xx* is the prefix defining the device type to be opened.
- **Dialogic Standard Runtime Library for Windows NT (SRL):** Deviceindependent library that consists of event management functions and standard attribute functions.
- **Event:** Any message sent from the device.
- **Handler:** A user-defined function called by the SRL when a specified event occurs on a specified event.
- **Event management functions:** SRL functions that connect and disconnect events to application-specified event handlers, allowing the user to retrieve and handle events when they occur on a device.
- **Solicited event:** An expected event. It is specified using one of the device library's asynchronous functions. For example, for **dx\_play( )**, the solicited event is "play complete."
- **Standard attribute functions:** SRL functions that return general information about the device specified in the function call. Standard attribute information is applicable to all Dialogic devices that are supported by the SRL.

#### **Standard Runtime Library Programmer's Guide for Windows NT**

- **Subdevices:** Any device that is a direct child of another device, for example, a channel is a subdevice of a board device. Because "subdevice" describes a relationship between devices, a subdevice can be a device that is a direct child of another subdevice.
- **Synchronous function:** A function that blocks the application until the function completes. EV\_SYNC is specified in the function's mode argument.
- **Unsolicited event:** An event that occurs without prompting, such as a silence-on or silence-off event on a channel.

# **Index**

# **A**

about this guide, 1 advanced SRL programming models, 33 advantages Asynchronous model, 15 Asynchronous with SRL Callback model, 42 Asynchronous with Windows Callback model, 46 Extended Asynchronous model, 20 Synchronous model, 12 Synchronous with SRL Callback model, 35 application context management, 5 application development models advanced, 33 Asynchronous, 15 Asynchronous with SRL Callback, 41 Asynchronous with Win32 Synchronization, 53 Asynchronous with Windows Callback, 46 basic, 11 Extended Asynchronous, 20 Synchronous, 12 Synchronous with SRL Callback, 34 types, 1 asynchronous functions, 4 Asynchronous model, 15 advantages, 15 choosing, 15 data retrieval, 16

Asynchronous, 15 Asynchronous with Win32 Synchronization, 53 Windows Callback, 46 asynchronous programming, 8 Asynchronous with SRL Callback model, 41 advantages, 42 choosing, 41 disadvantages, 42 event handlers, 27 example, 42 Asynchronous with Win32 Synchronization model, 53 choosing, 54 example, 55 asynchronous with Win32 synchronization programming, 31 Asynchronous with Windows Callback model, 46 advantages, 46 choosing, 46 disadvantages, 47 example, 47 asynchronous with Windows callback programming, 31 ATDV\_ERRMSGP( ), 107 ATDV\_IRQNUM( ), 109 ATDV\_LASTERR( ), 110 ATDV\_NAMEP( ), 112 ATDV\_SUBDEVS( ), 114

asynchronous models

example, 16

**Standard Runtime Library Programmer's Guide for Windows NT**

# **B**

basic SRL programming models, 11

### **C**

compatibility library functions sr\_libinit( ), 86

# **D**

device name pointer, 112

Dialogic DLL Version Number functions sr\_GetDllVersion( ), 74 Dialogic Standard Runtime Library for Windows NT (SRL), 2 library contents, 3 major function, 3 SRL\_DEVICE, 5 standard attribute functions, 105 disadvantages

Asynchronous with SRL Callback model, 42 Asynchronous with Windows Callback model, 47 Extended Asynchronous model, 21 Synchronous model, 12 Synchronous with SRL Callback model, 35

DV\_TPT termination parameter table Structure, 117, 118

DV TPT Data Structure, 5, 117, 118

# **E**

error handling, 63 on last library call, 110 pointer, 107

event control functions, 62

Event Data Retrieval Functions, 62

event handlers, 27, 61 backup event handlers, 61 disabling, 65 enabling, 68 executing, 29 guidelines, 27 hierarchy, 29 device non-specific/event nonspecific, 29 device non-specific/event specific, 29 device specific/event nonspecific, 29 device/event specific, 29 re-entrancy, 69 rules, 69 setting up, 27 SRL handler thread, 29 event management functions, 4, 61, 64 error codes, 63 error handling, 63 event control functions:, 62 include files, 64 reference, 64 sr\_dishdlr( ), 65 sr\_enbhdlr( ), 68 sr\_getevtdatap( ), 76 sr\_getevtdev( ), 78 sr\_getevtlen( ), 80, 81 sr\_getevttype( ), 82, 83 sr\_getparm( ), 84 sr\_NotifyEvent( ), 88 sr\_putevt( ), 91 sr\_setparm( ), 94, 98 sr\_waitevt( ), 99 sr\_waitevtEx( ), 102 event notification worker thread, 30 events

data extraction, 76 data retrieval

#### **Index**

Asynchronous model, 16 Extended Asynchronous model, 21 notification, 88 polling for and handling, 99 example Asynchronous with SRL Callback model, 42 Synchronous model, 13 examples Asynchronous model, 16 Asynchronous with Win32 Synchronization model, 55 Asynchronous with Windows Callback model, 47 Extended Asynchronous model, 22 Synchronous with SRL Callback model, 36 Extended Asynchronous model, 20 advantages, 20 choosing, 20 data retrieval, 21 disadvantages, 21 example, 22 extended asynchronous programming,

# **F**

10

functions asynchronous, 4 Event Data Retrieval, 62 event management, 4, 61, 64 error codes, 63 error handling, 63 event control functions, 62 include files, 64 reference, 64 sr\_dishdlr( ), 65 sr\_enbhdlr( ), 68 sr\_getevtdatap( ), 76 sr\_getevtdev( ), 78

sr\_getevtlen( ), 80, 81 sr\_getevttype( ), 82, 83 sr\_getparm( ), 84 sr\_NotifyEvent( ), 88 sr\_putevt(), 91 sr\_setparm( ), 94, 98 sr\_waitevt( ), 99 sr\_waitevtEx( ), 102 SRL parameter, 62 standard attribute, 5, 105, 106 ATDV\_ERRMSGP( ), 107 ATDV\_IRQNUM( ), 109 ATDV\_LASTERR( ), 110 ATDV\_NAMEP( ), 112 ATDV\_SUBDEVS( ), 114 include files, 105 naming conventions, 105 reference, 106 synchronous, 4

# **H**

handlers see event handlers, 27

### **I**

include files, 64, 105 interrupt number, 109 IRQ, 109

# **O**

overview SRL, 1

### **P**

Product terminology, 2 programming fundamentals SRL asynchronous programming, 8

#### **Standard Runtime Library Programmer's Guide for Windows NT**

asynchronous with Win32 synchronization programming, 31 asynchronous with Windows callback programming, 31 synchronous programming, 8

### **S**

selecting advanced SRL programming models, 33 sr\_dishdlr( ), 65 sr\_enbhdlr( ), 68 sr\_GetDllVersion( ), 74 sr\_getevtdatap( ), 76 sr\_getevtdev( ), 78 sr\_getevtlen( ), 80, 81 sr\_getevttype( ), 82, 83 sr\_getparm( ), 84 sr\_libinit( ), 86 sr\_putevt(), 91 sr\_setparm( ), 94, 98 sr\_waitevt( ), 88, 99 sr\_waitevtEx( ), 102 SRL event management functions, 61 SRL callback thread behavior, 29 SRL devices, 7 SRL overview, 1 SRL parameters functions, 62 retrieving, 84 setting, 91, 94

SRL programming fundamentals asynchronous programming, 8 asynchronous with Win32 synchronization programming, 31 asynchronous with Windows callback programming, 31 synchronous programming, 8 SRL programming models advanced, 33 basic, 11 selecting, 33 SRL programming options, 7 SRL\_DEVICE, 5 standard attribute functions, 5, 105, 106 ATDV\_ERRMSGP( ), 107 ATDV\_IRQNUM( ), 109 ATDV\_LASTERR( ), 110 ATDV\_NAMEP( ), 112 ATDV\_SUBDEVS( ), 114 include files, 105 naming conventions, 105 reference, 106 subdevices, retrieving number of, 114 synchronous functions, 4 Synchronous model advantages, 12 choosing, 12 defined, 12 disadvantages, 12 example, 13 synchronous programming, 8 Synchronous with SRL Callback Callback model example, 36 Synchronous with SRL Callback model, 34 advantages, 35

**Index**

choosing, 34 disadvantages, 35

# **T**

termination parameter table, 5 DV\_TPT, 117, 118 DV\_TPT data structure, 117, 118 **NOTES**

**NOTES**

**NOTES**